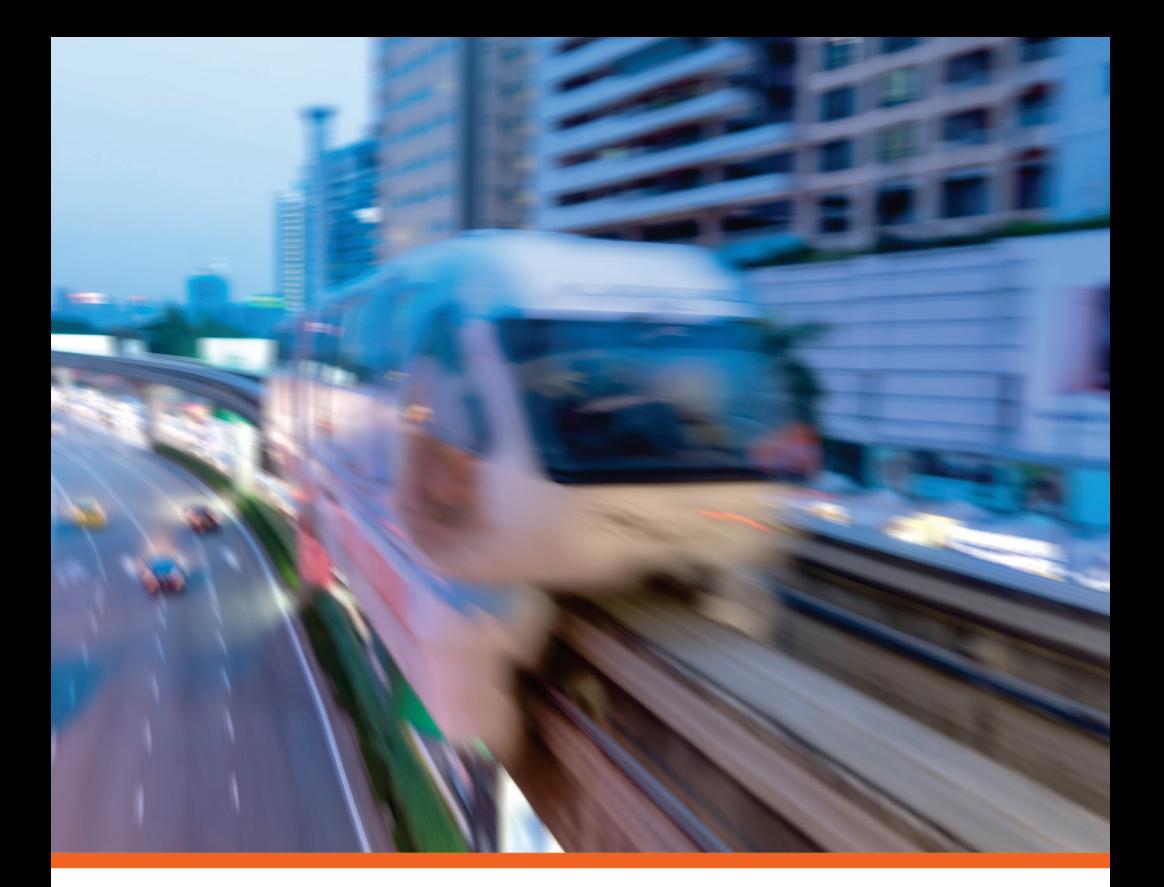

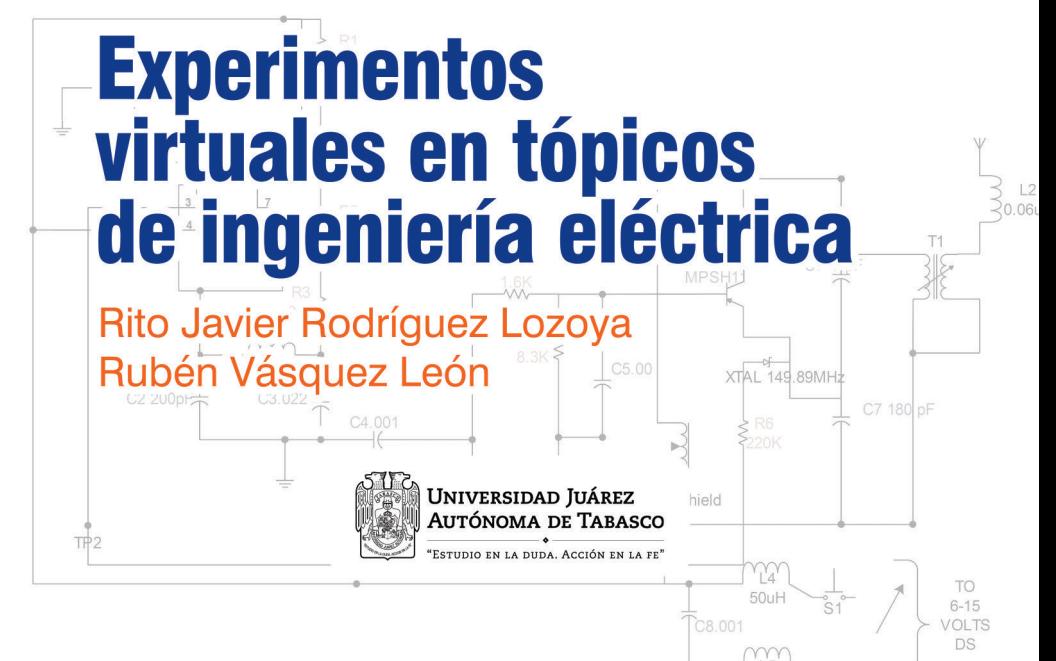

# **EXPERIMENTOS VIRTUALES EN TÓPICOS DE INGENIERÍA ELÉCTRICA**

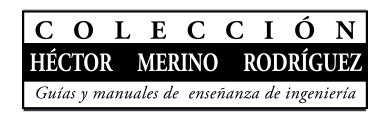

# Guillermo Narváez Osorio **Rector**

Dora María Frías Márquez

**Directora de la División Académica de Ingeniería y Arquitectura**

# **EXPERIMENTOS VIRTUALES EN TÓPICOS DE INGENIERÍA ELÉCTRICA**

Rubén Vásquez León Rito Javier Rodríguez Lozoya

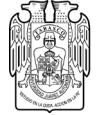

Universidad Juárez<br>Autónoma de Tabasco

− ◆<br>"Estudio en la duda. Acción en la fe"

Primera edición, 2023

© Universidad Juárez Autónoma de Tabasco

www.ujat.mx

ISBN: 978-607-606-631-7

Para su publicación esta obra ha sido dictaminada por el sistema académico de pares ciegos. Los juicios expresados son responsabilidad del autor o autores y fue aprobada para su publicación.

Queda prohibida la reproducción parcial o total del contenido de la presente obra, sin contar previamente con la autorización expresa y por escrito del titular, en términos de la Ley Federal de Derechos de Autor.

Hecho en Villahermosa,Tabasco, México

# **DEDICATORIA**

A los estudiantes de ingeniería que inspiraron e impulsaron este trabajo.

A nuestras esposas e hijos, con gratitud, cariño y esperanza. ¿Qué sería de nosotros sin su presencia inspiradora?

A nuestros padres y hermanos, con la certeza de que la distancia no cambia los afectos.

# **Índice**

# **CAPÍTULO I**

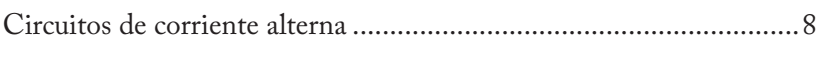

# **CAPÍTULO II**

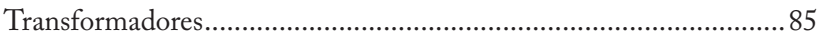

# **CAPÍTULO III**

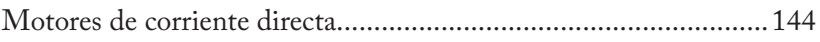

# **CAPÍTULO IV**

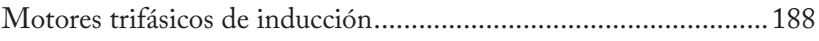

# **CAPÍTULO 1.**

### **CIRCUITOS DE CORRIENTE ALTERNA**

#### **1.1 EL RESISTOR**

La conexión de dispositivos eléctricos se puede hacer en dos formas: en serie o en paralelo. Cuando se conectan elementos resistivos en serie, independientemente de su valor, la corriente circulante será la misma, pero tiene la desventaja de que la caída de tensión en cada elemento resistivo puede hacer que a la resistencia conectada al final no le llegue el suficiente potencial eléctrico para funcionar adecuadamente.

Para entender mejor esto, se analiza el diagrama siguiente y sus ecuaciones correspondientes.

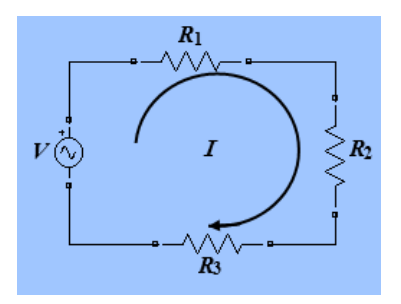

Figura 1. Circuito con resistores en serie. Fuente: Propia

Del circuito de la figura 1 se puede ver que la corriente de la fuente es la misma que la que circula en cada resistor, entonces:

$$
IT = I1 = I2 = I3
$$

También se sabe que el voltaje de la fuente se distribuye uniformemente en cada resistor, es decir:

$$
V_s = V1 + V2 + V3
$$

De la ley de Ohm, tomando la ecuación se voltajes, se obtiene:

$$
I_T R_{eq} = I_1 R_1 + I_2 R_2 + I_3 R_3
$$

En la ecuación de corrientes se determinó que todas las corrientes tienen el mismo valor, por lo que la ecuación anterior se puede simplificar a:

$$
R_{eq} = R_1 + R_2 + R_3
$$

Es decir, la resistencia total o equivalente de n resistencias en serie es la suma de los resistores parciales.

La conexión de resistores en paralelo tiene la característica de que, al estar en paralelo con la fuente de voltaje, la caída de tensión en cada elemento es igual al voltaje aplicado, pero sus corrientes no: se bifurcan por cada nodo y su valor estará en función de cada resistor (véase la Figura 2).

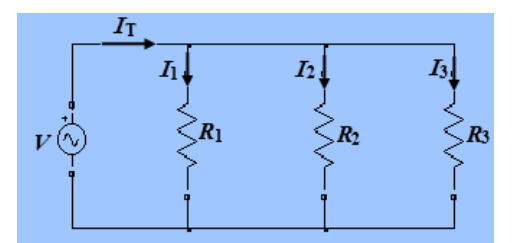

Figura 2. Circuito con resistencias en paralelo. Fuente: Propia

De la figura podemos ver que las ecuaciones de voltaje son:

$$
V_s = V_1 = V_2 = V_3
$$

Y las ecuaciones de corriente quedan:

$$
IT = I1 + I2 + I3
$$

De la ley de Ohm, la ecuación anterior se puede sustituir por:

$$
\frac{V_S}{R_{eq}} = \frac{V_1}{R_1} + \frac{V_2}{R_2} + \frac{V_3}{R_3}
$$

De la ecuación de voltajes se estableció que todos son iguales, por tanto, la ecuación anterior se puede presentar como:

$$
\frac{1}{R_{eq}} = \frac{1}{R_1} + \frac{1}{R_2} + \frac{1}{R_3} \qquad o \qquad R_{eq} = \frac{1}{\frac{1}{R_1} + \frac{1}{R_2} + \frac{1}{R_3}}
$$

#### **1.2 LA CAPACITANCIA**

Es una propiedad física que se produce cuando existe una diferencia de potencial entre dos elementos conductores; mientras mayor sea la capacidad del aislamiento, mayor será la capacitancia. Los dispositivos artificiales que reproducen este fenómeno físico se denominan capacitores o condensadores.

De los cursos de Física básica [1], se vio que la capacitancia se determina por:

$$
C = \frac{\varepsilon_0 A}{d}
$$

Donde:

C = Capacitancia en faradios.

0 = Permitividad del espacio vacío equivalente a 8.85x10-12 F/m.

A = Área de las placas del capacitor en m2.

d = Distancia de separación entre las placas en m.

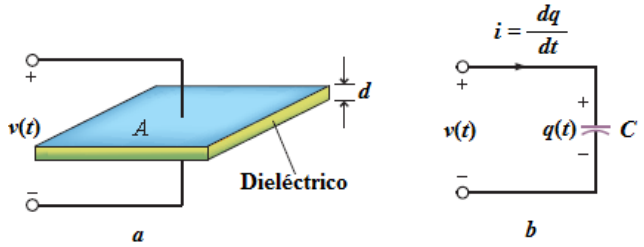

Figura 3. *a.* Dos placas conductoras separadas por un dieléctrico. *b.* Circuito equivalente de un capacitor. Fuente: Propia

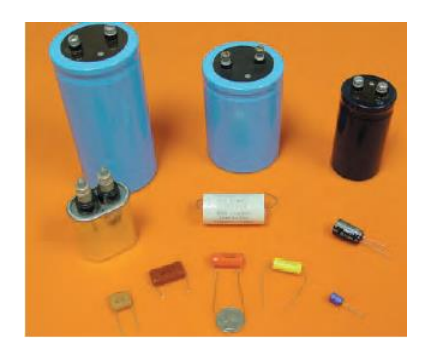

Figura 4. Diferentes tipos de capacitores de baja tensión. Fuente: Más de 80 imágenes gratis de Capacitor y Condensador (pixabay.com)

Las unidades de faradios son muy grandes, por lo que se acostumbra usar submúltiplos para indicar las unidades de la capacitancia [2].

La carga eléctrica en un capacitor es directamente proporcional al voltaje aplicado, matemáticamente se puede expresar como:

### $q = Cv$

Al igual que los elementos resistivos, las capacitancias se pueden conectar en serie o paralelo. Para un circuito con tres capacitores en serie, las ecuaciones se muestran a continuación:

$$
C_{eq} = \frac{1}{\frac{1}{C_1} + \frac{1}{C_2} + \frac{1}{C_3}}
$$

Para las capacitancias en paralelo, la capacitancia equivalente se determina por:

$$
C_{eq} = C_1 + C_2 + C_3
$$

Cuando la capacitancia es aplicada en circuitos de corriente alterna, el efecto de la frecuencia eléctrica produce la readanda capadiva, cuya unidad es el ohm, y se puede definir como una propiedad que se opone al flujo de la corriente alterna y que se define por:

$$
X_C = \frac{1}{2\pi f C}
$$

Las relaciones de la reactancia capacitiva con voltajes y corrientes alternos se dan de acuerdo a la ley de Ohm.

### **1.3 LA INDUCTANCIA**

Se define como la propiedad de los circuitos eléctricos por la cual se produce una fuerza electromotriz (FEM) cuando varía la corriente que fluye por el propio circuito (autoinducción) o por un circuito próximo (inducción mutua).

Un inductor se puede definir entonces como una parte de una máquina eléctrica o transformador que produce el flujo magnético de inducción, destinado a producir una fuerza electromotriz en el inducido [3].

Al igual que la capacitancia, la inductancia es también una propiedad física relacionada con campos magnéticos, que se puede reproducir de manera artificial en lo que llamamos bobinas o inductores.

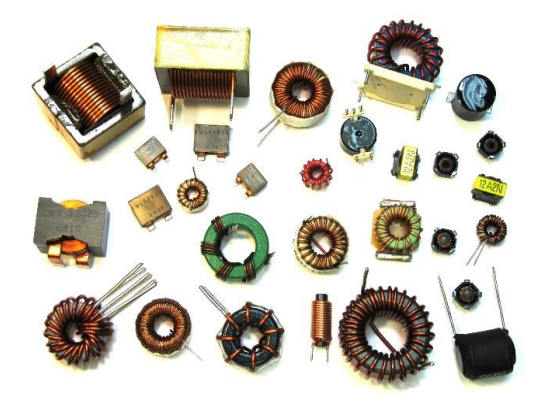

Figura 5. Diversos tipos de inductancias para circuitos de baja tensión. Fuente: https://encryptedtbn0.gstatic.com/images?q=tbn:ANd9GcSa\_z6m044Zd0FV6wv3sc3lwEQ95pyjHN-uQQ&usqp=CAU La inductancia se mide en henrios y se simboliza por la letra mayúscula L. Existen varias definiciones matemáticas de la inductancia, entre otras:

En relación con el flujo magnético y la corriente eléctrica.

$$
N\phi = Li
$$

En relación al voltaje.

$$
v = L\frac{di}{dt}
$$

Donde:

N = Número de vueltas de la bobina.

i = Corriente eléctrica en amperes.

 $\phi$  = Flujo magnético en webers.

v = Voltaje instantáneo en volts.

La conexión de varias inductancias en serie o en paralelo siguen las mismas reglas establecidas para las resistencias.

Inductancias en serie:

$$
L_{eq} = L_1 + L_2 + L_3
$$

Inductancias en paralelo:

$$
L_{eq} = \frac{1}{\frac{1}{L_1} + \frac{1}{L_2} + \frac{1}{L_3}}
$$

#### **1.4 REACTANCIA INDUCTIVA**

Cuando las inductancias están en función de la frecuencia eléctrica, estas se consideran como reactancias inductivas. La reactancia inductiva se puede definir como la oposición de un inductor al paso de la corriente alterna. La representación matemática de la reactancia inductiva es:

$$
X_L = 2 \pi f L
$$

#### **1.5 CIRCUITOS RLC CON CORRIENTE ALTERNA**

Cuando Nikola Tesla descubrió el primer motor de inducción [3], se inició una fuerte competencia por el suministro de energía eléctrica a través de sistemas de corriente alterna (CA) y sistemas de corriente directa (CD), en la actualidad, esta rivalidad prácticamente ya no existe al quedar perfectamente definidos los alcances de ambas formas de electricidad, al contrario, su uso es complementario mediante la implementación de adaptadores eléctricos donde vemos muchos sistemas que funcionan con ambas corrientes, por ejemplo las computadoras, teléfonos celulares, controladores de velocidad en máquinas de CA o CD, etc.

Entre las ventajas de la corriente alterna, se pueden mencionar las siguientes:

- Es más fácil y económica para sistemas de transmisión y distribución de la electricidad.
- La onda sinusoidal como función periódica está perfectamente definida matemáticamente, por lo que sus oscilaciones periódicas se pueden predecir y simular con facilidad.
- Las señales sinusoidales son fáciles de generar y transmitir.
- La corriente alterna se puede convertir a corriente directa.

Por estas y muchas otras razones, los circuitos de corriente alterna son importantes en nuestra vida cotidiana.

Los componentes fundamentales de un circuito de corriente alterna son los elementos activos y los elementos pasivos. Los primeros lo conforman las fuentes de voltaje y corriente. Los elementos pasivos lo componen las resistencias, inductancias y capacitancias [3].

Cuando a cada uno de estos elementos pasivos se le aplica una excitación de una fuerza electromotriz (FEM) sinusoidal, se obtiene como respuesta una corriente, también de tipo sinusoidal, en dos de estos elementos pasivos se produce un desfasamiento entre la señal de voltaje y la señal de corriente.

Para los elementos puramente resistivos, su respuesta en la señal de corriente está en fase con respecto a la señal de voltaje de excitación sinusoidal. Mientras que cuando el elemento es una inductancia pura, la corriente se atrasa por 90° respecto al voltaje. En cambio, con los elementos puramente capacitivos, la corriente se adelanta 90° respecto al voltaje.

Otra diferencia específica es que los elementos resistivos no son función de la frecuencia eléctrica, mientras que las inductancias y capacitancias sí lo son.

La ecuación para la determinación de la reactancia inductiva en un circuito CA es:

$$
X_{L} = 2\pi f L
$$

Donde:

 $X_L$  = reactancia inductiva en ohmios.

 $L =$  inductancia en henrios (H).

f = frecuencia de la fuente en Hz.

La ecuación para determinar la reactancia capacitiva de un circuito CA es:

$$
X_{C} = 1 / (2\pi f C)
$$

Donde:

 $X_c$  = la reactancia capacitiva en ohms.

C = capacitancia en farads (F).

f = frecuencia de la fuente en Hz.

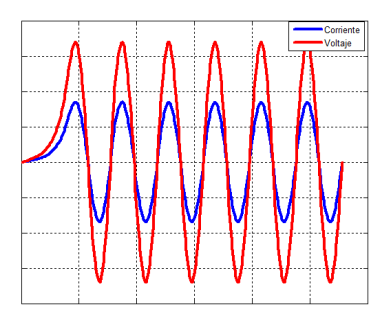

Figura 6. Gráfica de la corriente y el voltaje en circuito resistivo. Fuente: Propia

#### circuitos de corriente alterna

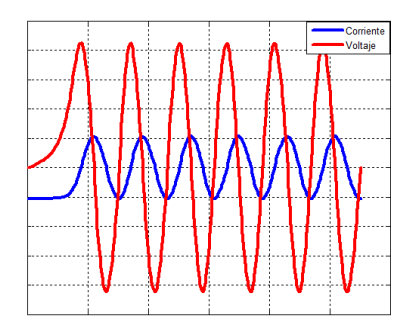

Figura 7. Gráfica de la corriente y el voltaje en circuito inductivo. Fuente: Propia

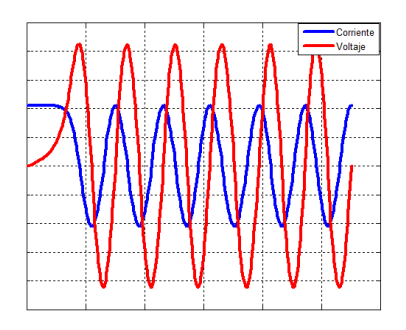

Figura 8. Gráfica de la corriente y el voltaje en circuito capacitivo. Fuente: Propia

### **1.6 POTENCIA MONOFÁSICA**

El consumo de la potencia eléctrica se relaciona con la eficiencia de los equipos eléctricos, la eficiencia de los equipos eléctricos se relaciona con el ahorro de energía y el cuidado del medio ambiente.

A nivel industrial, un bajo factor de potencia representa costos considerables en el consumo de energía eléctrica, por lo que es necesario

hacer ajustes o compensar la potencia reactiva producida principalmente por los motores eléctricos [4].

De manera simple se puede decir que la potencia eléctrica es el producto del voltaje por la corriente. En circuitos de corriente alterna, donde se manejan valores rms, la potencia tiene que ir acompañada por el ángulo de la impedancia, es decir, el desfasamiento producido por el cociente del voltaje entre la corriente,  $\theta = \theta_0 - \theta_1$ , de tal forma que la potencia real se determina por:

$$
P = VI \cos \theta
$$

Donde:-

P es la potencia real en watts.

 $\theta$  es el factor de potencia que se define como la diferencia entre el ángulo del voltaje y el ángulo de la corriente. También se define como el coseno del ángulo de la impedancia de carga.

De la ecuación anterior podemos ver claramente que para circuitos resistivos,  $\theta_0 - \theta_0 = 0$ , y el factor de potencia f $p = \cos 0 = 1$ , esto significa que toda la potencia eléctrica suministrada por la fuente al circuito está siendo aprovechada como potencia real.

Si el circuito no es resistivo, tal como se trata en los experimentos 2 y 3, donde para circuitos capacitivos la corriente se adelanta al voltaje y en circuitos inductivos la corriente se atrasa al voltaje, físicamente esto representa que ambas ondas sinusoidales están fuera de fase y por tanto, el ángulo resultante  $\theta = \theta_{\text{v}} - \theta_{\text{f}} \neq 0$  y que la potencia real va a tener un valor menor.

Esta potencia real, que no es aprovechada por los circuitos, se llama potencia reactiva Q, y que dependiendo si el circuito es predominantemente capacitivo o predominantemente inductivo, la potencia reactiva Q puede ser negativa o positiva, respectivamente.

En la vida real, la mayor parte de los equipos eléctricos de CA son predominantemente inductivos debido a que el efecto inductivo de las bobinas en motores y transformadores se impone al efecto capacitivo del aislamiento de estas bobinas, por lo que la corriente inductiva atrasará a la corriente respecto al voltaje, entonces se tendrá un circuito con un factor de potencia atrasado debido a la potencia reactiva positiva producida.

En algunas líneas de líneas de trasmisión que operan sin carga o con cargas reducidas, esto origina un efecto capacitivo en las líneas de transmisión, por lo que la corriente se adelanta al voltaje y se tiene un circuito con un factor de potencia adelantado debido a la potencia reactiva negativa producida.

La potencia reactiva se da en volts amperes reactivos (VAR), y se define por:

 $Q = VI$  sen  $\theta$ 

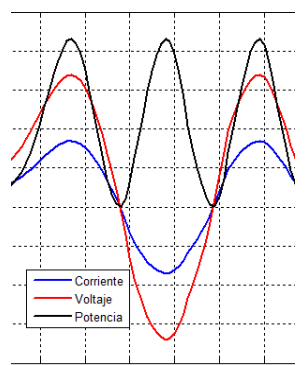

Figura 9. Gráfica del voltaje, la corriente y la potencia en un circuito resistivo. Fuente: Propia

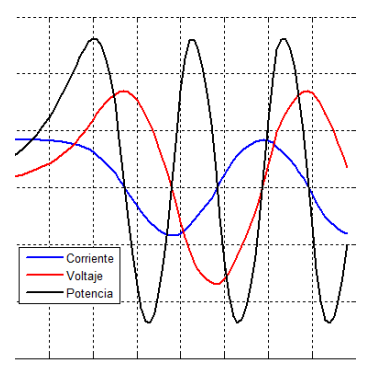

Figura 10. Gráfica del voltaje, la corriente y la potencia en un circuito capacitivo. Fuente: Propia

Un término adicional es la potencia aparente, toma su nombre del efecto que produce una potencia análoga de CD, producto del voltaje por la corriente de circuitos resistivos. Se mide en volts-amperes (VA) para distinguirla de la potencia real que se mide en watts.

La potencia aparente se define por:

#### $S = VI$

Otra forma de representación de esta potencia aparente es la potencia compleja, de acuerdo con [3], este es un término acuñado por los ingenieros de potencia para poder entender mejor las relaciones de potencia en circuitos de CA:

### $S = P + iQ$

Donde P representa la parte real y Q la parte imaginaria de la potencia compleja. Esto se representa de una manera simple mediante el llamado triángulo de potencias.

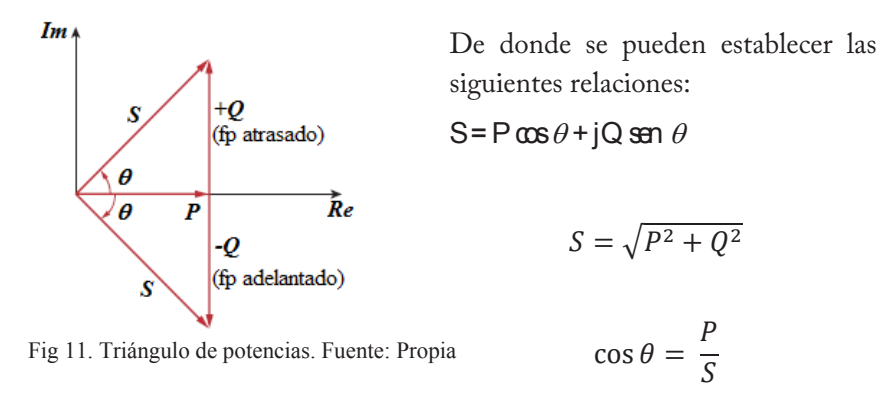

## 1.7 Compensación de potencia reactiva y factor de potencia

La energía activa es la que se transforma íntegramente en trabajo o en calor (pérdidas). Se mide en KWH.

La energía reactiva se pone de manifiesto cuando existe un trasiego de energía activa entre la fuente y la carga. Generalmente está asociada a los campos magnéticos internos de los motores y transformadores. Se mide en KVARH. Como esta energía provoca sobrecarga en las líneas transformadoras y generadoras, sin producir un trabajo útil, es necesario neutralizarla o compensarla.

Los capacitores generan energía reactiva de sentido inverso a la consumida en la instalación. La aplicación de estos neutraliza el efecto de las pérdidas por campos magnéticos.

Al instalar condensadores se reduce el consumo total de energía (activa + reactiva), de lo cual se obtienen varias ventajas como [1]:

- 1. Reducción en la facturación.
- 2. Reducción en las caídas de tensión.
- 3. Reducción en la sección de los conductores.
- 4. Disminución de pérdidas.
- 5. Aumento de la potencia disponible.

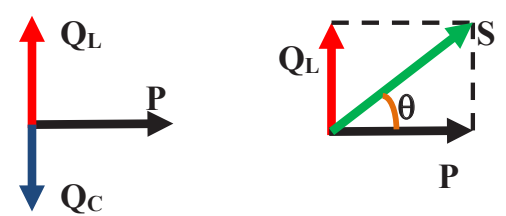

Figura 12. Diagramas que muestran las relaciones fasoriales de las potencias real, reactiva inductiva, reactiva capacitiva, aparente y el ángulo del factor de potencia. Fuente: Propia.

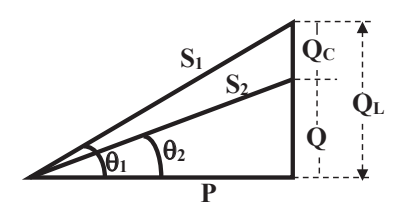

Figura 13. Triangulo de potencias mostrando la compensación de potencia reactiva. Fuente: Propia.

Cuando un sistema tiene una carga inductiva muy alta, su corriente de carga produce reactivos inductivos y hace que el ángulo del factor de potencia sea bajo, lo cual implica un sistema ineficiente con alta corriente I de carga, altas pérdidas y baja eficiencia, tal como se mencionó al principio. La solución para este sistema ineficiente es conectar cargas capacitivas en paralelo con las cargas inductivas, conforme la carga capacitiva se va incrementando, la corriente total del sistema empieza una reducción en su magnitud y un mejor factor de potencia del sistema, tal

como se muestra en la figura 14. También, tal como se muestra, una alta corriente capacitiva implicará un aumento en la corriente total del sistema y un aumento del ángulo del factor de potencia que, aunque adelantado, de manera particular para la planta, ocasiona las mismas desventajas que el factor de potencia atrasado.

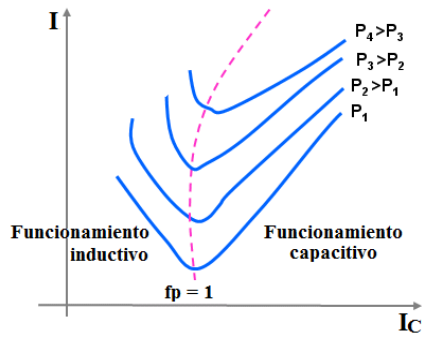

Figura 14. Gráfica del comportamiento de un sistema conforme se va variando la corriente capacitiva para compensar una carga inductiva. Fuente: Propia.

### **1.8 CIRCUITOS TRIFÁSICOS**

Un sistema trifásico se forma por tres sistemas monofásicos. La generación de energía eléctrica que requiere grandes volúmenes de producción se hace en forma trifásica. En sistemas industriales, donde se requiere una gran demanda de energía eléctrica, es necesario un sistema trifásico.

Los sistemas trifásicos de transmisión, distribución y consumo de energía eléctrica pueden manejar mayor potencia con mayor seguridad que un sistema monofásico.

Pero los sistemas trifásicos son más complejos de manejar, ya que en un tiempo específico los voltajes y las corrientes tienen diferente magnitud y diferente ángulo de fase entre sí, por lo que se deben desarrollar técnicas y

conexiones específicas para poder manejar estos sistemas de manera adecuada y con eficiencia.

Si hacemos girar un campo magnético a través de una bobina, entonces se produce un voltaje monofásico, como se ve a continuación:

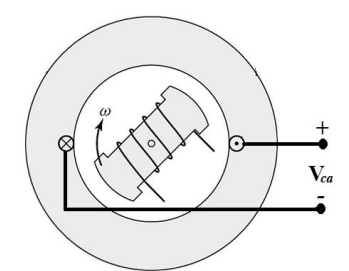

Figura 15. Generador monofásico Fuente: Referencia [5]

En cambio, si se colocan tres bobinas separadas 120°, se producen tres voltajes con un desfasamiento de 120° entre sí.

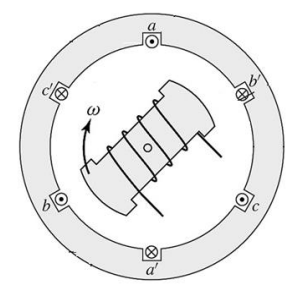

Figura 16. Generador trifásico. Fuente: Referencia [5]

Los tres voltajes generados tienen la misma magnitud, pero diferentes ángulos de fase en un mismo instante de tiempo.

La secuencia de fase de los sistemas trifásicos puede ser positiva o negativa: si los fasores giran en sentido contrario a las manecillas del reloj se dice que el sistema es de secuencia positiva (secuencia abc) o si giran en el sentido de las manecillas del reloj, entonces el sistema es de secuencia negativa (secuencia ado)

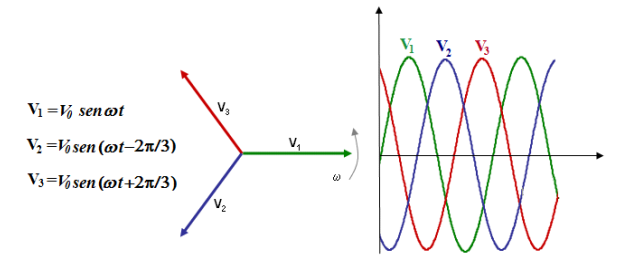

Figura 17. Voltajes trifásicos como fasores y en función del tiempo. Fuente: Propia.

Los sistemas trifásicos se conectan en delta o estrella, la diferencia de estas conexiones estriba en las relaciones que guardan entre ellos los voltajes de línea y de fase.

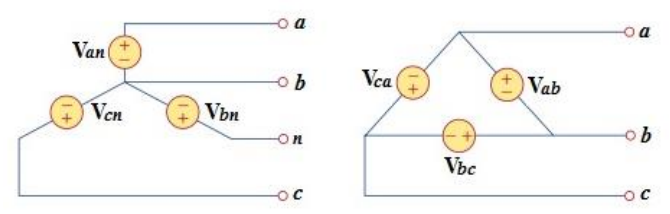

Figura 18. Conexiones trifásicas de diagramas simplificados para generadores de corriente alterna. La conexión estrella se muestra a la izquierda y la conexión delta a la derecha. Fuente: Propia

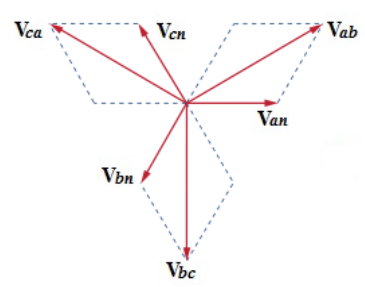

Figura 19. Voltajes fasoriales mostrando la relación entre los valores de línea y de fase. Fuente: Propia.

Tal como se muestra en la figura 19, se puede ver que por la suma fasorial de dos voltajes de fase se obtiene un voltaje de línea, cuya magnitud es mayor en √3 y con un desfase de 30°. A continuación, se muestra la obtención del voltaje Vab.

$$
V_{ab} = V_{an} - V_{bn} = V_{\phi} \angle 0^{\circ} - V_{\phi} \angle 120^{\circ} = V_{\phi} \angle 0^{\circ} + V_{\phi} \angle 60^{\circ} = \sqrt{3} V_{\phi} \angle 30^{\circ} V
$$

Este mismo procedimiento se aplica a las corrientes trifásicas.

1.9 MEDICIÓN DE POTENCIA TRIFÁSICA

El cálculo de potencia trifásica se puede realizar de la siguiente forma cuando se usan los valores de fase:

Para cargas en estrella:

$$
P_{3\phi}=3|V_{an}||I_{a}|\cos\theta
$$

Para cargas en delta:

$$
P_{3\phi}=3|V_{ab}||_{lab}|\cos\theta
$$

De manera general, para valores de fase:

$$
P_{3\phi}=3\left|V_{\phi}\right|\left|I_{\phi}\right|\left.\cos\theta\right.
$$

Y para valores de línea:

$$
P_{3\phi} = \sqrt{3}|V_L||I_L| \cos \theta
$$

Donde  $\theta$  es el ángulo de la impedancia de la carga.

El análisis de la medición de potencia trifásica con tres wattmetros se hace sin importar si la carga está balanceada o desbalanceada, si está conectada en delta o en estrella. El diagrama se muestra en la figura 20.

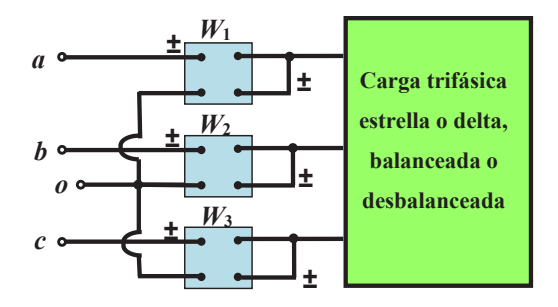

Figura 20. Conexión de tres wattmetros para medición de potencia trifásica. Fuente: Propia.

Este método es adecuado para medición de potencia en sistemas trifásicos donde el factor de potencia está cambiando constantemente. El promedio de la potencia total es la suma algebraica de la lectura de los tres wattmetros.

$$
P_T = P_1 + P_2 + P_3
$$

Donde  $P_1$ ,  $P_2$ ,  $\gamma P_3$  corresponden a las lecturas de los wattmetros  $W_1$ ,  $W_2$ ,  $\gamma$ W3, respectivamente. Note que el nodo común o punto de referencia en la figura anterior se selecciona arbitrariamente. Si la carga está conectada en Y, este punto común puede conectarse al punto neutro n. Para una conexión en  $\Delta$ , el punto de referencia se puede conectar a cualquier punto. Si el punto 0 se conecta al punto b, por ejemplo, el voltaje de la bobina del wattmetro 2 leerá cero y  $P_2 = 0$ , indicando que el wattmetro 2 no era necesario. Así, con dos wattmetros es suficiente para medir la potencia total.

#### **Método de los dos wattmetros.**

Este método es el más comúnmente usado para mediciones de potencia trifásica. Los dos wattmetros deben estar debidamente conectados a cualquiera de dos de las tres fases, tal como se muestra en la figura 21. Note que la bobina de corriente de cada wattmetro mide la corriente de línea, mientras que las bobinas de voltaje se conectan entre una de las dos líneas con la tercera línea y mide el voltaje en la línea.

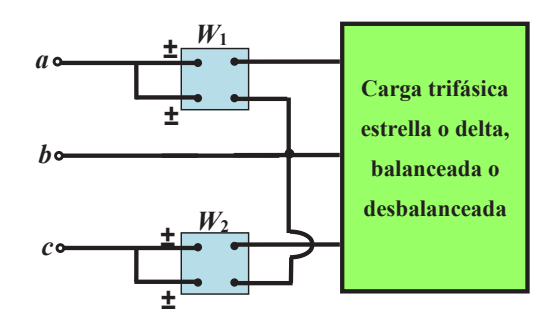

Figura 21. Medición de potencia trifásica con dos wattmetros. Fuente: Propia.

Note también que la terminal ± de la bobina de voltaje se conecta a la línea correspondiente a la cual se encuentra conectada la bobina de corriente. Aunque los wattmetros no miden más allá de la potencia en cada fase particular, la suma algebraica de la lectura los dos wattmetros es igual a la potencia promedio total absorbida por la carga, independientemente si esta está conectada en estrella o en delta o si está balanceada o desbalanceada.

$$
P_T = P_1 + P_2
$$

#### **EXPERIMENTO 1. CIRCUITOS CON RESISTORES**

Las competencias que se pretenden en este experimento son:

- Aplica el conocimiento teórico de los circuitos eléctricos para la solución e interpretación de resultados analíticos y gráficos.
- Elabora y construye diagramas para representar circuitos resistivos serie-paralelo con fuentes sinusoidales.
- Utiliza softwareespecializado para el procesamiento de información, cálculo numérico, simulación y control de experimentos.
- Trabaja en equipo.
- Utiliza vocabulario técnico para elaborar informes de resultados.

#### **Procedimiento**

Arme el circuito serie de la figura 1.1; aplique 120 V rms a la fuente de voltaje y un valor de 2  $\Omega$  a cada resistor y corra la simulación.

1.2 Anote los valores obtenidos en la simulación.

 $I_T =$   $A \quad V_{R1} =$   $V \quad V_{R2} =$   $V \quad V_{R3} =$   $V \quad$ 

1.3 La resistencia equivalente del circuito de la figura 1.1 es:

$$
R_{eq} = \underline{\qquad \qquad } \Omega
$$

1.4 Aplique la ley de Ohm para calcular la corriente total del circuito.

$$
I_T = \frac{V_S}{R_{eq}} = \underline{\qquad \qquad } A
$$

1.5 ¿Este valor calculado coincide con el valor obtenido en la lectura del amperímetro I?

 $Si$  No  $\_\_\_\_\$ 

1.6 ¿El valor de la suma de los tres voltajes parciales debidos a la caída de tensión es aproximado al voltaje aplicado de 120 Vrms?

 $Si$  No  $\_\_\_\_\$ 

1.7 ¿En este experimento se confirman las ecuaciones relacionadas con los circuitos serie?

 $Si$  No  $No$ 

1.8 Ahora elabore el circuito de resistencias en paralelo que se muestra en la figura 1.2; aplique un voltaje de 120 V rms a la fuente y asigne un valor de 2  $\Omega$  a cada resistor y corra la simulación.

1.9 Anote los valores obtenidos en la simulación.

 $V_{S} =$   $V_{R1} =$   $V_{R1} =$   $A_{R2} =$   $A_{R3} =$   $A_{R3} =$   $A_{R4} =$   $A_{R5} =$   $A_{R5} =$   $A_{R6} =$ 

1.10 La resistencia equivalente del circuito de la figura 1.2 es:

$$
R_{eq} = \underline{\qquad \qquad } \Omega
$$

1.11 Aplique la ley de Ohm para calcular la corriente total del circuito.

$$
I_T = \frac{V_S}{R_{eq}} = \underline{\qquad \qquad } A
$$

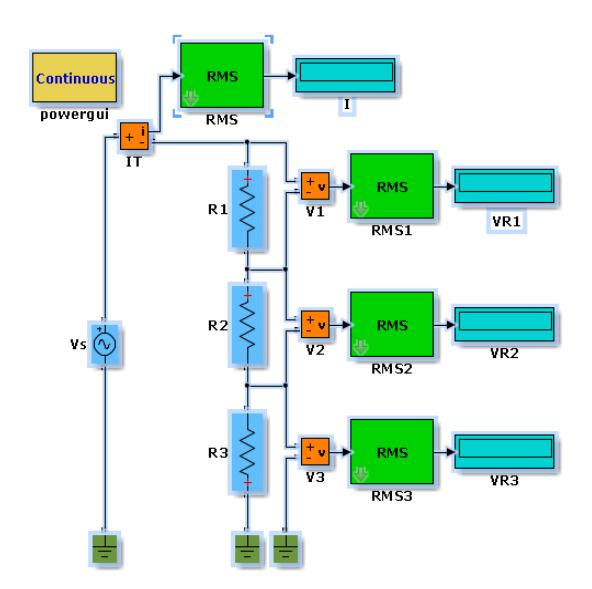

Figura 1.1. Diagrama de bloques de Simulink con resistores en serie. Fuente: Propia.

1.12 ¿Este valor calculado coincide con la suma de las tres lecturas de corriente obtenidas en cada resistor?

 $Si$  No  $\_\_\_\_\$ 

1.13 ¿El valor del voltaje medido en el voltímetro Vs es aproximado al voltaje aplicado de 120 V rms?

 $Si$  No  $\qquad$ 

1.14 ¿En este experimento se confirman las ecuaciones relacionadas con los circuitos paralelo?

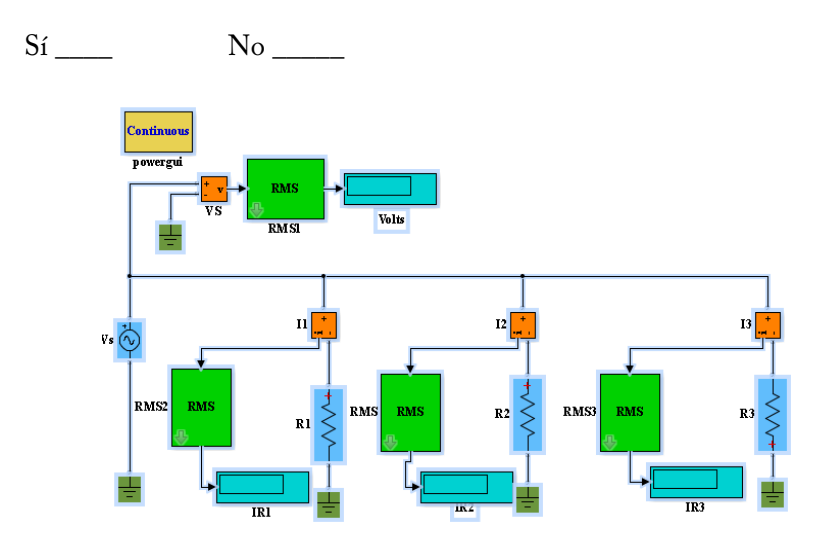

Figura 1.2. Diagrama de bloques de Simulink con resistores en paralelo. Fuente: Propia.

### **CUESTIONARIO**

- 1. La resistencia equivalente de varios resistores conectados en paralelo es:
- a. Mayor que la mayor de ellas.
- b. Mayor que la menor de ellas.
- c. Igual al producto de todas ellas.
- d. Menor que la menor de ellas.

2. Cuando se dice que un circuito es un "circuito cerrado", esto se refiere a que:

a. La corriente es bloqueada y no puede fluir.

b. Solo hay una trayectoria para el flujo de la corriente.

c. La trayectoria es completa sin huecos y la corriente puede fluir.

d. Solo hay un dispositivo conectado a la fuente de voltaje.

3. ¿Cuál de las siguientes conclusiones es falsa?

a. Siempre que circule corriente eléctrica a través de una resistencia se produce calor.

b. El calor producido por las resistencias puede afectar el correcto funcionamiento de los componentes próximos.

c. El calor producido por una resistencia es utilizable en algunos aparatos eléctricos, aprovechándose así dicha energía.

d. Un aumento de temperatura no provoca variación en el valor óhmico de una resistencia.

4. ¿Cuál de los siguientes filamentos demandará más corriente si se hacen del mismo material? (los filamentos gruesos tienen menor resistencia que los delgados, y los filamentos largos tienen la resistencia más alta que los filamentos cortos).

a. Un filamento largo y delgado.

b. Un filamento largo y grueso.

c. Un filamento corto y delgado.

d. Un filamento corto y grueso.

5. Un foco de 40 W se conecta a una fuente de voltaje de 9 V. Cuando se conecta otro foco de 40 W en paralelo con el primero, ¿qué pasa con la potencia demandada a la fuente de voltajes?

a. La potencia permanece sin cambio debido a que el circuito está en paralelo y la corriente de línea permanece sin cambio por dispositivos adicionales.

b. El segundo foco demanda tanta potencia como el primero, por lo que la potencia en la fuente se duplica.

c. El segundo foco duplicará la resistencia, por tanto, se reducirán a la mitad de la corriente y de la potencia de la fuente.

d. La adición del segundo foco en paralelo hará que la potencia en la fuente se reduzca a la mitad, no así la corriente.
# **EXPERIMENTO 2. CIRCUITOS CON CAPACITANCIAS**

Las competencias que se pretenden en este experimento son:

Aplica el conocimiento teórico de los circuitos eléctricos para la solución e interpretación de resultados analíticos y gráficos.

Elabora y construye diagramas para representar circuitos capacitivos serieparalelo con fuentes sinusoidales.

Utiliza software especializado para el procesamiento de información, cálculo numérico, simulación y control de experimentos.

Trabaja en equipo.

Utiliza vocabulario técnico para elaborar informes de resultados.

#### **Procedimiento**

2.1 Arme el circuito que se presenta en la figura 2.1; asigne 120 V rms a la fuente de voltaje de CA,  $\text{Rs} = 0.001 \Omega$ , un valor de 1.3626 mF a cada capacitor. Corra la simulación y anote los valores de la corriente total del circuito y la diferencia de potencias  $V_c$  en cada capacitor.

 $I_T =$   $A$   $V_{C1} =$   $V$   $V_{C2} =$   $V$   $V_{C3} =$   $V$ 

2.2 Con los valores de la corriente total del circuito y el voltaje asignado a la fuente de 120 V rms, determine el valor de la reactancia capacitiva equivalente.

$$
X_C = \frac{V_S}{I_T} =
$$

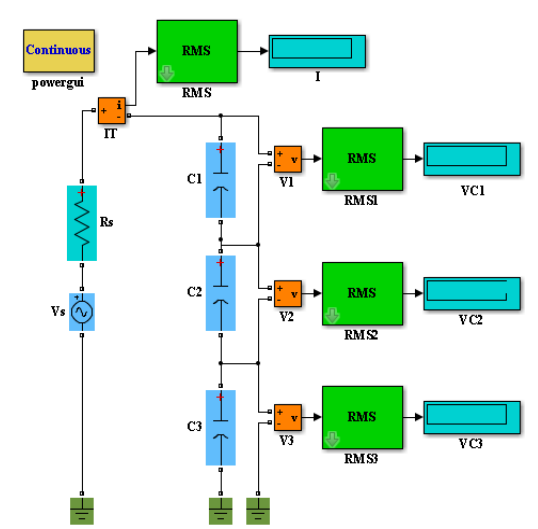

Figura 2.1. Diagrama de bloques de Simulink con tres capacitancias en serie. Fuente: Propia.

2.3 Con el valor de cada capacitancia, determine el valor de cada reactancia capacitiva.

$$
X_C = \frac{1}{2\pi f C} =
$$

2.4 ¿La suma del valor de las tres reactancias capacitivas parciales conectadas en serie es aproximado al valor obtenido en el punto 2.3?

Sí No  $\overline{N}$ 

2.5 Calcule la capacitancia equivalente serie usando la ecuación:

$$
C_{eq} = \frac{1}{\frac{1}{C_1} + \frac{1}{C_2} + \frac{1}{C_3}} =
$$

2.6 Ahora determine la capacitancia equivalente utilizando el valor de la reactancia equivalente encontrado en el punto 2.1, utilizando la ecuación:

$$
C_{eq} = \frac{1}{2\pi f X_{ceq}} =
$$

2.7 ¿El valor obtenido en el punto 2.6 es aproximado al valor que se obtuvo en el punto 2.5?

 $Si \quad \qquad \qquad No \quad \qquad$ 

2.8 Arme el circuito que se presenta en la figura 2.2; asigne 120 V rms a la fuente de voltaje de CA, un valor de 1.3626 mF a cada capacitor y 1 m $\Omega$  a cada resistor. Corra la simulación y anote los valores del voltaje aplicado al circuito y la corriente en cada capacitor.

 $V_s =$   $V_s =$   $V_s =$   $V_s =$   $V_s =$   $R_s =$   $R_s =$   $R_s =$   $R_s =$   $R_s =$   $R_s =$   $R_s =$ 

2.9 Con las mediciones obtenidas Vsy las corrientes individuales Ic en cada capacitor, determine la reactancia individual de la capacitancia.

$$
X_{C1} = \frac{V_S}{I_{C1}} = \underline{\qquad} \qquad \Omega
$$

circuitos de corriente alterna

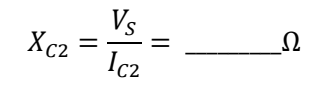

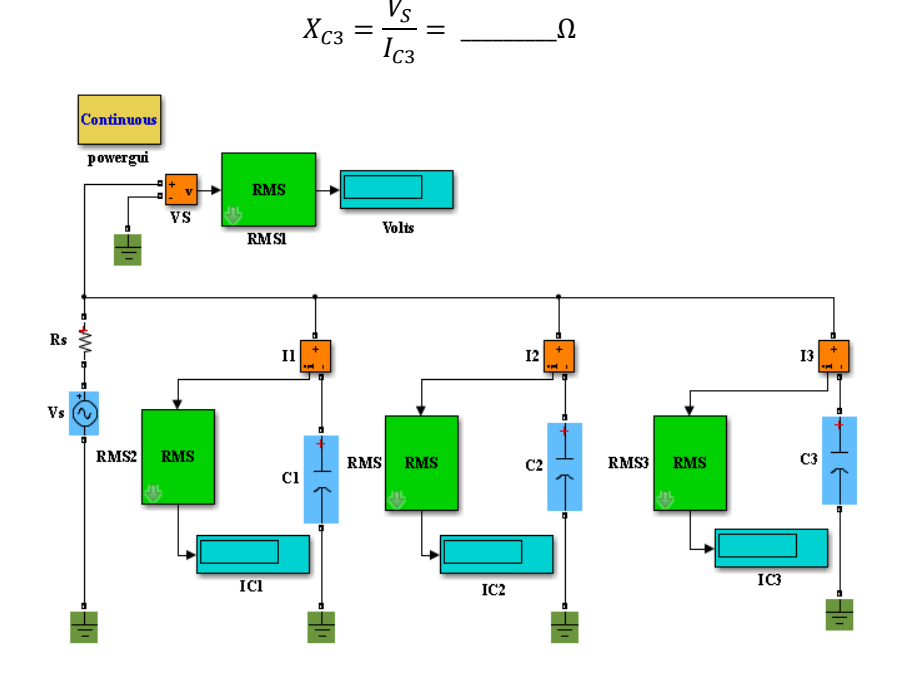

Figura 2.2. Diagrama de bloques de Simulink para capacitores en paralelo. Fuente: Propia.

2.10 Los valores de las tres reactancias capacitivas son aproximadamente iguales:

 $Si$  No  $\_\_\_\_\$ 

2.11 Con los valores obtenidos de las reactancias capacitivas en el punto anterior, calcule la reactancia capacitiva equivalente.

$$
X_{Ceq} = \frac{1}{\frac{1}{X_{C1}} + \frac{1}{X_{C2}} + \frac{1}{X_{C3}}} = \frac{1}{\dots}
$$

2.12 Con el valor de la reactancia equivalente obtenido, determine la capacitancia equivalente.

$$
C_{eq} = \frac{1}{2\pi f X_{ceq}} = \underline{\qquad}
$$

2.13 Con el valor de 1.3626 mF asignado a cada capacitor durante la simulación, determine la capacitancia equivalente paralelo mediante la ecuación:

$$
C_{eq} = C_1 + C_2 + C_3 =
$$

2.14 ¿Las capacitancias equivalentes obtenidas en los puntos 2.12 y 2.13 son similares?

 $Si$  No  $\_\_\_\_\_\$ 

# **CUESTIONARIO**

1. Un condensador plano está cargado y sus placas se encuentran desconectadas de la batería. Suponga que se reduce la distancia entre las armaduras. En estas condiciones señale cuál de las afirmaciones siguientes es incorrecta:

a. El voltaje entre las placas disminuye.

b. La capacidad del capacitor aumenta.

c. La carga en las placas no varía.

d. La energía almacenada en el capacitor aumenta.

e. Todas las anteriores son correctas.

2. ¿Qué le pasa a la energía almacenada en un condensador, si la separación de las placas se duplica mientras la carga sobre el condensador permanece constante?

a. La energía se duplica.

b. La energía se reduce a la mitad.

c. La energía se reduce a la cuarta parte.

d. La energía queda igual.

3. Cuanto mayor es la rigidez dieléctrica de un material.

a. Es mejor conductor.

b. Es peor conductor.

c. Es mejor aislante.

d. Es peor aislante.

- 4. Una conexión de capacitores en serie.
- a. La carga total es igual en todos los capacitores.
- b. La carga total es menor que la carga en cada capacitor.
- c. La carga total es mayor que todas las cargas de los capacitores.
- d. Ninguna es cierta.

5. Una conexión de capacitores en serie tiene una capacidad equivalente de:

- a. La suma de las capacidades parciales.
- b. La capacidad parcial.
- c. La inversa de la suma de las inversas de las parciales.
- d. La inversa de las capacidades parciales.

# **EXPERIMENTO 3. CIRCUITOS CON INDUCTANCIAS**

Las competencias que se pretenden en este experimento son:

Aplica el conocimiento teórico de los circuitos eléctricos para la solución e interpretación de resultados analíticos y gráficos.

Elabora y construye diagramas para representar circuitos inductivos serieparalelo con fuentes sinusoidales.

Utiliza software especializado para el procesamiento de información, cálculo numérico, simulación y control de experimentos.

Trabaja en equipo.

Utiliza vocabulario técnico para elaborar informes de resultados.

3.1 Arme el diagrama de bloques de la figura 3.1; asigne un valor de 120 V rms a la fuente de voltaje Vs y un valor de 5.305 mH a cada inductancia, corra la simulación y anote los valores obtenidos.

 $I =$   $A$   $V_{L1} =$   $V$   $V_{L2} =$   $V$   $V_{L3} =$  V

3.2 Con los valores obtenidos en las lecturas, calcule la reactancia inductiva de cada elemento.

$$
X_{L1} = \frac{V_{L1}}{I} = \underline{\qquad} \qquad \Omega
$$

$$
X_{L2} = \frac{V_{L2}}{I} = \underline{\qquad \qquad } \Omega
$$

$$
X_{L3} = \frac{V_{L3}}{I} = \underline{\qquad \qquad } \Omega
$$

3.3 Con los valores calculados en el punto anterior, determine la reactancia inductiva equivalente.

$$
X_{Leq} = X_{L1} + X_{L2} + X_{L3} = \underline{\qquad \qquad } \Omega
$$

3.4 Con el valor obtenido en el punto 3.3, determine la inductancia equivalente.

$$
L_{eq} = \frac{X_L}{2\pi f} = \underline{\qquad} H
$$

3.5 Con los valores asignados a las inductancias L1, L2 y L3 en la simulación, determine la inductancia equivalente serie.

 $L_{eq} = L_1 + L_2 + L_3 = \underline{\qquad \qquad }$  H

**RMS C** antinuous **DOVEE 800**  $RMS$ **BMS**  $\mathbf{L}$ VLI  $RMSI$ **RMS**  $\overline{\mathbf{v}^2}$  $RMS2$ **RMS**  $\overline{\mathbf{v}}$  $\overline{\text{RMS}}$ 

Figura 3.1. Diagrama de bloques de Simulink de inductancias en serie. Fuente: Propia.

45

3.6 ¿Coinciden los valores de inductancias equivalentes obtenidos en los puntos 3.4 y 3.5?

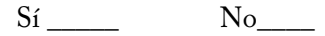

3.7 Arme el diagrama de bloques de Simulink que se muestra en la figura 3.2; asigne un valor de 120 V rms a la fuente de voltaje  $V_s$  y un valor de 5.305 mH a cada inductancia, corra la simulación y anote los valores obtenidos.

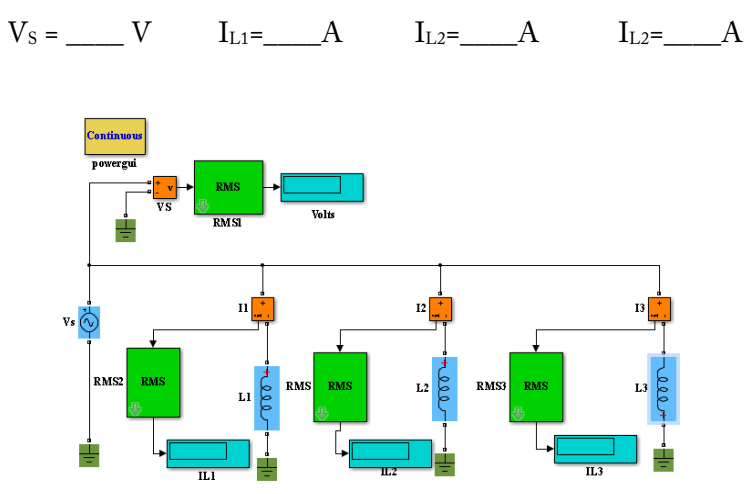

Figura 3.2. Diagrama de bloques de Simulink para inductancias en paralelo. Fuente: Propia.

3.8 Con las lecturas obtenidas en el punto anterior, determine la reactancia inductiva en cada una de las tres inductancias.

$$
X_{L1} = \frac{V_S}{I_{L1}} = \underline{\qquad} \qquad \Omega
$$

$$
X_{L2} = \frac{V_S}{I_{L2}} = \underline{\qquad \qquad } \Omega
$$

$$
X_{L3} = \frac{V_S}{I_{L3}} = \underline{\qquad \qquad } \Omega
$$

3.9 Con los valores de las tres reactancias capacitivas encontrados en el punto anterior, determine el valor de la reactancia equivalente.

$$
X_{Leq} = \frac{1}{\frac{1}{X_{L1}} + \frac{1}{X_{L2}} + \frac{1}{X_{L3}}}
$$

3.10 Determine el valor de la inductancia equivalente.

$$
L_{eq} = \frac{X_{Leq}}{2\pi f} = \underline{\qquad} mH
$$

3.11 Con los valores asignados a cada una de las inductancias en la simulación (5.305 mH), calcule el valor de la inductancia equivalente.

$$
L_{eq} = \frac{1}{\frac{1}{L_1} + \frac{1}{L_2} + \frac{1}{L_3}} = \frac{m}{1}
$$

3.12 Compare los valores de la inductancia equivalente obtenidos en puntos 3.10 y 3.11, ¿son similares?

 $Si$ <sup>No</sup>

#### **CUESTIONARIO**

1. Usar la inductancia de medir cambios de flujo para medir los cambios de corrientes se simplifica con el uso de la ley de:

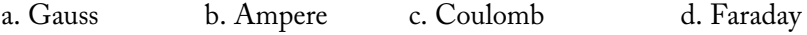

2. La unidad de la inductancia (henry) es equivalente a:

a. Wb/A b. N/A c. T/A d. A/T e. A/Wb

3. ¿Cuál es la energía almacenada en un solenoide que lleva una corriente estable I?

a. L2\*1/2 b. IL/2 c. I<sup>2</sup>L/2 d. I<sup>2</sup>L<sup>2</sup>/2 e. 0

4. Cuando una fuente de FEM se conecta a una combinación R-L, la corriente alcanzará un valor final de:

a.  $V/R$  b.  $VR$  c.  $V/I$ , d.  $R/I$ , e. 0

5. Dos bobinas idénticas tienen diferentes corrientes fluyendo a través de ellas, si la corriente en la primera bobina es la mitad que la corriente en la segunda bobina, la FEM a través de la primera bobina comparada con la FEM de la segunda es:

a. El doble b. El triple c. La mitad e. Igual

# **EXPERIMENTO 4. CIRCUITOS RLC BÁSICOS CON CA**

Las competencias que se pretenden en este experimento son:

- Aplica el conocimiento teórico de los circuitos eléctricos para la solución e interpretación de resultados analíticos y gráficos.
- Elabora y construye diagramas para representar circuitos RLC serieparalelo con fuentes sinusoidales.
- Utiliza softwareespecializado para el procesamiento de información, cálculo numérico, simulación y control de experimentos.
- Trabaja en equipo.
- Utiliza vocabulario técnico para elaborar informes de resultados.

#### **Procedimiento**

4.1 Monte el circuito resistivo que se muestra en la figura 4.1. Ajuste la fuente a un voltaje de 120 V rms y la carga resistiva para un valor de 2  $\Omega$ , conecte los instrumentos V e I para medir el voltaje y la corriente del circuito, así como el desfase entre sus señales de salida.

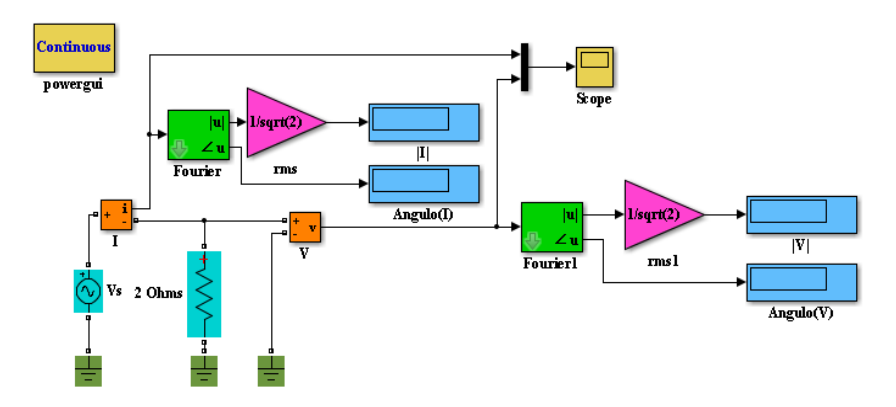

Figura 4.1 Diagrama de bloques de Simulink con carga resistiva. Fuente: Propia.

4.2 Una vez armado el circuito, guárdelo y corra la simulación. Anote las lecturas de magnitud y ángulo de voltaje y corriente dispuestos en los displays correspondientes.

 $V_{rms} = V \qquad V_{rms} = A$ 

4.3 Multiplique estos valores por  $\sqrt{2}$  y compare con los valores pico obtenidos en la gráfica de voltaje y corriente obtenidos en el "Scope1".

Vrms \*√2 = \_\_\_\_\_\_\_\_\_\_ V Irms \*√2 = \_\_\_\_\_\_\_\_ A

4.4 ¿Existe diferencia observable entre sus cálculos y los valores de la gráfica?

Sí \_\_\_\_\_\_\_ No \_\_\_\_\_\_

4.5 Compare la forma de onda de voltaje con la de corriente, mida el desfase entre ambas.

Desfase = \_\_\_\_ grados.

4.6 De la gráfica obtenida determine la amplitud de la onda seno del voltaje para 315°.

Amplitud = \_\_\_\_\_\_\_V.

4.7 Determine el periodo de un ciclo completo de la forma de onda de voltaje.

 $T =$  ms.

4.8 Determine la frecuencia.

 $f =$   $Hz.$ 

4.9 Monte el circuito capacitivo que se muestra en la figura 4.2. Observe el tipo de símbolo que se utiliza para indicar la fuente variable CA del circuito. Ajuste la fuente a un voltaje de 120 V rms y la carga para un valor de 0.0001-j2  $\Omega$ , conecte V e l para medir el voltaje y la corriente del circuito, así como el desfase entre sus señales de salida.

4.10 Anote la magnitud y el ángulo del voltaje y la corriente obtenida en las mediciones.

 $V = \_ V.$   $I = \_ A.$ 

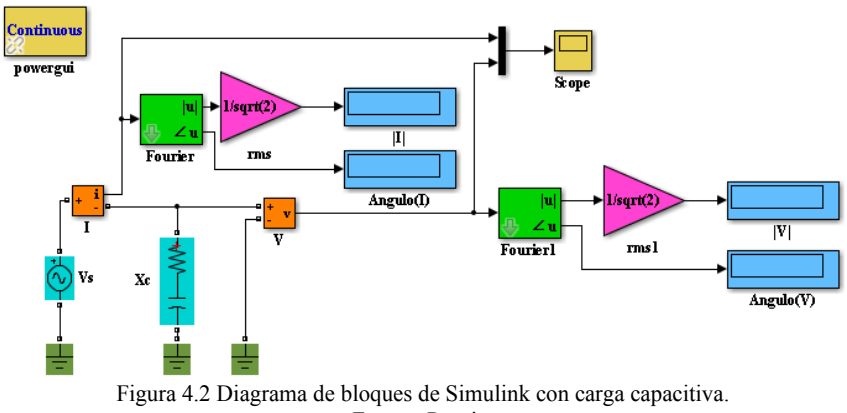

Fuente: Propia.

4.11 Determine el valor de la reactancia capacitiva.

4.12 Determine el valor de la capacitancia.  $C = \frac{1}{2\pi f X_C}$ 

4.13 Con el valor de R= 0.0001  $\Omega$  y la reactancia calculada, calcule la impedancia y determine la corriente.

$$
I = \frac{V}{Z} = \qquad \qquad A.
$$

¿Coincide el valor de la corriente calculada con la corriente medida?

 $Si$  No $\Box$ 

4.14 ¿Coincide el ángulo de la corriente calculado con el ángulo medido?

Sí\_\_\_\_\_ No\_\_\_\_

4.15 El ángulo de la corriente se adelanta o se atrasa al ángulo del voltaje.

\_\_\_\_\_\_\_\_\_\_\_\_\_\_\_\_\_\_\_\_\_\_\_\_\_\_\_\_\_\_\_\_\_\_\_\_\_\_\_\_\_\_\_\_\_\_\_\_\_\_\_\_\_\_\_\_\_\_

4.16 Determine en la gráfica el ángulo de desfase entre el voltaje y la corriente.

 $\theta$  =  $\qquad$  Grados

4.16 Reduzca el voltaje al 50 % del valor y calcule la nueva corriente, ¿concuerdan?

 $Si$   $No$ 

4.17 El cambio que se realizó en el voltaje de la fuente, ¿afecta el valor de la reactancia del circuito?

 $Si$   $No$ 

4.18 ¿Los valores de voltajes y corrientes que se midieron en el circuito demuestran que la ley de Ohm es válida para los circuitos CA capacitivos?  $Si$  No $\qquad$ 

4.19 Ahora elabore el diagrama de la figura 4.3, colocando una inductancia L1=5.305164 mH, con un voltaje de la fuente de 120 V rms a frecuencia de 60 Hz y corra el programa.

4.20 Anote las magnitudes y ángulos de voltaje y corriente.

 $V =$   $V =$   $I =$   $A$ 

4.21 Utilice los valores medidos de V e I para determinar la reactancia inductiva  $X_L$  del circuito.

$$
X_{L1} = \frac{V}{I} = \underline{\qquad} \qquad \Omega
$$

4.22 Determine la reactancia utilizando la fórmula.

 $X_{L1} = 2\pi f L =$   $\Omega$ 

¿Coinciden los valores?

Sí No

4.23 Sin variar el voltaje, incremente la inductancia L3=10.610329 mH. Anote las lecturas de voltaje y corriente.

 $V = V$   $I = A$ 

4.24 Determine en la gráfica el ángulo de desfase entre el voltaje y la corriente.

 $\theta =$  Grados

4.25 Determine  $X_{L2}$  para esos nuevos valores de voltaje y de corriente.

 $X_{L2} = \Omega$ 

4.26 Sin variar el voltaje, incremente la inductancia L<sub>3</sub>=15.915494 mH. Anote las lecturas de voltaje y corriente.

 $V =$   $V =$   $I =$   $A$ 

4.27 Determine  $X_{L3}$  para esos nuevos valores de voltaje y de corriente.

 $X_{L3} = \underline{\qquad} \Omega$ 

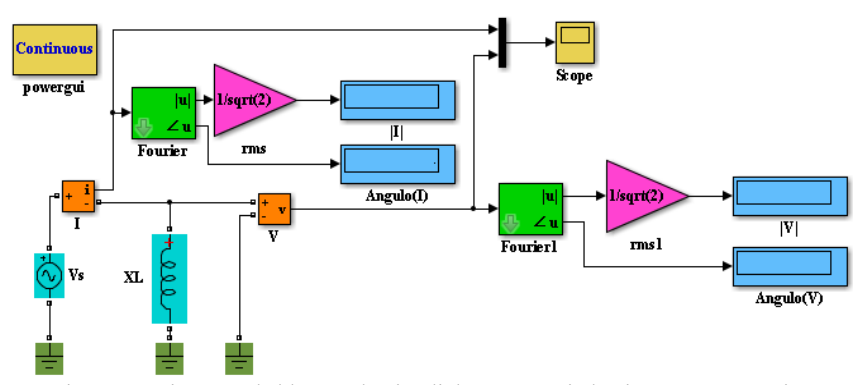

Figura 4.3 Diagrama de bloques de Simulink con carga inductiva. Fuente: Propia.

4.28 Calcule las relaciones entre las reactancias de las diferentes simulaciones.

$$
\frac{X_{L2}}{X_{L1}} =; \qquad \frac{X_{L3}}{X_{L1}} =
$$

4.29 Sabiendo que el circuito original se configuró con una inductancia de valor proporcional, ¿encuentra usted que las relaciones de la etapa 4.19 muestran que la reactancia inductiva cambia en proporción directa con las relaciones de los cambios de inductancia?

 $Si$   $No$ 

4.30 Con un voltaje del 50 % del utilizado en etapas anteriores, calcule la corriente con el valor de la reactancia  $X_{\text{L2}}$ .

$$
I_2 = \frac{V_2}{X_{L2}} = \underline{\qquad} A
$$

4.31 ¿Qué puede decir del cociente entre el voltaje y la corriente del circuito con respecto al presente valor de reactancia inductiva XL?

\_\_\_\_\_\_\_\_\_\_\_\_\_\_\_\_\_\_\_\_\_\_\_\_\_\_\_\_\_\_\_\_\_\_\_\_\_\_\_\_\_\_\_\_\_\_\_\_\_\_\_\_\_\_\_\_\_\_ \_\_\_\_\_\_\_\_\_\_\_\_\_\_\_\_\_\_\_\_\_\_\_\_\_\_\_\_\_\_\_\_\_\_\_\_\_\_\_\_\_\_\_\_\_\_\_\_\_\_\_\_\_\_\_\_\_\_

4.32 El cambio que se realizó en el voltaje de la fuente, ¿afecta el valor de la reactancia del circuito?

Sí \_\_\_\_ No\_\_\_\_\_

### **Cuestionario**

- 1. ¿Cuándo se dice que dos ondas seno están en fase?
- a. Cuando la corriente adelanta el voltaje.
- b. Cuando ambas alcanzan sus valores máximos al mismo tiempo.
- c. Cuando ambas pasan por cero al mismo tiempo.
- d. b y c.

2. ¿Cómo varía la reactancia inductiva en relación con la frecuencia y con la inductancia?

- a. Directamente con la frecuencia e inversamente con la inductancia.
- b. Directamente con la frecuencia y con la inductancia.
- c. Inversamente con la frecuencia y con la inductancia.
- d. Inversamente con la frecuencia y directamente con la inductancia.

3. Si la frecuencia de la fuente CA de un circuito se reduce a la mitad, ¿qué sucede con la reactancia inductiva de dicho circuito?

a. Se duplica.

b. Se reduce a la mitad.

c. No cambia.

d. Cambia solo si no hay resistencias en el circuito.

4. Los inductores almacenan energía en un campo magnético creado y mantenido:

a. Por una corriente que fluye a través del arrollamiento de alambre.

b. Por un voltaje conectado a la parte resistiva del inductor.

c. Por la conexión de un inductor a un condensador.

d. Por la conexión entre los extremos del inductor.

5. El ángulo de fase entre la corriente y el voltaje provocado por un inductor es igual a:

a. +90°, si se usa el voltaje como referencia.

b. +90°, si se usa la corriente como referencia.

c. -90°, si se usa el voltaje como referencia.

d. b y c.

# **EXPERIMENTO 5. COMPENSACIÓN DE POTENCIA REACTIVA Y MEJORAMIENTO DEL FP**

Las competencias que se pretenden en este experimento son:

- Aplicar conocimientos de cálculo de la potencia real, potencia compleja, potencia reactiva y factor de potencia utilizando los voltajes y corrientes RMS medidos en un circuito.
- Comprender la importancia del factor de potencia.
- Contrastar resultados obtenidos analíticamente con resultados obtenidos en simulación.
- Identificar con qué tipos de cargas se puede obtener un mejor factor de potencia.

### **Procedimiento**

5.1 Arme el diagrama de bloques de Simulink que se muestra en la figura 5.1. Asigne un valor de 120 V rms a la fuente de voltaje. Asigne al elemento RL una impedancia de 50 + j90  $\Omega$ , un valor de 0.0001  $\Omega$  al resistor de la impedancia  $X<sub>C</sub>$  y a la capacitancia asigne los valores indicados en la tabla 5.1, corra las simulaciones para llenar la tabla.

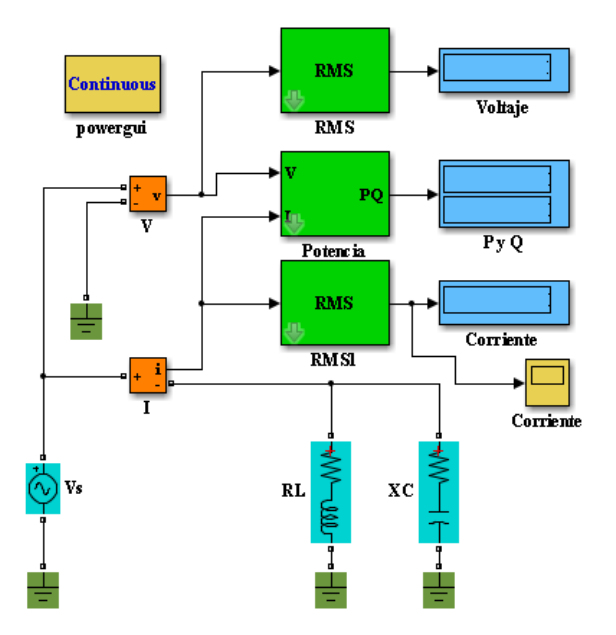

Figura 5.1 Diagrama de bloques de Simulink para compensación de reactivos. Fuente: Propia.

5.2 Los valores de S(potencia aparente) y fp(factor de potencia) calcúlelos a partir de los valores obtenidos, auxíliese del triángulo de potencias que se muestra en la figura 11.

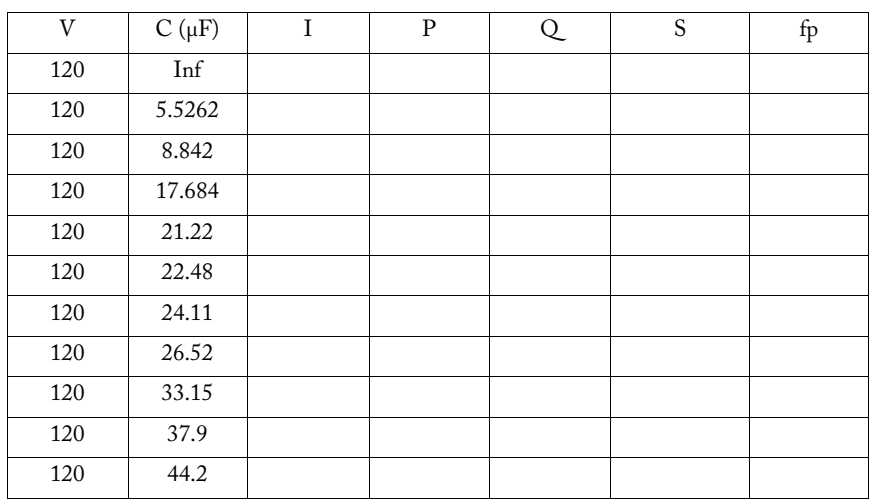

#### **Tabla 5.1 Cargas reactivas para variar el factor de potencia**

5.3 Grafique potencia reactiva Q contra corriente I, coloque la potencia reactiva en el eje de las x. Muestre la gráfica obtenida en este espacio.

5.4 ¿La gráfica obtenida es similar a la que se muestra en la figura 14?

 $Si$  No \_\_\_\_\_\_\_

5.5 Revise los valores obtenidos en la tabla 5.1 y comente la variación de la corriente durante el proceso de aumentar la carga capacitiva.

\_\_\_\_\_\_\_\_\_\_\_\_\_\_\_\_\_\_\_\_\_\_\_\_\_\_\_\_\_\_\_\_\_\_\_\_\_\_\_\_\_\_\_\_\_\_\_\_\_\_\_\_\_\_\_\_\_\_ \_\_\_\_\_\_\_\_\_\_\_\_\_\_\_\_\_\_\_\_\_\_\_\_\_\_\_\_\_\_\_\_\_\_\_\_\_\_\_\_\_\_\_\_\_\_\_\_\_\_\_\_\_\_\_\_\_\_

5.6 Observe los datos obtenidos en la simulación y comente la razón por la cual la potencia real permanece casi constante con el incremento de la carga reactiva.

\_\_\_\_\_\_\_\_\_\_\_\_\_\_\_\_\_\_\_\_\_\_\_\_\_\_\_\_\_\_\_\_\_\_\_\_\_\_\_\_\_\_\_\_\_\_\_\_\_\_\_\_\_\_\_\_\_\_\_\_\_\_\_\_\_\_\_\_\_\_\_ \_\_\_\_\_\_\_\_\_\_\_\_\_\_\_\_\_\_\_\_\_\_\_\_\_\_\_\_\_\_\_\_\_\_\_\_\_\_\_\_\_\_\_\_\_\_\_\_\_\_\_\_\_\_\_\_\_\_\_\_\_\_\_\_\_\_\_\_\_\_

#### **Cuestionario**

- 1. El factor de potencia de un sistema es una medida de:
- a. La eficiencia en el consumo de energía.
- b. El exceso o la poca potencia que consume un circuito.
- c. Una relación directa entre los elementos capacitivos e inductivos.
- d. La relación entre la potencia real y la potencia reactiva.
- 2. Una potencia reactiva grande comparada con la potencia real, implica:
- a. Un factor de potencia bajo.
- b. Un ángulo de factor de potencia grande.
- c. Un factor de potencia alto.
- d. Una potencia aparente pequeña.
- 3. Un bajo factor de potencia produce:
- a. Desbalance en los voltajes y las corrientes de línea.
- b. Altas pérdidas en el cobre.
- c. Altas pérdidas por calentamiento.
- d. Menores pérdidas y mayor eficiencia.
- 4. ¿Cuándo se obtiene el mejor factor de potencia?
- a. Cuando la reactancia inductiva es mayor que la reactancia capacitiva.
- b. Cuando la reactancia inductiva es menor que la reactancia capacitiva.
- c. Cuando la reactancia inductiva es igual a la reactancia capacitiva.

d. Cuando la suma de las reactancias inductiva y capacitiva es igual a la resistencia.

- 5. ¿Por qué al instalar capacitores se reduce el consumo total de energía?
- a. La potencia activa se incrementa al incrementarse la carga capacitiva.
- b. La potencia activa disminuye al incrementar la carga capacitiva.
- c. La potencia activa permanece igual, pero se reduce la potencia reactiva.
- d. La potencia activa es afectada por el cambio de la potencia reactiva.

# **EXPERIMENTO 6. CIRCUITOS TRIFÁSICOS EN ESTRELLA**

Competencias a desarrollar en esta práctica:

- Elabora y construye diagramas de simulación de circuitos trifásicos.
- Utiliza softwareespecializado para el procesamiento de información, cálculo numérico, simulación y control de experimentos.
- Trabaja en equipo.
- Identifica magnitudes fasoriales de valores de línea y de fase de corrientes y voltajes.
- Utiliza vocabulario técnico para elaborar informes de resultados.

#### **Procedimiento**

6.1 Elabore un diagrama en Simulink para representar el diagrama de la figura 6.1.

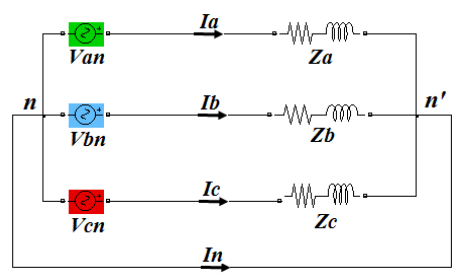

Figura 6.1 Circuitos trifásicos. Cargas en estrella. Fuente: Propia.

Ajuste el voltaje de la fuente para una secuencia positiva y voltajes de línea de 480 V, 60 Hz, y la carga  $Z_y = 2 + i4 \Omega$ .

#### 6.2 Arme y corra el diagrama Simulink de la figura 6.2.

6.3 Obtenga la magnitud y el ángulo de los voltajes y las corrientes de fase A, B y C con referencia del neutro. La figura muestra las conexiones para obtener solo valores de la fase A, para obtener los valores de las fases B y  $C$ , intercambie simultáneamente las conexiones del medidor  $V<sub>n1</sub>$  para los voltajes y de Fourier I a la salida de cada medidor de corriente  $(I_{an}, I_{bn} e I_{cn})$ para obtener las lecturas de fases B y C, respectivamente.

 $V_{an} = V, \underline{\hspace{1cm}}; \quad V_{bn} = \underline{\hspace{1cm}} V, \underline{\hspace{1cm}}; \quad V_{cn} = V, \underline{\hspace{1cm}}; \quad V_{cn} = V, \underline{\hspace{1cm}};$  $I_{an} =$   $A,$   $\circ$ ;  $I_{bn} =$   $A,$   $\circ$ ;  $I_{cn} =$   $A,$   $\circ$ ; ¿Son aproximadamente iguales las magnitudes de los tres voltajes? Sí No ¿Son aproximadamente iguales las magnitudes de las tres corrientes?  $Si$  No ¿La medición de voltajes y corrientes son cero en todos los casos? Sí No ¿El desfase entre los ángulos de voltajes y corrientes es de 120°, en

secuencia positiva?

 $Si$  No  $N$ 

6.4 Obtenga la magnitud de los voltajes de línea AB, BC y CA, para esto elimine la tierra del voltímetro Vn1 y vaya cambiando las conexiones a las líneas correspondientes a la salida de la fuente de voltaje. Las magnitudes y ángulos de las mediciones de corriente no deben cambiar.

 $V_{ab} = \underline{\hspace{1cm}} V, \underline{\hspace{1cm}}^{\circ}; \quad V_{bc} = \underline{\hspace{1cm}} V, \underline{\hspace{1cm}}^{\circ}; \quad V_{ca} = \underline{\hspace{1cm}} V, \underline{\hspace{1cm}}^{\circ};$ 

¿Son aproximadamente iguales las magnitudes de los tres voltajes? Sí\_\_\_ No\_\_\_\_

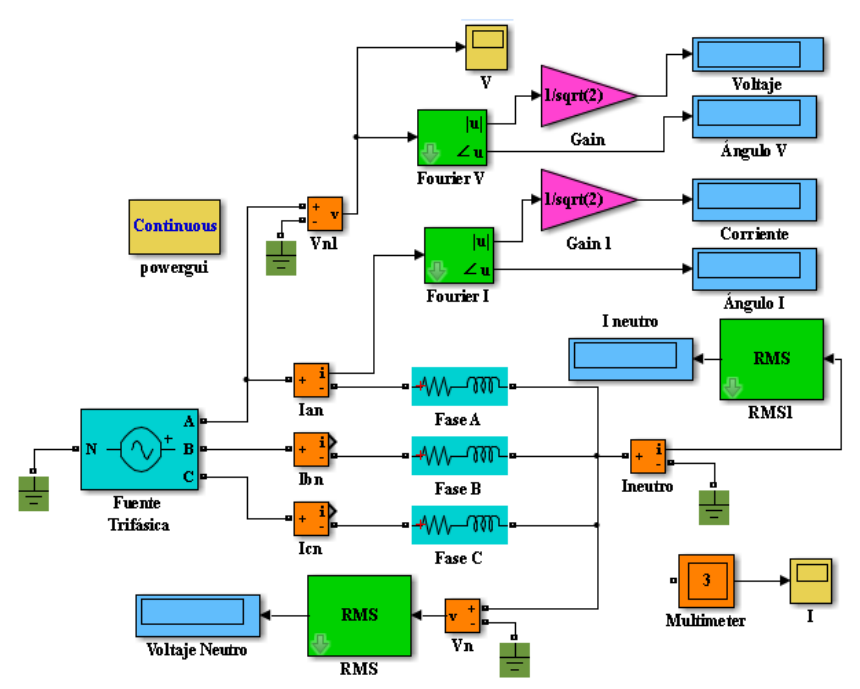

Figura 6.2 Diagrama de bloques en Simulink para un sistema *Y–Y.* Fuente: Propia.

6.5 ¿El desfase entre los ángulos es de 120° en secuencia positiva?

Sí No

¿Se comprueba que la relación entre voltajes de fase y voltajes de línea que  $V_{\phi} = \sqrt{3} V_{L} \angle +30^{\circ}$  para una secuencia positiva? Sí \_\_\_\_\_ No \_\_\_\_

6.6 Compare los datos obtenidos en los puntos 3 y 4. ¿Qué diferencia encuentra respecto a las magnitudes? ¿Y respecto a los ángulos? Comente:

\_\_\_\_\_\_\_\_\_\_\_\_\_\_\_\_\_\_\_\_\_\_\_\_\_\_\_\_\_\_\_\_\_\_\_\_\_\_\_\_\_\_\_\_\_\_\_\_\_\_\_\_\_\_\_\_\_\_ \_\_\_\_\_\_\_\_\_\_\_\_\_\_\_\_\_\_\_\_\_\_\_\_\_\_\_\_\_\_\_\_\_\_\_\_\_\_\_\_\_\_\_\_\_\_\_\_\_\_\_\_\_\_\_\_\_\_

6.7 Explique ¿por qué las corrientes y voltajes en el neutro son cero?

6.8 Muestre en el reporte al menos una gráfica de voltajes y corrientes obtenidos.

\_\_\_\_\_\_\_\_\_\_\_\_\_\_\_\_\_\_\_\_\_\_\_\_\_\_\_\_\_\_\_\_\_\_\_\_\_\_\_\_\_\_\_\_\_\_\_\_\_\_\_\_\_\_\_\_\_\_

Cuestionario

1. En un sistema trifásico, la secuencia positiva tiene una secuencia de fases:

- a. abc, bca y cab b. acb, cba y cab
- c. abc, bca y adb d. bca, cab y adb

2. Las fuentes de los sistemas trifásicos se pueden conectar solo en:

a. Estrella b. Delta c. Estrella o delta d.Delta-estrella

- 3. En una conexión en estrella:
- a. Los voltajes de fase son iguales a los voltajes de línea.
- b. Las corrientes de fase son iguales a las corrientes de línea.
- c. Los voltajes de línea son mayores en  $\sqrt{3}$  de los voltajes de fase.
- d. Las corrientes de fase mayores en  $\sqrt{3}$  veces las corrientes de línea.

4. Es una conexión muy utilizada en cargas eléctricas porque se obtiene un voltaje dual:

a. La conexión estrella balanceada.

- b. La conexión estrella desbalanceada.
- c. Ambas conexiones.
- d. Ninguna de ellas.

5. En una conexión fuente en estrella y carga balanceada en delta, la corriente de fase se encuentra desfasada respecto al voltaje de fase un ángulo de:

a.  $30 + \theta^{\circ}$  b.  $30 - \theta^{\circ}$  c.  $60 + \theta^{\circ}$  d.  $60 - \theta^{\circ}$ 

# **EXPERIMENTO 7. CIRCUITOS TRIFÁSICOS EN DELTA**

**Competencias a desarrollar en esta práctica:**

- Elabora y construye diagramas de simulación de circuitos trifásicos.
- Utiliza softwareespecializado para el procesamiento de información, cálculo numérico, simulación y control de experimentos.
- Trabaja en equipo.
- Identifica magnitudes fasoriales de valores de línea y de fase de corrientes y voltajes.
- Utiliza vocabulario técnico para elaborar informes de resultados.

#### **Procedimiento**

7.1 Elabore un diagrama en Simulink para representar el diagrama de la figura 7.1

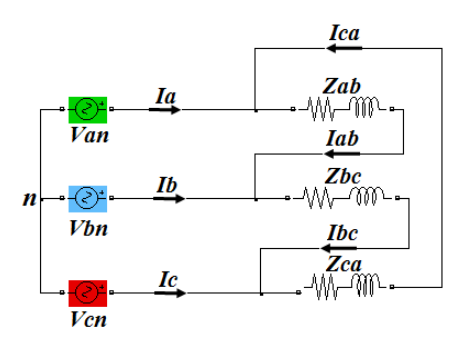

Figura 7.1 Diagrama de conexión fuente en estrella carga en delta. Fuente: Propia.

Ajuste el voltaje de la fuente para una secuencia positiva y voltajes de línea de 480 V, 60 Hz, y la carga  $Zy = 2 + i4 \Omega$ .

7.2 Arme y corra el diagrama Simulink de la figura 7.2. Note que los medidores de voltaje VL y Vfase están conectados para medir el voltaje de línea y de fase VAB, mientras que los medidores Fourier 1 y Fourier 3 están conectados para medir las corrientes de la línea y de la fase A, respectivamente. Para tomar las otras lecturas debe cambiar estas conexiones a las líneas y fases correspondientes.

7.3 Obtenga la magnitud y el ángulo de los voltajes y corrientes de línea y de fase que se solicitan abajo, haciendo los cambios correspondientes en las conexiones.

Voltajes de línea  $V_{AB} =$   $V,$   $\hat{V}_{BC} =$   $V,$   $\hat{V}_{BC} =$   $V,$   $\hat{V}_{CA} =$   $V,$   $\hat{V}_{CA} =$ Voltajes de fase  $V_{an} = \_ V, \_ \circ; \quad V_{bn} = \_ V, \_ \circ; \quad V_{on} = \_ V, \_ \circ; \quad V_{on} = \_ V, \_ \circ$ Corrientes de línea  $I_1 = \_ A, \_ \circ; \_ \quad I_2 = \_ A, \_ \circ; \_ \quad I_3 = \_ A, \_ \circ$ Corrientes de fase  $I_A = \_ A, \_ \circ$ ;  $I_B = \_ A, \_ \circ$ ;  $I_C = \_ A, \_ \circ$  7.4 ¿Son iguales las magnitudes de los tres voltajes de línea?  $Si$ <sub>\_\_\_\_</sub> No<sub>\_\_\_\_</sub>

7.5 ¿El desfase entre los ángulos de los voltajes de línea es de 120° en secuencia positiva?

Sí\_\_\_ No\_\_\_\_

7.6 ¿Son iguales las magnitudes de los tres voltajes de fase?

Sí\_\_\_\_ No\_\_\_\_

7.7 ¿La variación entre los ángulos de los voltajes de fase es de 120° en secuencia positiva?

 $Si$ <sub>\_\_\_\_</sub> No\_\_\_\_\_\_

#### circuitos de corriente alterna

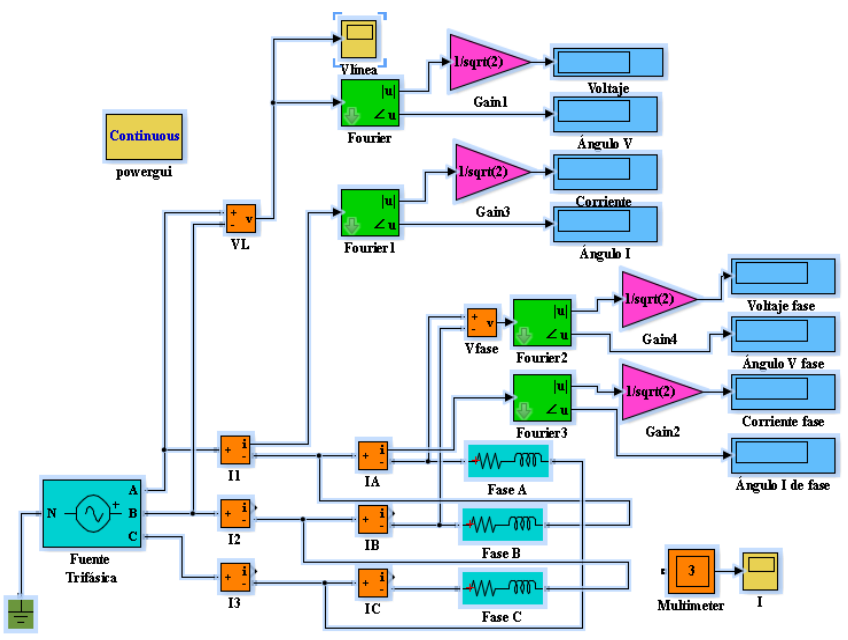

Figura 7.2 Diagrama de bloques en Simulink para una carga en delta. Fuente: Propia.

7.8 Observe magnitudes y ángulos de voltajes de línea y de fase obtenidos en el punto 7.3 y explique con claridad el porqué de estos resultados.

\_\_\_\_\_\_\_\_\_\_\_\_\_\_\_\_\_\_\_\_\_\_\_\_\_\_\_\_\_\_\_\_\_\_\_\_\_\_\_\_\_\_\_\_\_\_\_\_\_\_\_\_\_\_\_\_\_\_ \_\_\_\_\_\_\_\_\_\_\_\_\_\_\_\_\_\_\_\_\_\_\_\_\_\_\_\_\_\_\_\_\_\_\_\_\_\_\_\_\_\_\_\_\_\_\_\_\_\_\_\_\_\_\_\_\_\_

7.9 ¿Son iguales las magnitudes de las tres corrientes?

Sí\_\_\_ No\_\_\_\_

7.10 ¿El desfase entre los ángulos es de 120° en secuencia positiva?  $Si$  No
7.11 ¿Son iguales las magnitudes de las tres corrientes?  $Si$ <sub>\_\_\_\_</sub> No\_\_\_\_

7.12 ¿El desfase entre los ángulos es de 120° en secuencia positiva?  $Si$  No $\qquad$ 

7.13 Observe las magnitudes y ángulos de las corrientes de línea y de fase obtenidos en los puntos anteriores y explique con claridad el porqué de estas variaciones.

\_\_\_\_\_\_\_\_\_\_\_\_\_\_\_\_\_\_\_\_\_\_\_\_\_\_\_\_\_\_\_\_\_\_\_\_\_\_\_\_\_\_\_\_\_\_\_\_\_\_\_\_\_\_\_\_\_\_

7.14 Las corrientes de fase y de línea cumplen con la teoría de fasores de CA.

\_\_\_\_\_\_\_\_\_\_\_\_\_\_\_\_\_\_\_\_\_\_\_\_\_\_\_\_\_\_\_\_\_\_\_\_\_\_\_\_\_\_\_\_\_\_\_\_\_\_\_\_\_\_\_\_\_\_

 $Si$  No  $\qquad\qquad\qquad\qquad$ 

7.15 Muestre en el reporte al menos una gráfica de voltajes y corrientes obtenidos.

## **Cuestionario**

1. En una carga conectada en delta, la magnitud de la corriente de línea es:

a. Igual a la magnitud de la corriente de fase. b.  $\sqrt{3}$  tres veces mayor.

c.  $\sqrt{3}$  tres veces menor. c. Ninguna de las anteriores.

2. En una carga conectada en delta, con secuencia positiva, el ángulo de la corriente de línea es:

- a. Mayor en 30° al ángulo de la corriente de fase.
- c. Menor en 30° al ángulo de la corriente de fase.

d. 120° mayor al ángulo de la corriente de fase.

e. 120° menor al ángulo de la corriente de fase.

3. En una fuente conectada en delta, la relación entre las magnitudes de los voltajes de línea y fase es:

a. Voltaje de línea igual a voltaje de fase.

b. Voltaje de línea igual a  $\sqrt{3}$  veces el voltaje de fase.

c. El voltaje de línea es 1/√3 veces el voltaje de fase.

d. Ninguna es cierta.

4. La conexión en delta no tiene neutro disponible porque:

a. No lo necesita.

b. No es posible conectar un neutro.

- c. Se puede colocar si las cargas son desbalanceadas.
- d. Todas son ciertas.

5. Al aplicar una secuencia negativa de voltajes a una carga en delta, a diferencia de una secuencia positiva:

a. Los ángulos de fase siguen las mismas reglas.

b. Los ángulos de fase de las corrientes son similares, pero no los del voltaje.

c. Los ángulos de los voltajes son similares, pero no los de las corrientes.

d. Los ángulos de voltajes y corrientes son diferentes.

# **EXPERIMENTO 8. MEDICIÓN DE POTENCIA TRIFÁSICA CON DOS WATTMETROS**

Competencias a desarrollar en esta práctica:

- Elabora y construye diagramas de simulación de circuitos trifásicos.
- Utiliza softwareespecializado para el procesamiento de información, cálculo numérico, simulación y control de experimentos.
- Trabaja en equipo.
- Mide la potencia por métodos de dos y tres wattmetros.
- Utiliza vocabulario técnico para elaborar informes de resultados.

#### **Procedimiento**

Se realizará una medición de potencia para un sistema trifásico balanceado con conexión en estrella.

8.1 Elabore un diagrama en Simulink para representar el diagrama de la figura 8.1.

8.2 Ajuste el voltaje de la fuente para una secuencia positiva y voltajes de línea de 480 V, 60 Hz, y la carga  $Z_{Y} = 2 + i4 \Omega$  y corra la simulación.

8.3 Anote los valores de las potencias medidas  $P_1$ ,  $P_2$  y  $P_3$ .

 $P_1 =$  W  $P_2$  W  $P_3 =$  W W

8.4 Ahora sume las tres potencias parciales para obtener la potencia total.

 $P_T = P_1 + P_2 + P_3 =$  W

8.5 Tome como referencia los voltajes de fase y las corrientes de fase del experimento 6, estos valores son:

 $V_{an} = \_ V, \_ \circ; \quad V_{bn} = \_ V, \_ \circ; \quad V_{cn} = \_ V, \_ \circ; \quad V_{cn} = \_ V, \_ \circ$ 

 $I_a = \underline{A, \underline{\hspace{1cm}}}$   $A, \underline{\hspace{1cm}}$   $s$ ;  $I_b = \underline{\hspace{1cm}} A, \underline{\hspace{1cm}}$   $s$ ;  $I_c = \underline{\hspace{1cm}} A, \underline{\hspace{1cm}}$ 

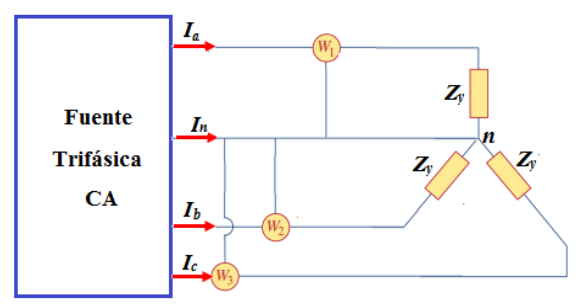

Figura 8.1 Medición de potencia trifásica con tres wattmetros. Fuente: Referencia [5]

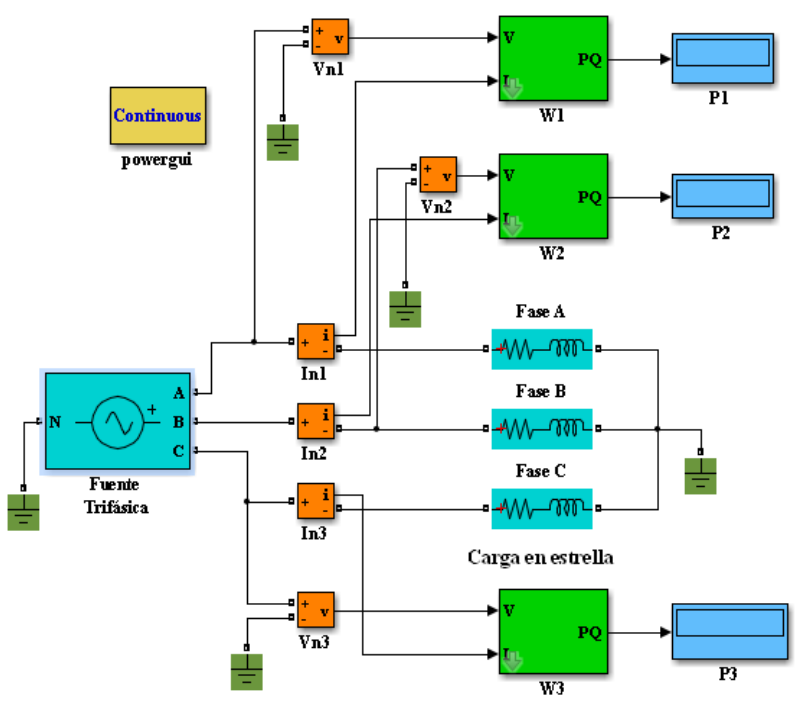

Figura 8.2 Diagrama de bloques de Simulink con tres wattmetros. Fuente: Propia.

8.6 Con los datos del punto anterior, incluyendo los ángulos de voltaje y la corriente, calcule la potencia trifásica.

P3 = 3|Van||Ia| cos = \_\_\_\_\_\_\_\_\_\_ W

8.7 ¿Los datos medidos en el punto 4 coinciden con los datos calculados en el punto 8.6?

 $Si$   $No$ 

8.8 Elabore un diagrama en Simulink que represente el diagrama mostrado en la figura 8.3.

8.9 Asigne los mismos valores que se estipulan en el punto 2 y corra la simulación.

9.10 Anote las lecturas de  $P_1$  y  $P_2$  y súmelos.

 $P_1 =$  W  $P_2 =$  W  $P_T = P_1 + P_2 =$  W

8.11 Compare los valores obtenidos en el punto anterior con los obtenidos en puntos anteriores, ¿son iguales?

 $Si$   $No$   $No$ 

8.12 ¿Se comprueba que el método de los dos wattmetros es un método más simple, pero seguro para medir potencia trifásica?

 $Si$  No $\qquad$ 

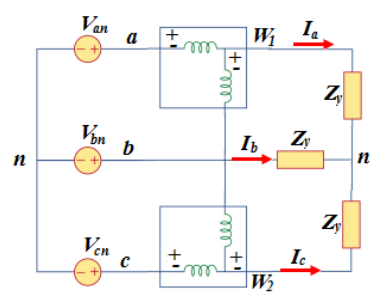

Figura 8.3 Medición de potencia trifásica con dos wattmetros. Fuente: Referencia [5]

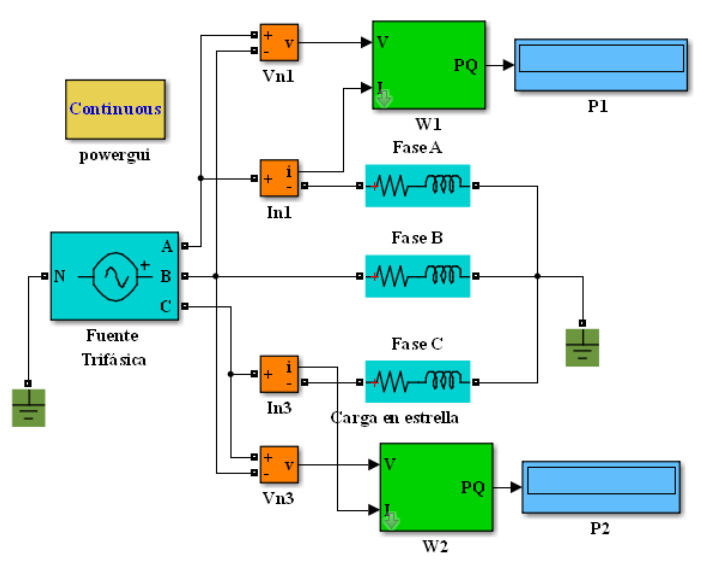

Figura 8.4 Diagrama de bloques de Simulink para el método de los dos wattmetros. Fuente: Propia.

#### **Cuestionario**

1. ¿Qué tipos de dispositivos se oponen al paso de la corriente cuando existe la potencia reactiva?

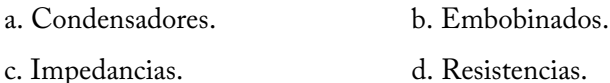

- 
- 2. Se describe como la potencia que realmente se consume:
- a. Potencia total. b. Potencia activa.
- c. Potencia reactiva. d. Potencia trifásica.
- 3. ¿Qué es factor de potencia?
- a. La relación entre la potencia activa y la aparente.
- b. Un indicador de qué tanto se está aprovechando la energía.
- c. Es la cantidad de energía que se ha convertido en trabajo.
- d. Es la suma de la potencia activa y la aparente.
- 4. ¿Cómo se puede corregir el factor de potencia?
- a. Colocando capacitores. b. Colocando inductancias.
- c. Colocando resistencias. d. Colocando más conductores.
- 5. Es la potencia que se produce al conectar una resistencia a circuito.
- a. Potencia reactiva. b. Potencia activa.
- c. Potencia aparente. d. Potencia compleja.

## **INSTRUMENTOS DE EVALUACIÓN**

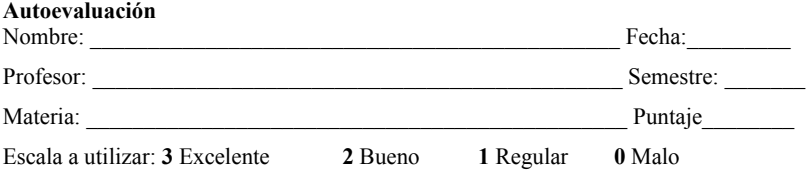

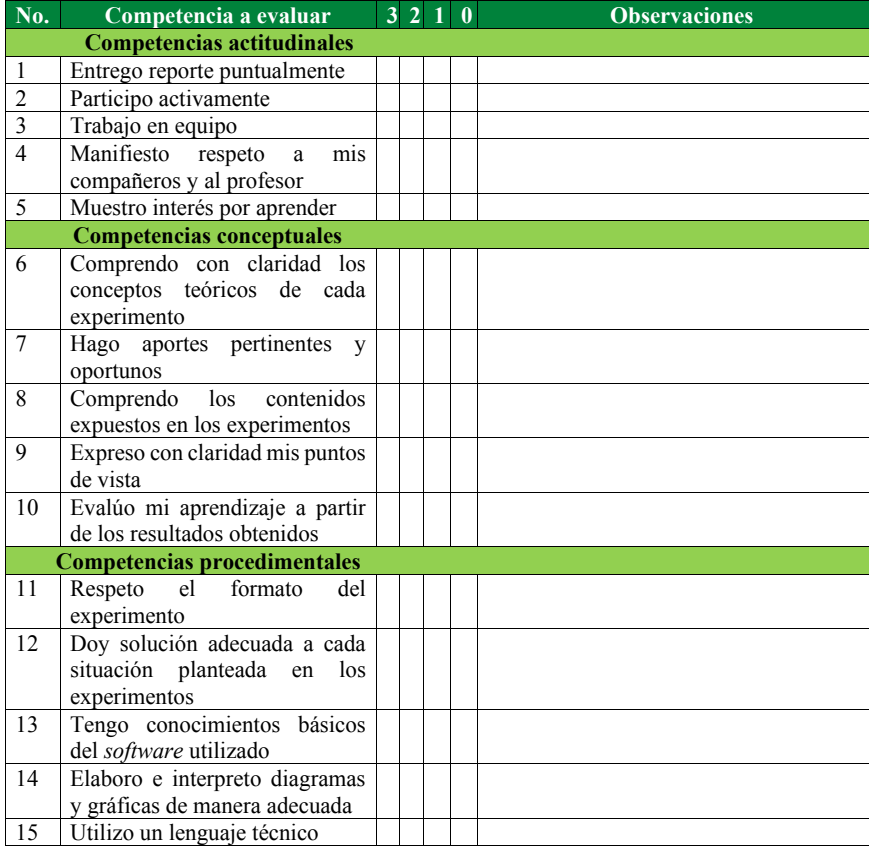

# EVALUACIÓN **POR EL PROFESOR**

#### **a. Rúbrica de evaluación**

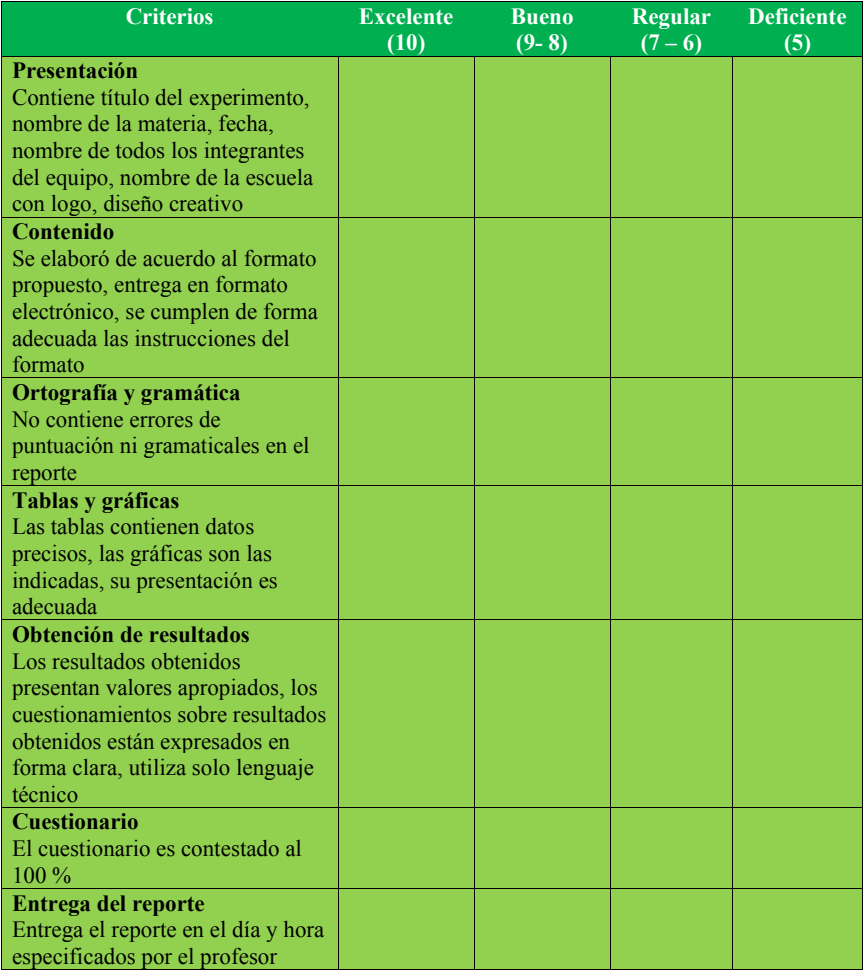

#### **b. Lista de cotejo**

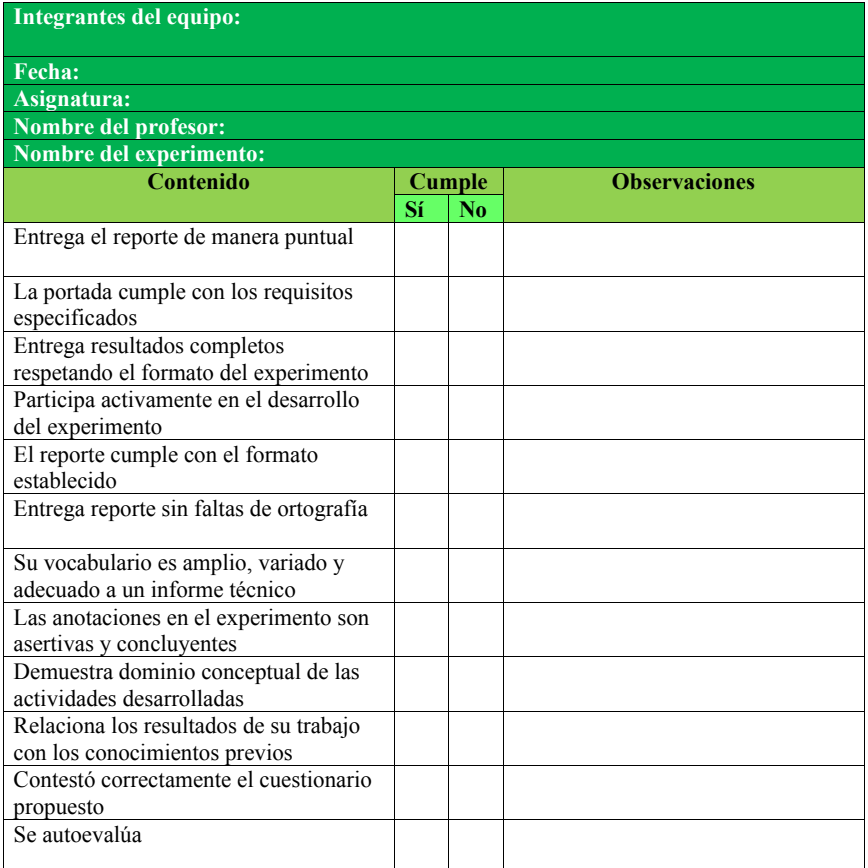

## **BIBLIOGRAFÍA**

[1] Nilsson, J. W., Riedel, S. A. *Electric Circuits* 9<sup>th</sup> Ed. USA: Prentice Hall, 2009.

[2] Hayt, H. William, Kemmerly E. Jack, Durban, M Steven. *Análisis de Circuitos en Ingeniería*. 7ª. Ed. México: McGraw Hill Interamericana. 2007.

[3] Alexander, Ch. K., Sadiku, M. N. O. *Fundamentals of Electric Circuits* 5th Ed. USA: McGraw Hill, 2013.

[4] Irwin, J. D., Nelms, R. M. *Basic Engineering Circuits Analysis* 10<sup>th</sup> Ed. USA: Wiley, 2010..

[5] Chapman, S. J., *Máquinas Eléctricas.* 5a. ed. México: McGraw Hill, 2012.

# **CAPÍTULO 2. TRANSFORMADORES**

## **2.1 FUNDAMENTOS**

Los transformadores juegan un papel importante en los sistemas de transmisión y distribución de la energía eléctrica, ya que a través de ellos podemos disfrutar en la comodidad de nuestro hogar de un nivel de tensión eléctrica segura, eficiente y confiable. Su principal función consiste en reducir o aumentar los niveles de tensión de un sistema de potencia para hacerlos adecuados a aplicaciones específicas, también se pueden utilizar como reguladores de voltaje [1].

Funcionan por el principio de inducción electromagnética, y en su versión más simple, consisten de dos bobinas enrolladas sobre un núcleo común, una de estas bobinas se conecta a la fuente y se le denomina devanado primario, mientras que la otra bobina se conecta a la carga y se le denomina devanado secundario. Las marcas de las terminales se designan con una H para las bobinas del primario y una X para las bobinas del secundario.

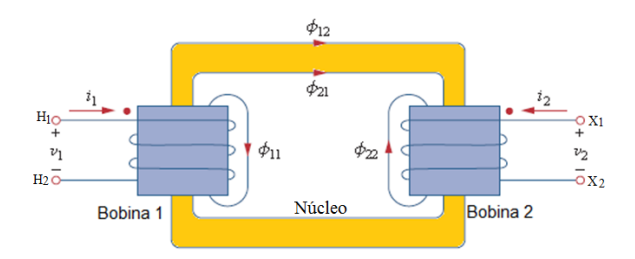

Figura 1. Diagrama didáctico esquematizado de un transformador monofásico.

Fuente Referencia [2]

### Donde:

Subíndice 1: Indica elemento del devanado primario.

Subíndice 2: Indica elemento del devanado secundario.

Subíndice 12: Indica elemento común a primario y secundario.

H: Terminal de alta tensión.

X: Terminal de baja tensión.

i: Corriente eléctrica instantánea en devanados, en amperes.

v: Voltaje instantáneo en terminales, en volts.

: Flujo magnético instantáneo, en webers.

En realidad, las bobinas no se encuentran separadas como se muestra en la figura 1, sino que están una sobre otra para maximizar su coeficiente de acoplamiento y hacer un dispositivo de mayor eficiencia.

## **2.2 ECUACIONES DE VOLTAJES Y CORRIENTES**

De la ley de Faraday se obtiene el voltaje inducido en cada uno de los devanados debido a un flujo variable  $(\phi)$  en el tiempo.

$$
e_1 = N_1 \frac{d\phi}{dt}; \quad e_2 = N_2 \frac{d\phi}{dt}
$$

Por definición, la relación de transformación es:

$$
\alpha = \frac{N_1}{N_2}
$$

Por lo que se puede establecer la relación de voltajes, en valores rms

$$
\alpha = \frac{N_1}{N_2} = \frac{V_1}{V_2} = \frac{E_1}{E_2}
$$

Donde:

 $N_1$  = Número de vueltas del devanado primario.

N<sup>2</sup> = Número de vueltas del devanado secundario.

 $E_1$  = Voltaje inducido rmsen el devanado primario.

 $E_2$  = Voltaje inducido rmsen el devanado secundario.

Para obtener la relación de corrientes se utiliza el análisis a partir de las fuerzas magnetomotrices. De la teoría del transformador ideal se obtiene:

$$
\mathfrak{I}_{mm\, \text{total}} = \mathfrak{I}_{mm1} + \mathfrak{I}_{mm2} = N_1 I_1 - N_2 I_2 = 0
$$

Donde  $\mathfrak{I}_{\text{mm}}$  representa fuerza magnetomotriz.

La primera ecuación establece que los amperes vuelta desmagnetizantes del secundario son iguales y opuestos a la FMM magnetizante del primario, en un transformador ideal, del último término de la ecuación anterior se obtiene la relación [3].

$$
a = \frac{N_1}{N_2} = \frac{I_2}{I_1}
$$

Por tanto, en función de los voltajes y corrientes rms la relación de transformación queda:

$$
\alpha = \frac{N_1}{N_2} = \frac{V_1}{V_2} = \frac{E_1}{E_2} = \frac{I_2}{I_1}
$$

## **2.3 TRANSFORMACIÓN DE IMPEDANCIAS**

La transformación de impedancias es una herramienta de mucha utilidad en la aplicación de transformadores, como el transformador maneja dos niveles de tensión diferentes, debido al efecto de la rigidez dieléctrica las impedancias tienen diferente valor a diferentes niveles de tensión, por lo que se acostumbra transformar todas las impedancias a un mismo nivel de tensión para facilitar los cálculos, así podemos tener en un transformador una suma algebraica de la resistencia del primario y la resistencia del secundario "vista" desde el primario como la resistencia equivalente del transformador [4].

La impedancia del secundario referida al primario queda:

$$
Z_1'=\alpha^2\,Z_2
$$

Y la impedancia del primario referida al secundario queda:

$$
Z_2'=\frac{Z_1}{\alpha^2}
$$

### **2.4 CIRCUITO EQUIVALENTE DEL TRANSFORMADOR**

El circuito equivalente representa un análisis del comportamiento de los fenómenos físicos que ocurren en el transformador durante su operación normal, por ejemplo, los devanados están hechos de alambre de cobre, y al pasar una corriente por estos devanados se produce una oposición al flujo de la corriente, lo cual genera un calentamiento de las bobinas, esto se representa de manera matemática mediante un resistor. Por otra parte, al circular un flujo magnético en cada bobina, no todo el flujo producido por la fuerza magnetomotriz se integra al núcleo como flujo mutuo, sino que se queda una pequeña parte circulando en la parte externa de las bobinas

[5]. Este pequeño flujo de pérdida se manifiesta mediante lo que se llama la inductancia propia o de dispersión, que da lugar a las reactancias  $X_1 y$  $X<sub>2</sub>$ .

De la misma manera, Rc representa el calentamiento en el núcleo debido a las corrientes parásitas y el fenómeno de histéresis y  $X_M$  representa la oposición al flujo que circula en el núcleo y que es común a ambos devanados.

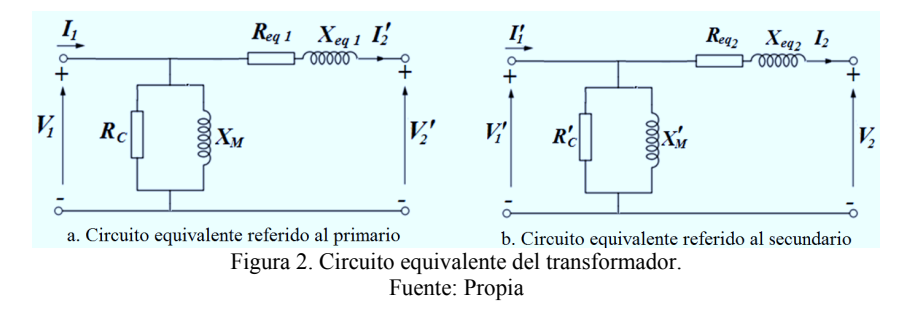

Donde:

R1 y R2 representan las pérdidas eléctricas debido a la resistencia de devanados primario y secundario, respectivamente.

 $X_1$  y  $X_2$  representan los flujos de fuga de devanados primario y secundario, respectivamente.

RC representa las pérdidas en el núcleo debido a histéresis y corrientes parásitas.

X<sub>M</sub> indica el flujo mutuo en cada devanado.

Los parámetros referidos se obtienen de la siguiente manera:

$$
R_{eq1} = R_1 + \alpha^2 R_2; \ R_{eq2} = \frac{R_1}{\alpha^2} + R_2; V'_1 = \frac{V_1}{\alpha}; \ V'_2 = \alpha V_2; \ I'_1 = \alpha I_1; \ I'_2 = \frac{I_2}{\alpha} R'_C = \frac{R_C}{\alpha^2}; \ X'_M = \frac{X_M}{\alpha^2}
$$

La corriente circulante en el núcleo tiene dos componentes, la que circula por la resistencia  $R_C$  y la que circula por la reactancia  $X_M$ .

$$
I_{\phi} = I_{\rm C} + I_{\rm M}
$$

Donde:

 $I_{\phi}$  es la corriente de excitación, la cual es la responsable de que la corriente primaria tenga un pequeño valor cuando el secundario del transformador se encuentra en circuito abierto ( $I_2=0$ ).

IC es la componente de la corriente de excitación necesaria para vencer las pérdidas por histéresis y corrientes parásitas.

I<sub>M</sub> es la corriente de magnetización que se requiere para establecer el flujo magnético en el núcleo.

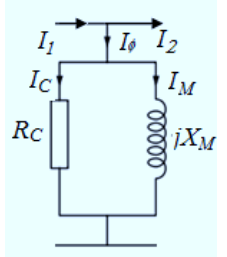

Figura 3. Corrientes circulantes en el núcleo de un transformador. Fuente: Propia

#### **Relaciones de potencia en el transformador.**

De la teoría de circuitos eléctricos se sabe que la potencia aparente de un transformador se obtiene mediante:

$$
S = VI
$$

Para un transformador, la potencia aparente en el primario y secundario son:

$$
S_1 = V_1 I_1 = E_1 I_1
$$
 y  $S_2 = V_2 I_2 = E_2 I_2$ 

Manipulando las relaciones de voltaje y corriente obtenidas en la relación de transformación, se puede obtener:

$$
V_1 I_1 = S_1 = S_2 = V_2 I_2
$$

Esto implica que en un transformador la potencia aparente de entrada es la misma que la potencia aparente de salida, lo mismo aplica para las potencias real y reactiva.

$$
P_1 = P_2 \quad y \quad Q_1 = Q_2
$$

La relación de potencia aparente  $E_1$   $I_1 = E_2$   $I_2$  representa la transferencia aparente de potencia del primario al secundario del transformador sin pérdidas, como resultado de la inducción electromagnética de un transformador ideal.

La ecuación  $V_1I_1=V_2I_2$  establece que la potencia aparente que se toma del suministro del primario es igual a la potencia aparente que se transfiere a la carga en el secundario, absolutamente sin pérdidas en un transformador ideal.

### **2.5 REGULACIÓN DE VOLTAJE DEL TRANSFORMADOR**

La regulación de voltaje es un parámetro que debe cuidarse para tener un sistema de energía eléctrica eficiente. Tener una buena regulación de voltaje hará que los equipos eléctricos reciban de la compañía suministradora un voltaje adecuado, lo cual evitará que sufran menos daños y trabajen con mayor eficiencia y menos consumo. En términos del circuito equivalente, la regulación de voltaje de un transformador se puede establecer como:

Referido al primario:

$$
RV = \frac{V_1 - \alpha V_2}{\alpha V_2} X 100\%
$$

Referido al secundario:

$$
RV = \frac{\frac{V_1}{\alpha} - V_2}{V_2}
$$

#### **2.6 EFICIENCIA DEL TRANSFORMADOR**

Al igual que en cualquier otro dispositivo o máquina que genere o consuma energía, la eficiencia establece la relación entre la potencia de salida contra la potencia de entrada.

La potencia de salida está en función del producto del voltaje aplicado a la carga, por la corriente que consume la carga y el factor de potencia de la misma, mientras que la potencia de entrada se refiere a la potencia que el transformador le pide al sistema. Las pérdidas más visibles del transformador son las pérdidas en el cobre y las pérdidas en el núcleo, las cuales se definen líneas más abajo, entonces la eficiencia en un transformador se puede determinar de las formas siguientes:

$$
\% \eta = \frac{Potencia de salida}{Potencia de entrada} X 100\% = \frac{Potencia de salida}{Potencia de salida + Pérdidas} X 100\%
$$

$$
\% \eta = \frac{V_2 I_2 \cos \theta}{V_2 I_2 \cos \theta + P_{cu} + P_{nu}} \, X \, 100\%
$$

Donde:

 $P_{\omega}$  = Pérdidas en el cobre.

Pnu = Pérdidas en el núcleo.

Las cuales se pueden determinar como:

$$
P_{cu} = I_1^2 R_{eq1} = I_2^2 R_{eq2}
$$

$$
P_{nu} = I_C^2 R_C = \frac{V_0^2}{R_C}
$$

# **EXPERIMENTO 1.**

## **PRUEBA DE CORTO CIRCUITO Y CIRCUITO ABIERTO**

Competencias a desarrollar en este experimento:

- Elabora y construye diagramas mediante la simulación para un transformador monofásico.
- Aplica el conocimiento teórico de transformadores para la realización e interpretación de experimentos en vacío y corto circuito.
- · Utiliza softwareespecializado para el proceso de información, cálculo numérico, simulación y control de experimentos.
- Trabaja en equipo.
- Utiliza vocabulario técnico para elaborar informes de resultados.

# **Procedimiento**

1.1 Prueba de circuito abierto y corto circuito.

La prueba de circuito abierto se realiza con el lado de baja tensión en el primario (referido al lado de baja tensión).

1.2 Arme el circuito de la figura 1.1, seleccionando un transformador lineal de dos devanados (linear transformer) de la caja de herramientas Elements de Sympower systems en el sistema internacional de unidades (SI), y cortocircuite el secundario con un voltímetro. (Al tener el voltímetro una impedancia tan alta, el secundario del transformador realmente queda en

corto circuito). Haga doble clic en el bloque del transformador y cargue los datos tal como se muestran en la figura 1.2.

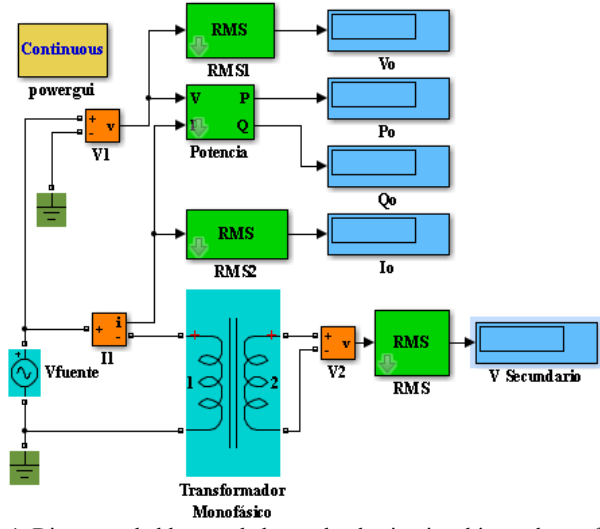

Figura 1.1. Diagrama de bloques de la prueba de circuito abierto al transformador monofásico. Fuente: Propia

1.3 Ajuste la fuente a un voltaje de 220 V rms (para la fuente que solicita voltaje pico, asigne un valor de 220\*sqrt(2) a la fuente) y corra la simulación.

1.4 Anote los valores obtenidos en la simulación.

 $V_0 = V_0 = 0$   $V_0 = 0$   $A = P_0 = 0$   $W_0 = 0$   $Q_0 = 0$   $VAR_0$   $V_{Sec} = 0$   $VAR_0$ 

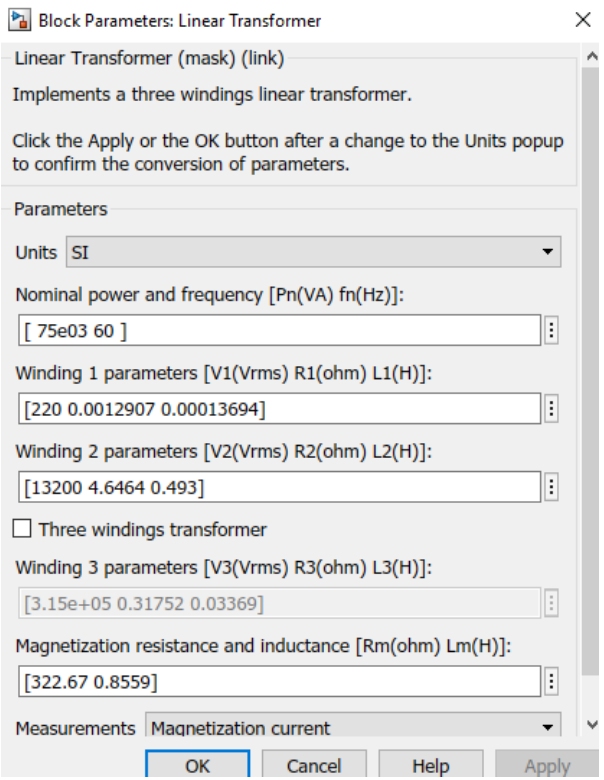

Figura 1.2. Datos de placa para la prueba de circuito abierto. Fuente: Propia

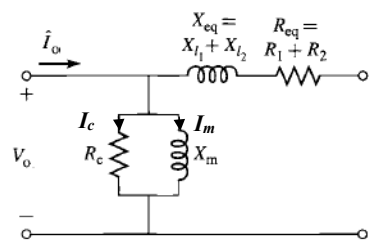

Figura 1.3. Circuito equivalente del transformador. Fuente: Propia

Con las lecturas obtenidas de  $P_0$ ,  $Q_0$ ,  $V_0$ ,  $I_0$ , y usando las fórmulas:

$$
P_0 = V_0 I_0 \cos \theta, \quad I_0 = \sqrt{I_c^2 + I_m^2}; \quad I_c = I_0 \cos \theta, \quad I_m = I_0 \sin \theta
$$

calcule la resistencia que representa las pérdidas en el núcleo y la reactancia de magnetización.

El valor del ángulo  $\theta$  en grados es  $\frac{\ }{\ }$ 

Las corrientes de pérdidas eléctricas y de magnetización en el núcleo son:

I <sup>c</sup> = \_\_\_\_\_\_\_\_\_ A; Im = \_\_\_\_\_\_\_\_\_\_\_ A

Los valores de la impedancia del núcleo se obtienen mediante:

$$
R_c = \frac{V_0}{I_c} \; ; \qquad \quad X_m = \frac{V_0}{I_m}
$$

Por lo que:

 $R'c = \underline{\hspace{1cm}} \Omega$ ,  $X_m = \underline{\hspace{1cm}} \Omega$ , O convertido en henrios,  $L'_m = \underline{\hspace{1cm}}$  H

Nota: El apóstrofe es para indicar que están referidos al lado de baja tensión.

1.5 Ahora, calcule los mismos valores pero usando las ecuaciones:

$$
R_c = \frac{V_0^2}{P_0}; \qquad X_m = \frac{V_0^2}{Q_0}
$$

$$
R'c = \underline{\qquad} \Omega, \qquad X'_m = \underline{\qquad} \Omega \qquad y \qquad L'_m = \underline{\qquad} \qquad H
$$

Tome en cuenta que estos valores están referidos a un nivel de tensión de 220 V.

1.6 ¿Resultan similares en ambos casos los valores de  $R'c y X_m$ ?

Sí No

1.7 Explique claramente porqué.

1.8 Prueba de corto circuito.

La prueba de corto circuito se va a realizar colocando el devanado de alta tensión en el lado del primario (referido al primario), así que arregle los datos del transformador para que el primario sea 13200 V y el secundario 220 V (en forma inversa a como se realizó la prueba de circuito abierto), tenga cuidado de cambiar también las impedancias por medio de la transformación de impedancias, además, la impedancia del núcleo ( $R<sub>C</sub>$  y Xm) debe referirse al lado del primario.

\_\_\_\_\_\_\_\_\_\_\_\_\_\_\_\_\_\_\_\_\_\_\_\_\_\_\_\_\_\_\_\_\_\_\_\_\_\_\_\_\_\_\_\_\_\_\_\_\_\_\_\_\_\_\_\_\_\_ \_\_\_\_\_\_\_\_\_\_\_\_\_\_\_\_\_\_\_\_\_\_\_\_\_\_\_\_\_\_\_\_\_\_\_\_\_\_\_\_\_\_\_\_\_\_\_\_\_\_\_\_\_\_\_\_\_\_ El secundario (lado de baja tensión) se va a poner en corto circuito a través de un amperímetro (como el amperímetro tiene una impedancia casi cero, es realmente un corto circuito).

1.9 Usando la ecuación S=VI, con los valores nominales, calcule el valor de la corriente del secundario (lado de baja tensión). De acuerdo a los cálculos realizados, las corrientes del lado de alta y baja tensión son:

 $I_1 = \_ A$   $I_2 = \_ A$ 

1.10 Arme el diagrama de bloques que se muestra en la figura 1.4, introduciendo los mismos datos en el block del transformador, para esto mire la figura 1.5 cuidando que el primario lleve los valores correspondientes a 2400 V. Ajuste el voltaje de la fuente para que la corriente en el medidor  $I_{\infty}$  sea el valor de la corriente nominal primaria, calculada en el punto 1.9.

1.11 Concluida la prueba, registre las lecturas tomadas:

 $Vcc =$   $V$   $lcc =$   $A$  Isecundaria =  $A$ ;

 $Pcc = W$  Qcc= VAR;

1.12 Calcule la relación de Isecundaria / Iprimaria =\_\_\_\_\_\_\_\_\_\_

1.13 ¿Resulta aproximada a la inversa de la relación de  $V_1/V_2$ ?

Sí No

1.14 Usando las ecuaciones:

$$
R_{cc} = \frac{P_{cc}}{I_{cc}^2}; \qquad X_{cc} = \frac{Q_{cc}}{I_{cc}^2}
$$

Determine el valor de  $R_2$  y  $X_2$ ;

$$
R_{\alpha} = \underline{\hspace{2cm}} \Omega \, y \, X_{\alpha 1} = X_{\alpha} = \underline{\hspace{2cm}} \Omega
$$

Para calcular la resistencia equivalente tenemos:

$$
R_{cc}=R_{eq1}=R_1+j\;\alpha^2R_2
$$

en este caso, al ver la figura 1.5 con los datos de placa y comparar ambas resistencias  $R_1$  y  $R_2$  a un mismo nivel de tensión, ambas tienen el mismo valor.

Tome en cuenta que estos valores  $(R_{eq1} y X_{eq1})$  están referidos a un nivel de tensión de 13200 V.

1.15 Los valores de la prueba de circuito abierto están referidos a un voltaje de 220 V (lado de baja tensión), y los valores calculados en la prueba de corto circuito están referidos a un voltaje de 13200 V (lado de alta tensión), usando la relación de transformación y transformación de impedancias, se va a encontrar el circuito equivalente del transformador referido al lado de

baja tensión, por lo que solo se modifican los valores de la prueba de corto circuito que se realizó a 2400 V.

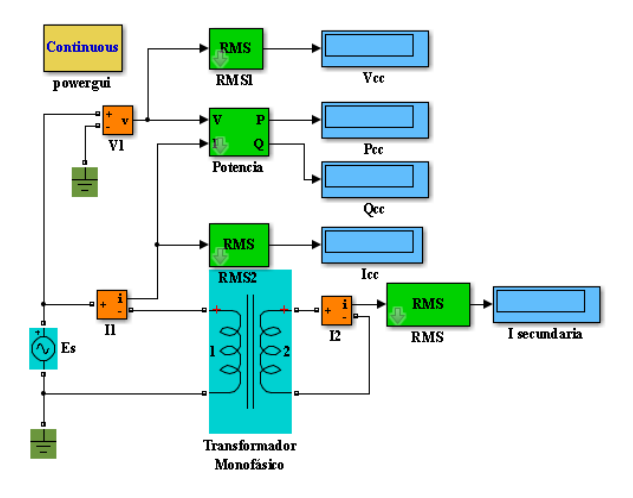

Figura 1.4. Diagrama de bloques para la prueba de corto circuito del transformador. Fuente: Propia

Las impedancias de la rama en serie del circuito equivalente del transformador referida al lado de baja tensión quedan:

$$
R_1 = R_{\alpha}/2 = \underline{\qquad} \Omega y X_{\alpha 1} = X_{\alpha}/2 = \underline{\qquad} \Omega, \text{ donde } L_1 = \underline{\qquad}
$$
  
H

$$
R_{eq2} = \frac{R_{eq1}}{\alpha^2} = \frac{Q}{\alpha^2}
$$

$$
X_{eq2} = \frac{X_{eq1}}{\alpha^2} = \underline{\qquad \qquad } \Omega
$$

Donde:

 $R_{\alpha\beta} = \underline{\hspace{1cm}} \Omega$   $\qquad \qquad$   $|X_{\alpha\beta} = \underline{\hspace{1cm}} \Omega$   $\qquad \qquad$   $L_2 = \underline{\hspace{1cm}}$   $H$ 

$$
R_c^{\prime} = \underline{\Omega}
$$

$$
X_m' = \_\_ \Omega \qquad L'_m = \_\_ \
$$

1.16. Compare estos valores con los datos de placa del transformador que se dan en la figura 1.2, ¿son aproximados?

 $Si$  No $N$ o

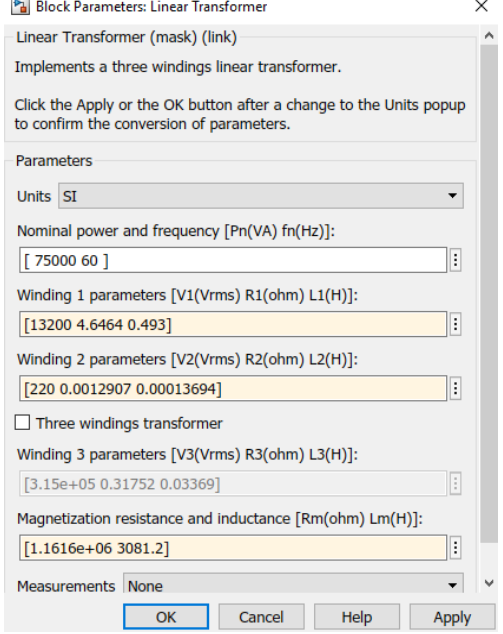

Figura 1.5. Datos de placa del transformador para la prueba de corto circuito. Fuente: Propia

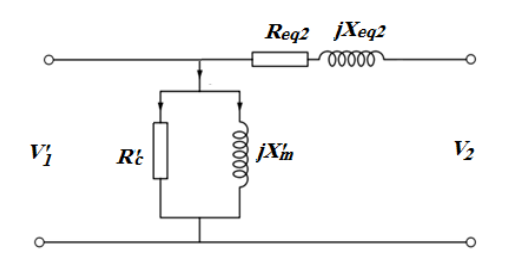

Figura 1.6. Circuito equivalente del transformador referido al lado de baja tensión. Fuente: Propia

### **Cuestionario**

1. ¿Puede un transformador de potencia o distribución trabajar con CA y CD?

- a. Solo con CA.
- b. Solo con CD.
- c. Con CD a bajas frecuencias.
- d. Con ambas.
- 2. ¿Qué significa que un transformador sea clasificado como elevador?
- a. Aquel en que el voltaje secundario sea mayor que el voltaje primario.
- b. Aquel en que el voltaje primario sea mayor que el voltaje secundario.
- c. Aquel en que la potencia de entrada es mayor que la potencia de salida.
- d. Aquel en que la potencia de entrada es menor que la potencia de salida.

3. El valor de las reactancias de devanado primario y secundario  $(X_1 \, y \, X_2)$ se deben a:

a. El flujo magnético que circula por el núcleo.

b. El flujo magnético que genera cada uno de los devanados primario y secundario.

c. El flujo magnético que se genera en ambos devanados pero no se integra al núcleo.

d. El flujo magnético resultante del flujo de fuga y el flujo del núcleo.

4. En la prueba de corto circuito de un transformador las pérdidas medidas corresponden a:

a. Las pérdidas en el núcleo.

b. Las pérdidas en los devanados.

c. Las pérdidas por histéresis.

d. Ninguna de las anteriores.

5. En la prueba de circuito abierto de un transformador las pérdidas medidas corresponden a:

a. Las pérdidas en el núcleo.

b. Las pérdidas en los devanados.

c. Las pérdidas por histéresis.

d. Ninguna de las anteriores.

# **EXPERIMENTO 2. REGULACIÓN DE VOLTAJE DEL**

## **TRANSFORMADOR MONOFÁSICO**

Competencias a desarrollar en este experimento:

Elabora y construye diagramas mediante la simulación para un transformador monofásico.

Aplica el conocimiento teórico de transformadores para determinar la regulación de voltaje de un transformador con cargas variables y discutir sobre la regulación de un transformador con cargas resistiva, capacitiva e inductiva.

- Utiliza softwareespecializado para el proceso de información, cálculo numérico, simulación y control de experimentos.
- Trabaja en equipo.
- Utiliza vocabulario técnico para elaborar informes de resultados.

# **Procedimiento**

2.1 Monte el circuito del transformador con la carga como lo muestra la figura 2.1; cargue los datos para el transformador que se muestran en la figura 2.2. Las corrientes primaria y secundaria calculadas son:  $I_1 = 5.681$ A,  $I_2 = 340.9$  A, respectivamente.

2.2 Elabore el diagrama de bloques de Simulink que se muestra en la figura 2.1.

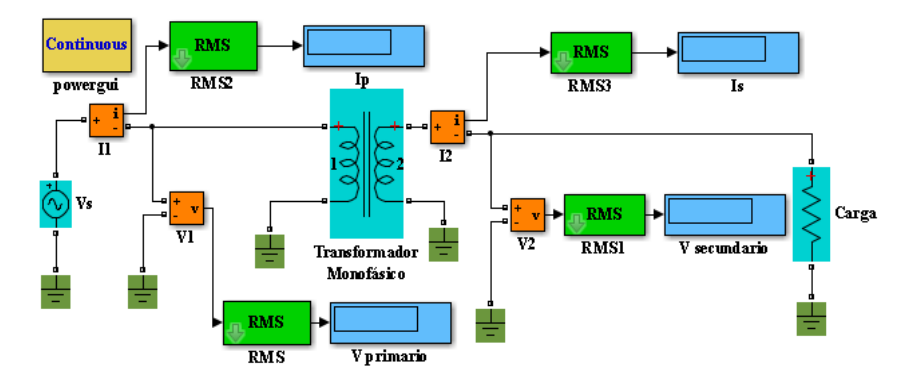

Figura 2.1. Diagrama de bloques para cargas resistivas. Fuente: Propia

2.3 Aplique un voltaje a la fuente de 13200 V rms y varíe la resistencia de carga de acuerdo a lo que se muestra en tabla 2.1 y anote para cada valor de carga las mediciones obtenidas en Vprimario, Vsecundario, Ip e Is y registre los valores.

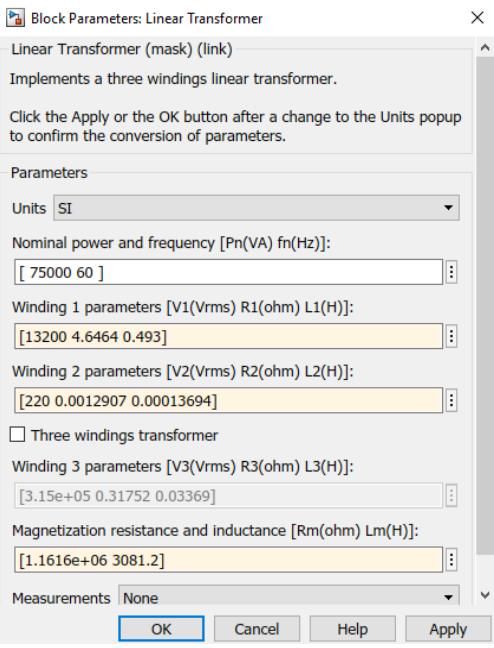

Figura 2.2. Datos del transformador. Fuente: Propia

| Resistencia $\Omega$   Vp (V) |       | Ip(A) | Is $(A)$ | Vs(V) |
|-------------------------------|-------|-------|----------|-------|
| inf                           | 13200 |       |          |       |
| 1.3                           | 13200 |       |          |       |
| 1.17                          | 13200 |       |          |       |
| 1.04                          | 13200 |       |          |       |
| 0.91                          | 13200 |       |          |       |
| 0.78                          | 13200 |       |          |       |
| 0.65                          | 13200 |       |          |       |

Tabla 2.1. Carga resistiva

2.4 Grafique  $I_s$  en el eje  $x$  contra  $V_s$  en el eje  $y$  e inserte la gráfica en este espacio.

¿Qué sucede con el voltaje secundario cuando la corriente de carga aumenta?

\_\_\_\_\_\_\_\_\_\_\_\_\_\_\_\_\_\_\_\_\_\_\_\_\_\_\_\_\_\_\_\_\_\_\_\_\_\_\_\_\_\_\_\_\_\_\_\_\_\_\_\_\_\_\_\_\_\_

2.5 Calcule la regulación de voltaje empleando los voltajes de salida para carga en vacío  $(R = \infty)$  y para carga plena  $(R = \text{valor minimo}).$ 

$$
RV = \underline{\hspace{1cm}} \%
$$

2.6 Cambie los valores resistivos (factor de potencia unitario) por valores inductivos (factor de potencia atrasado) en la tabla y haga el mismo procedimiento, cambie los valores correspondientes a la carga en el diagrama de bloques de Simulink de la figura 2.1 para tener una impedancia con factor de potencia 0.8 atrasado, tal como se muestra en la tabla 2.2.

| $R(\Omega)$ | $jX(\Omega)$ | Vp(V) | Ip(A) | Vs(V) | Is $(A)$ |
|-------------|--------------|-------|-------|-------|----------|
| inf         | 0.000        | 13200 |       |       |          |
| 1.040       | 0.780        | 13200 |       |       |          |
| 0.936       | 0.702        | 13200 |       |       |          |
| 0.832       | 0.624        | 13200 |       |       |          |
| 0.728       | 0.546        | 13200 |       |       |          |
| 0.624       | 0.468        | 13200 |       |       |          |
| 0.520       | 0.390        | 13200 |       |       |          |

Tabla 2.2. Carga inductiva
2.7 En la gráfica, tome como Is al eje x y Vs al eje y. Observe la curva del voltaje secundario en función de la corriente e inserte la gráfica en este espacio.

¿Cómo varía el voltaje secundario cuando la carga inductiva aumenta?

\_\_\_\_\_\_\_\_\_\_\_\_\_\_\_\_\_\_\_\_\_\_\_\_\_\_\_\_\_\_\_\_\_\_\_\_\_\_\_\_\_\_\_\_\_\_\_\_\_\_\_\_\_\_\_\_\_\_ \_\_\_\_\_\_\_\_\_\_\_\_\_\_\_\_\_\_\_\_\_\_\_\_\_\_\_\_\_\_\_\_\_\_\_\_\_\_\_\_\_\_\_\_\_\_\_\_\_\_\_\_\_\_\_\_\_\_

2.8 Con carga inductiva, la regulación de voltajes es:

$$
RV = \underline{\hspace{1cm}} \underline{\hspace{1cm}} \underline{\hspace{1cm}} \underline{\hspace{1cm}}
$$

2.9 Cambie ahora por valores capacitivos (factor de potencia adelantado) y haga el mismo procedimiento; cambie los valores correspondientes a la carga en el diagrama de bloques de Simulink de la figura 2.1, para tener una impedancia con factor de potencia 0.8 adelantado, tal como se muestra en la tabla 2.3.

| $R(\Omega)$ | $jX(\Omega)$ | Vp(V) | Ip(A) | Vs(V) | Is $(A)$ |
|-------------|--------------|-------|-------|-------|----------|
| inf         | 0.000        | 13200 |       |       |          |
| 1.040       | 0.780        | 13200 |       |       |          |
| 0.936       | 0.702        | 13200 |       |       |          |
| 0.832       | 0.624        | 13200 |       |       |          |
| 0.728       | 0.546        | 13200 |       |       |          |
| 0.624       | 0.468        | 13200 |       |       |          |
| 0.520       | 0.390        | 13200 |       |       |          |

Tabla 2.3. Carga capacitiva

2.10 En la gráfica, tome como Is al eje x y Vs al eje y. Observe la curva del voltaje secundario en función de la corriente e inserte la gráfica en este espacio.

¿Cómo varía el voltaje secundario cuando la carga capacitiva aumenta?

\_\_\_\_\_\_\_\_\_\_\_\_\_\_\_\_\_\_\_\_\_\_\_\_\_\_\_\_\_\_\_\_\_\_\_\_\_\_\_\_\_\_\_\_\_\_\_\_\_\_\_\_\_\_\_\_\_\_

2.11 Con carga capacitiva, la regulación de voltajes es:

$$
RV = \underline{\hspace{2cm}} \%
$$

2.12 ¿Qué diferencias observa entre las tres curvas de carga y las tres regulaciones de voltaje?

\_\_\_\_\_\_\_\_\_\_\_\_\_\_\_\_\_\_\_\_\_\_\_\_\_\_\_\_\_\_\_\_\_\_\_\_\_\_\_\_\_\_\_\_\_\_\_\_\_\_\_\_\_\_\_\_\_\_ \_\_\_\_\_\_\_\_\_\_\_\_\_\_\_\_\_\_\_\_\_\_\_\_\_\_\_\_\_\_\_\_\_\_\_\_\_\_\_\_\_\_\_\_\_\_\_\_\_\_\_\_\_\_\_\_\_\_

### **Cuestionario**

1. ¿En qué situación no pensaría usted encontrar un transformador elevador?

- a. Una subestación eléctrica.
- b. A la salida de un generador en una central de generación.
- c. En el suministro eléctrico a un usuario doméstico.
- d. En un sistema de distribución rural.

2. Un transformador tiene un devanado de 100 vueltas en el devanado primario y 200 vueltas en el devanado secundario, si su corriente primaria es de 40 A, su corriente secundaria equivale a:

a. 20 A b. 40 A c. 80 A d. 80 A

3. ¿Cuáles tipos de cargas tienen la mejor regulación de voltaje?

a. Las predominantemente inductivas.

b. Las predominantemente capacitivas.

c. Las cargas resistivas.

d. Las cargas puramente capacitivas.

4. El núcleo de un transformador está formado por hojas delgadas de metal ferromagnético para:

a. Reducir el calentamiento debido al flujo de fuga.

b. Reducir la circulación de las corrientes parásitas y así el calentamiento.

c. Reducir el peso en kilogramos del núcleo y así hacerlo más eficiente.

d. Incrementar el flujo magnético en el núcleo y aumentar la eficiencia.

5. Cuando un transformador se energiza en vacío, la corriente requerida para magnetizar el núcleo se denomina:

a. Corriente de excitación.

b. Corriente de magnetización.

c. Corriente primaria.

d. Corriente secundaria.

# **EXPERIMENTO 3. EFICIENCIA DEL TRANSFORMADOR MONOFÁSICO**

Competencias a desarrollar en este experimento:

- Elabora y construye diagramas mediante la simulación para un transformador monofásico.
- Aplica el conocimiento teórico de transformadores para determinar la eficiencia de un transformador a diferentes factores de potencia.
- Utiliza software especializado para el proceso de información, cálculo numérico, simulación y control de experimentos.
- Trabaja en equipo.
- Utiliza vocabulario técnico para elaborar informes de resultados.

## **Procedimiento**

3.1 Monte el circuito del transformador con la carga como lo muestra la figura 3.1.

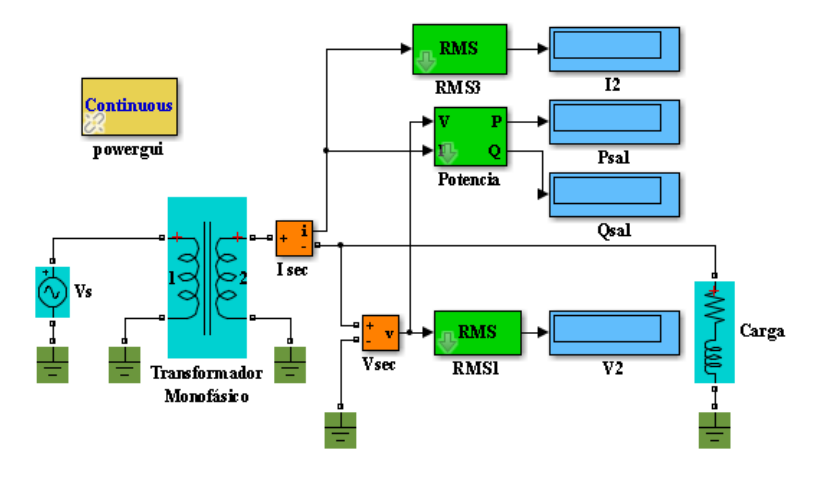

Figura 3.1. Diagrama de bloques para cálculo de la eficiencia. Fuente: Propia

3.2 Haga doble clic en el transformador monofásico y cargue los datos que se muestran en la figura 3.2. Las corrientes primaria y secundaria calculadas son:  $I_1 = 5.681$  A,  $I_2 = 340.9$  A, respectivamente.

3.3 Aplique un voltaje a la fuente de 13200 V rms, varíe la carga y para cada variación de carga registre los valores obtenidos en las mediciones, de acuerdo a los datos que se solicitan en las tablas 3.1, 3.2 y 3.3, respectivamente, donde se aplicarán cargas variables con diferentes factores de potencia.

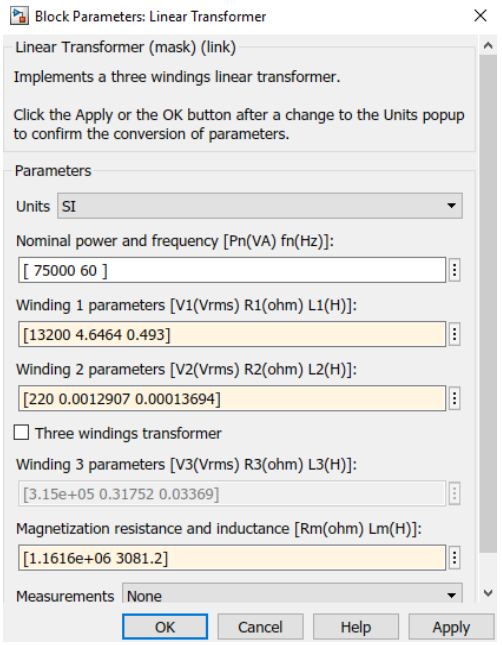

Figura 3.2. Datos de placa del transformador para prueba de eficiencia. Fuente: Propia

3.4 Primero se aplica una carga variable al transformador con fp = 0.7 atrasado.

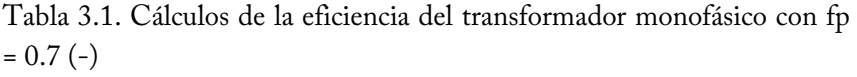

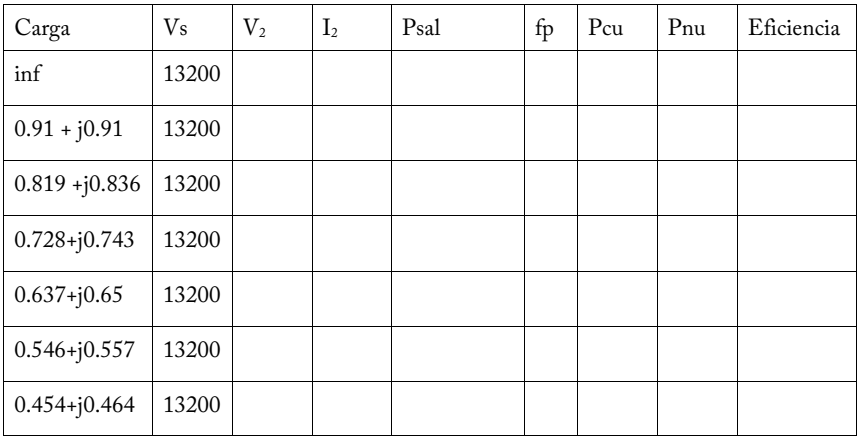

3.5 Ahora se aplica una carga variable con factor de potencia 0.8 atrasado.

Tabla 3.2. Cálculos de la eficiencia del transformador monofásico con fp  $= 0.8 (-)$ 

| Carga            | $V_{\rm S}$ | $\rm V_2$ | I <sub>2</sub> | Psal | fp | Pcu | Pnu | Eficiencia |
|------------------|-------------|-----------|----------------|------|----|-----|-----|------------|
| Inf              | 13200       |           |                |      |    |     |     |            |
| $1.04 + j0.78$   | 13200       |           |                |      |    |     |     |            |
| $0.936 + j0.702$ | 13200       |           |                |      |    |     |     |            |
| $0.832 + j0.624$ | 13200       |           |                |      |    |     |     |            |
| $0.728 + j0.546$ | 13200       |           |                |      |    |     |     |            |
| $0.624 + j0.468$ | 13200       |           |                |      |    |     |     |            |
| $0.52 + j0.39$   | 13200       |           |                |      |    |     |     |            |

3.6 Finalmente, la carga variable aplicada tendrá un factor de potencia de 0.9 atrasado.

| Carga            | V <sub>s</sub> | V <sub>2</sub> | 12 | Psal | fp | Pcu | Pnu | Eficiencia |
|------------------|----------------|----------------|----|------|----|-----|-----|------------|
| Inf              | 13200          |                |    |      |    |     |     |            |
| $1.17 + j0.567$  | 13200          |                |    |      |    |     |     |            |
| $1.053 + j0.51$  | 13200          |                |    |      |    |     |     |            |
| $0.936 + j0.453$ | 13200          |                |    |      |    |     |     |            |
| $0.819 + j0.397$ | 13200          |                |    |      |    |     |     |            |
| $0.702 + j0.34$  | 13200          |                |    |      |    |     |     |            |
| $0.585 + j283$   | 13200          |                |    |      |    |     |     |            |

Tabla 3.3. Cálculos de la eficiencia del transformador monofásico con fp  $= 0.9 (-)$ 

3.7 Cálculo a realizar:

Las pérdidas en el cobre se calculan con:

$$
P_{cu} = I_2^2 * R_2
$$

Las pérdidas en el núcleo se obtienen por medio de:

$$
P_{nu} = \frac{V_0^2}{R_m}
$$

La eficiencia se obtiene por:

$$
\%Eficiencia = \frac{P_{sal}}{P_{sal} + P_{cu} + P_{nu}} X100\%
$$

3.8 En una sola gráfica integre la relación de carga contra eficiencia para los diferentes factores de potencia, coloque la corriente secundaria l2 en el eje de las x y la eficiencia en el eje de las y. Inserte la gráfica debajo de estas líneas.

3.9 De acuerdo a los resultados gráficos obtenidos, comente sobre el comportamiento de un transformador a diferentes factores de potencia.

\_\_\_\_\_\_\_\_\_\_\_\_\_\_\_\_\_\_\_\_\_\_\_\_\_\_\_\_\_\_\_\_\_\_\_\_\_\_\_\_\_\_\_\_\_\_\_\_\_\_\_\_\_\_\_\_\_\_ \_\_\_\_\_\_\_\_\_\_\_\_\_\_\_\_\_\_\_\_\_\_\_\_\_\_\_\_\_\_\_\_\_\_\_\_\_\_\_\_\_\_\_\_\_\_\_\_\_\_\_\_\_\_\_\_\_\_

### **Cuestionario**

1. Un transformador ideal de 500 KW tiene una relación de transformación de 100, la potencia entregada al secundario por la carga es de:

a. 0.5 KVA.

b. 5 KVA.

c. 50 KVA.

d. 500 KVA.

2. Un transformador ideal de 500 KW tiene una eficiencia del 80 %, la capacidad de potencia entregada al secundario por la carga es de:

a. 40 KVA.

b. 400 KVA.

c. 500 KVA.

d. 625 KVA.

3. Para que un transformador sea más eficiente debe:

a. Trabajarse a voltaje mayor al nominal.

- b. Que su corriente de carga sea menor a la nominal.
- c. Reducir la resistencia de sus devanados.
- d. Aumentar la resistencia de sus devanados.

4. La eficiencia del transformador se reduce por (subraye la respuesta que NO sea la correcta).

a. El calentamiento en las bobinas debido a la resistencia del conductor.

b. La calidad y el espesor del aislamiento.

c. La incompleta transferencia del flujo magnético.

d. El calentamiento en el núcleo debido al incremento de corrientes inducidas.

- 5. Las mayores pérdidas que se presentan en un transformador se deben a:
- a. Calentamiento en los devanados.

b. Corrientes parásitas.

c. Histéresis.

d. Efecto piel.

## **EXPERIMENTO 4. TRANSFORMADORES EN PARALELO**

Competencias a desarrollar en este experimento:

- Elabora y construye diagramas mediante la simulación para transformadores monofásicos.
- Aplica el conocimiento teórico de transformadores para la conexión correcta y la operación de transformadores monofásicos en paralelo.
- Utiliza softwareespecializado para el proceso de información, cálculo numérico, simulación y control de experimentos.
- Trabaja en equipo.
- Utiliza vocabulario técnico para elaborar informes de resultados.

## **Procedimiento**

4.1 Elabore el diagrama de bloques de Simulink que se muestra en la figura 4.1.

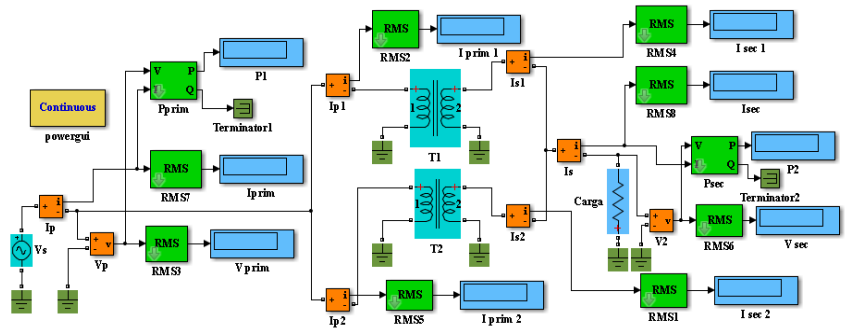

Figura 4.1. Conexión en paralelo de dos transformadores con características similares. Fuente: Propia

4.2 Use dos transformadores similares (T1 y T2), con iguales características nominales, cuyos datos de placa son los que se muestran en la figura 4.2.

Las corrientes nominales primaria y secundaria calculadas son:  $I_1 = 5.681$ A, I<sup>2</sup> = 340.9 A, respectivamente. Note que los dos transformadores están conectados en paralelo para alimentar una carga de 75 KVA, de tal manera que cada unidad individual suministre la mitad de la potencia de la carga.

4.3 Ajuste la fuente de voltaje a una tensión de 13200 V rms, con la carga en infinito (circuito abierto), verifique que el voltaje primario Vprim sea igual a 13200 V rms, que las corrientes Isec, Isec1 e Isec2 sean cero y que el medidor Vsec marque el voltaje nominal del secundario.

 $V_{\text{prim}} =$   $V \tV_{\text{prim 1}} =$   $A \tV_{\text{prim 2}} =$   $A \tV_{\text{prim 2}} =$   $A \tV_{\text{prim 3}} =$   $A \tV_{\text{prim 4}} =$  $V_{\text{sec}} =$   $V = V_{\text{sec} 1} =$   $A = V_{\text{sec} 2} =$   $A = V_{\text{sec}} =$   $A =$  $P_1 =$  \_\_\_\_\_\_\_\_\_\_ W  $P_2 =$  \_\_\_\_\_\_\_\_ W

#### transformadores

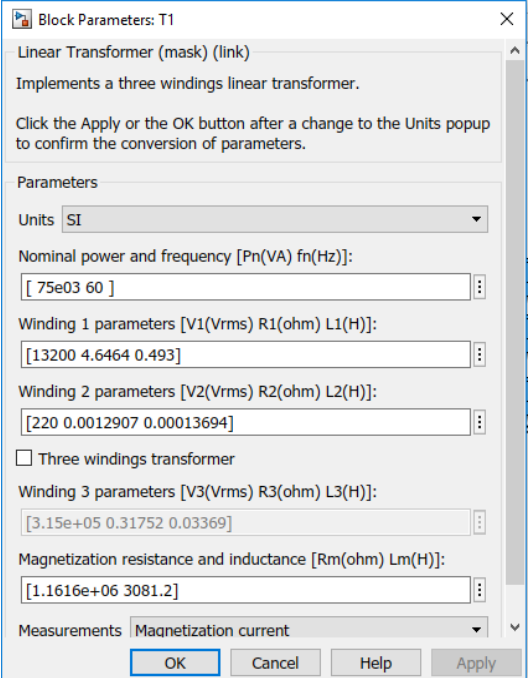

Figura 4.2. Datos de placa para T1 y T2. Fuente: Propia

4.4 A pesar de que las corrientes secundarias marcan cero, explique por qué las corrientes primarias marcan una cantidad baja de corriente.

\_\_\_\_\_\_\_\_\_\_\_\_\_\_\_\_\_\_\_\_\_\_\_\_\_\_\_\_\_\_\_\_\_\_\_\_\_\_\_\_\_\_\_\_\_\_\_\_\_\_\_\_\_\_\_\_\_\_

4.5 El medidor de potencia del secundario debe marcar cero, debido a la ausencia de carga, pero, explique por qué la medición en P2 es diferente de cero.

\_\_\_\_\_\_\_\_\_\_\_\_\_\_\_\_\_\_\_\_\_\_\_\_\_\_\_\_\_\_\_\_\_\_\_\_\_\_\_\_\_\_\_\_\_\_\_\_\_\_\_\_\_\_\_\_\_\_

4.6 Ahora calcule la resistencia con la potencia nominal de los dos transformadores y el voltaje nominal del secundario, mediante la expresión.

$$
R_{carga} = \frac{V_2^2}{2 * 75\ KVA} = \underline{\qquad} \qquad \Omega
$$

4.7 Asígnele a la carga del circuito de la figura 4.1 este valor de resistencia, corra la simulación y anote los siguientes datos:

 $V_{\text{prim}} =$   $V \qquad V_{\text{prim 1}} =$   $V \qquad V_{\text{prim 2}} =$   $A \qquad V_{\text{prim}} =$   $A$  $V_{\text{sec}} =$   $V = V_{\text{sec }1} =$   $A = I_{\text{sec }2} =$   $A = I_{\text{sec}} =$   $A =$  $P_1 = \_ W$  W  $P_2 = \_ W$ 

¿Se verifica que cada transformador consume la mitad de la corriente total?

 $Si \t — \t No \t — \t No \t$ 

4.8 Calcule la eficiencia entre la potencia de carga  $(P_2)$  contra la potencia de entrada  $(P_1)$ 

$$
n = \frac{P_2}{P_1} X100\% = \underline{\qquad \qquad }
$$

4.9 Calcule la "potencia perdida" en el transformador.

"Potencia perdida" = Pent - Psal = \_\_\_\_\_\_\_\_ W

Ahora calcule las pérdidas en el cobre en ambos transformadores con el valor de la resistencia nominal del transformador (la que se muestra en los datos de placa del transformador en la figura 4.2).

Pcu =2( Isec<sup>2</sup> \*2\*R2) = \_\_\_\_\_\_\_\_\_\_\_\_\_\_\_\_\_\_\_\_\_\_\_\_\_ W

4.10 Ahora sume las pérdidas en el cobre con las pérdidas obtenidas en el medidor  $P_1$  en el punto 4.3.

 $P_{cu} + P_{nu} =$  W

¿Esta cantidad es aproximada a la "potencia perdida" obtenida en el punto 4.9?

 $Si$   $No$   $No$ 

### **Cuestionario**

1. ¿Qué ventajas se presentan al conectar dos o más transformadores en paralelo?

a. Mejorar el factor de potencia del sistema.

b. Continuidad en el servicio por falla en un transformador.

c. Mejorar la eficiencia de ambos transformadores.

d. Tener mejor regulación de voltaje en el sistema.

2. ¿Cuál requisito es indispensable que se cumpla al emparalelar transformadores?

a. Que ambos transformadores sean de la misma capacidad.

b. Que sean de la misma marca para que tengan características similares.

- c. Que tengan los mismos voltajes en primario y secundario.
- d. Pueden tener diferentes voltajes, pero su impedancia debe ser igual.

3. Subraye la condición NO correcta para emparalelar dos transformadores monofásicos:

a. Los voltajes en devanados primario y secundario deben ser iguales.

b. La capacidad en KVA debe ser similar.

c. La impedancia Z (%) debe ser la misma.

d. Igual relación de reactancia a resistencia (X/R).

4. Cuando se tiene una carga eléctrica demasiado grande, lo más conveniente es:

a. Un transformador monofásico grande.

b. Varios transformadores monofásicos pequeños.

c. Un transformador trifásico grande.

d. Varios transformadores trifásicos.

5. Si dos transformadores en paralelo de misma tensión primaria y secundaria, pero tienen diferente corriente de carga, entonces:

a. Las cargas son demasiado inductivas.

b. Los transformadores tienen diferente impedancia interna.

c. Los transformadores están diseñados para diferentes factores de potencia.

d. Los transformadores tienen mismas características, pero son de diferente marca.

### **EXPERIMENTO 5. TRANSFORMADORES DE DISTRIBUCIÓN**

Competencias a desarrollar en este experimento:

- Elabora y construye diagramas mediante la simulación para un transformador monofásico.
- Aplica el conocimiento teórico de transformadores de distribución y su desempeño bajo condiciones de carga.
- Utiliza programas de computación para el proceso de información, cálculo numérico, simulación y control de experimentos.
- Trabaja en equipo.
- Utiliza vocabulario técnico para elaborar informes de resultados.

### **Procedimiento**

5.1 Los datos del transformador son los mismos que los usados en prácticas anteriores, solo que ahora se usan dos secundarios, por lo que la potencia para cada secundario debe ser 37.5 KVA. Arme el diagrama de bloques en Simulink, del transformador de distribución que se muestra en la figura 5.1.

#### transformadores

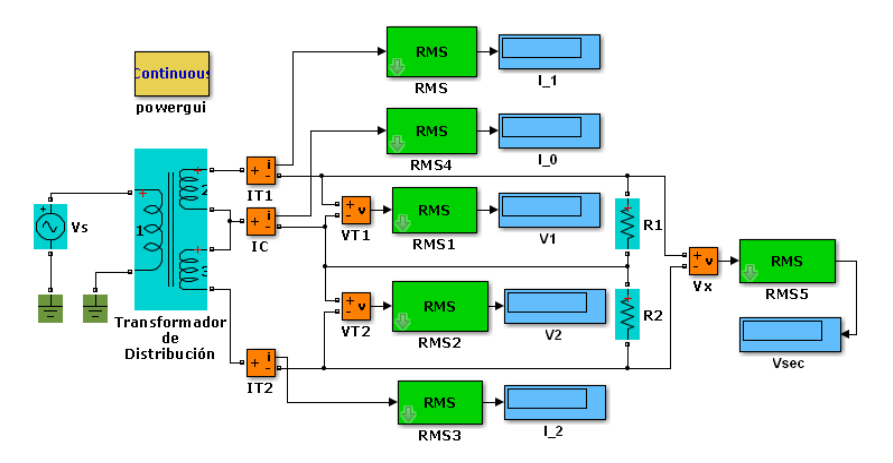

Figura 5.1. Diagrama de bloques en Simulink para un transformador de distribución. Fuente: Propia

5.2 Dé doble clic en el ícono del transformador y cargue los valores que se muestran en la figura 5.2.

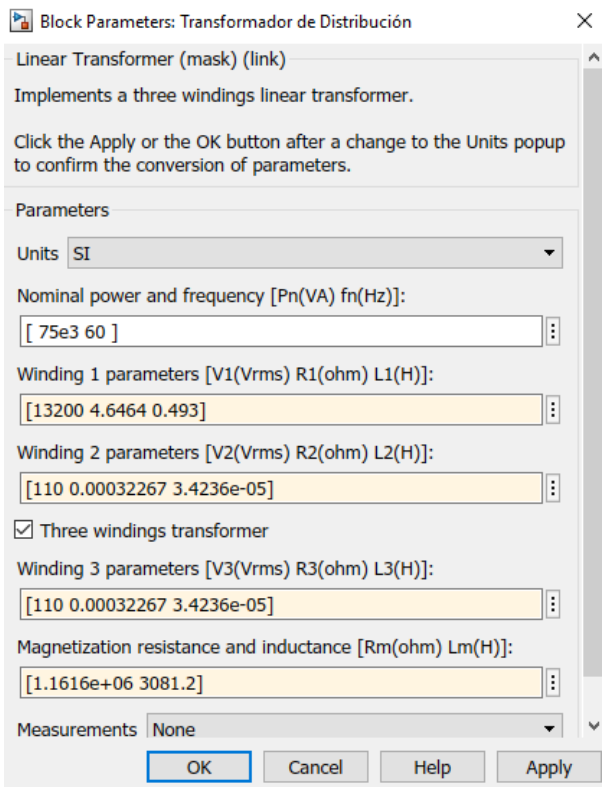

Figura 5.2. Datos para el transformador de distribución. Fuente: Propia

5.3 Ajuste la fuente de voltaje Vs a una tensión de 13200 V rms.

5.4 Para verificar la correcta conexión de los transformadores, ponga las resistencias R<sub>1</sub> y R<sub>2</sub> en circuito abierto, corra la simulación y anote los valores obtenidos en los medidores, al estar sin carga,  $V_{\text{sc}} = V_1 + V_2 =$ voltajes nominales, y las tres corrientes deben ser cero.

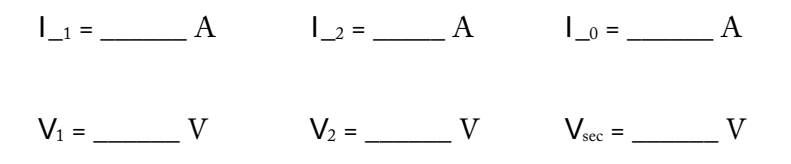

¿Las lecturas anteriores confirman la adecuada conexión?

 $Si$   $No$ 

5.5 Para asignar la carga a cada resistor, conociendo que cada devanado secundario es de 25 KVA, calcule el valor de la resistencia de carga por la ecuación:

$$
R_C = \frac{V_2^2}{P} = \underline{\qquad} \qquad \Omega
$$

5.6 Con el valor obtenido de la resistencia de carga, corra la simulación y registre los valores de voltajes y corrientes:

 $V1 = V$   $V2 = V$   $Vsec = V$  $I_1 =$   $A$   $I_2 =$   $A$   $I_0 =$   $A$ 

Las corrientes  $I_{-1}$  e  $I_{-2}$  deben ser iguales entre sí y diferentes de  $I_{-0}$ . Explique por qué.

\_\_\_\_\_\_\_\_\_\_\_\_\_\_\_\_\_\_\_\_\_\_\_\_\_\_\_\_\_\_\_\_\_\_\_\_\_\_\_\_\_\_\_\_\_\_\_\_\_\_\_\_\_\_\_\_\_\_ \_\_\_\_\_\_\_\_\_\_\_\_\_\_\_\_\_\_\_\_\_\_\_\_\_\_\_\_\_\_\_\_\_\_\_\_\_\_\_\_\_\_\_\_\_\_\_\_\_\_\_\_\_\_\_\_\_\_

5.7 Ahora se va a provocar un desbalance en la carga. Modifique el valor de las cargas a 0.8\*R1, y 1.2\*R2, corra nuevamente la simulación y registre los valores de voltajes y corrientes:

 $V_1 = V$   $V_2 = V$   $V_{sec} = V$  $I_{-1} =$   $A$   $I_{-2} =$   $A$   $I_{-0} =$   $A$ 

5.8 Una conexión desbalanceada debe obtener por resultado que la corriente del neutro es:

 $\vert 0 = \vert 1 - \vert 2$ 

¿El resultado obtenido es aproximado al señalado?

Sí No  $\overline{N}$ 

5.9 ¿Qué diferencia se observa en los voltajes de la carga? Explique.

5.10 Ahora se va a eliminar el neutro, tal como se muestra en la figura 5.3 y con la carga nominal en ambos resistores ( $R = 0.3248 \Omega$ ), corra la simulación y anote los voltajes y corrientes obtenidos:

\_\_\_\_\_\_\_\_\_\_\_\_\_\_\_\_\_\_\_\_\_\_\_\_\_\_\_\_\_\_\_\_\_\_\_\_\_\_\_\_\_\_\_\_\_\_\_\_\_\_\_\_\_\_\_\_\_\_

 $V_1 =$   $V_2 =$   $V_3 =$   $V_4 =$   $V_5 =$   $V_5 =$   $V_6 =$   $V_7 =$   $V_8 =$   $V_7 =$   $V_8 =$   $V_9 =$   $V_9 =$   $V_1 =$   $V_2 =$   $V_3 =$   $V_4 =$   $V_5 =$   $V_6 =$   $V_7 =$   $V_8 =$   $V_9 =$   $V_9 =$   $V_9 =$   $V_9 =$   $V_9 =$   $V_9 =$   $V_9 =$   $V_9 =$   $V_9 =$   $V_9 =$   $V_9$  $I_{-1} =$   $A$   $I_{-2} =$   $A$ 

5.11 Compare estos valores con los obtenidos en el punto 5.6 cuando se tenía un neutro flotante, ¿son parecidos?

 $Si$  No  $\_\_$ 

5.12 ¿Qué conclusiones puede obtener de este experimento de eliminar el neutro?

\_\_\_\_\_\_\_\_\_\_\_\_\_\_\_\_\_\_\_\_\_\_\_\_\_\_\_\_\_\_\_\_\_\_\_\_\_\_\_\_\_\_\_\_\_\_\_\_\_\_\_\_\_\_\_\_\_\_

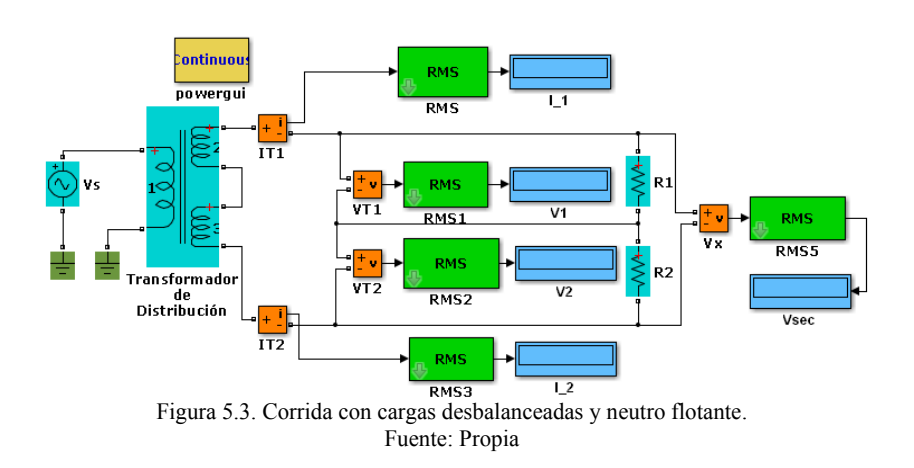

5.13 Se va a trabajar ahora con una combinación de carga resistiva y carga inductiva, reemplace  $R_2$  por una reactancia  $X_2$ =j0.3248  $\Omega$  (determine su valor en henrys), conecte nuevamente el neutro tal como se muestra en la figura 4.1, corra la simulación y anote los voltajes y corrientes obtenidos:

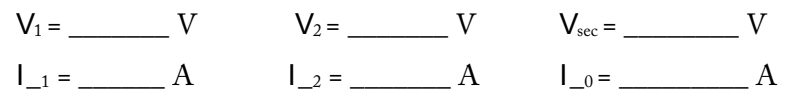

\_\_\_\_\_\_\_\_\_\_\_\_\_\_\_\_\_\_\_\_\_\_\_\_\_\_\_\_\_\_\_\_\_\_\_\_\_\_\_\_\_\_\_\_\_\_\_\_\_\_\_\_\_\_\_\_\_\_

5.14 ¿Qué diferencia se observa en los voltajes de la carga?

5.15 La corriente en el neutro I\_0, ¿es igual a la diferencia entre las lecturas de  $I_1$  e  $I_2$ ?

Sí No  $\overline{N}$ 

5.16 Explique por qué la respuesta del punto 5.13 es diferente de la del punto 5.6 (sugerencia, puede usar un diagrama fasorial).

\_\_\_\_\_\_\_\_\_\_\_\_\_\_\_\_\_\_\_\_\_\_\_\_\_\_\_\_\_\_\_\_\_\_\_\_\_\_\_\_\_\_\_\_\_\_\_\_\_\_\_\_\_\_\_\_\_\_

#### **Cuestionario**

1. A un transformador de uso industrial que normalmente maneja voltajes primarios de 13200 V y voltajes duales de 120/120 V se le llama de:

- a. Autotransformador.
- b. Distribución.
- c. Control.
- d. Aislamiento.
- 2. Un transformador de distribución es adecuado para:
- a. Solo cargas balanceadas.
- b. Solo cargas residenciales.
- c. Solo cargas industriales.
- d. Todo tipo de cargas.
- 3. Los transformadores de distribución pueden ser:

#### transformadores

- a. Solo monofásicos.
- b. Solo trifásicos.
- c. Monofásicos o trifásicos.
- d. De corriente o potencial.

¿Cuál es el principal factor que determina la relación de transformación que reducirá el voltaje?

- a. El tamaño de los conductores.
- b. El tamaño de las boquillas.
- c. El espesor del aislamiento.
- d. El número de vueltas en bobinas.

5. ¿De qué sustancia se llena el tanque del transformador para aislar las partes activas?

a. Solución salina.

b. Aceite mineral.

- c. Acetona.
- d. Agua químicamente pura.

# **EXPERIMENTO 6. TRANSFORMADORES TRIFÁSICOS**

Competencias a desarrollar en este experimento:

- Elabora y construye diagramas mediante la simulación para un transformador trifásico.
- Conectar los arrollamientos de un banco de transformadores en estrella o en delta.
- Identificar entre los valores de fase y de línea, así como el desfase entre estos valores.
- Utiliza programas de computación para el proceso de información, cálculo numérico, simulación y control de experimentos.
- Trabaja en equipo.
- Utiliza vocabulario técnico para elaborar informes de resultados.

### Procedimiento

6.1 Seleccione de la caja de herramientas SymPower Systems un banco trifásico de transformadores (Three Phase Transformer 12 Terminals). Haga doble clic en el bloque del transformador y llene el cuadro de diálogo tal como se muestra en la figura 6.1.

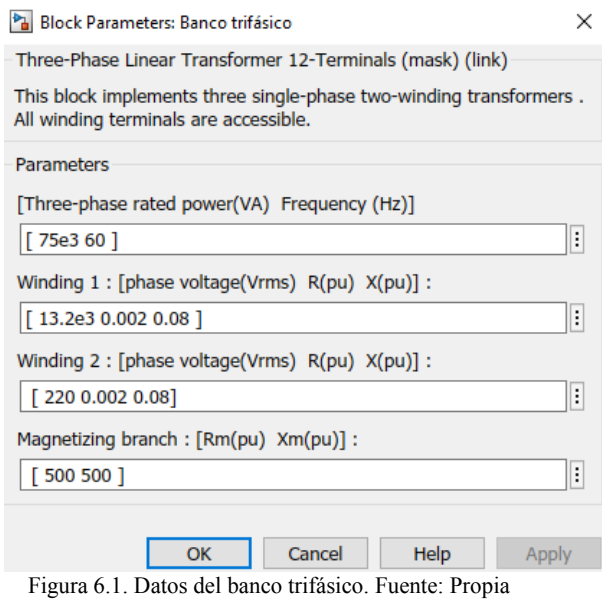

6.2 Conecte el primario del transformador a una fuente trifásica de voltaje (Three-Phase Programmable Voltage Source) y ajústela a un voltaje de  $13.2/\sqrt{2}$  KV rms, tal como se muestra en la figura 6.2.

6.3 Conecte el banco trifásico en configuración delta-delta, cerrando una de las terminales del secundario a través de un voltímetro, tal como se ilustra en la figura, corra la simulación. Anote la lectura del voltímetro e indique si el secundario está bien conectado y porqué.

Lectura obtenida = \_\_\_\_ V

\_\_\_\_\_\_\_\_\_\_\_\_\_\_\_\_\_\_\_\_\_\_\_\_\_\_\_\_\_\_\_\_\_\_\_\_\_\_\_\_\_\_\_\_\_\_\_\_\_\_\_\_\_\_\_\_\_\_ \_\_\_\_\_\_\_\_\_\_\_\_\_\_\_\_\_\_\_\_\_\_\_\_\_\_\_\_\_\_\_\_\_\_\_\_\_\_\_\_\_\_\_\_\_\_\_\_\_\_\_\_\_\_\_\_\_\_

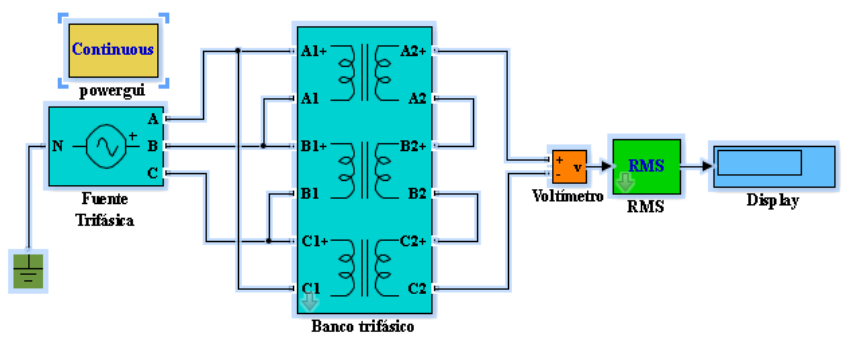

Figura 6.2. Transformador trifásico verificando conexión delta-delta. Fuente: Propia

6.4 Ahora cierre la delta del lado secundario del transformador eliminando el voltímetro. Conecte VAB, VBC y VCA y Vab, Vbc y Vca para medir los voltajes de línea del primario y del secundario, tal como se muestra en la figura 6.3. Confirme las magnitudes y los ángulos de cada uno de estos voltajes.

6.5 Anote las lecturas de los voltajes y sus ángulos de fase obtenidos:

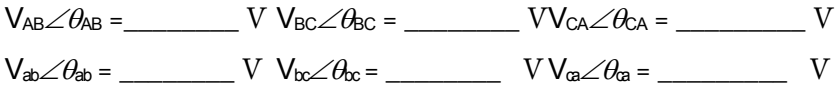

6.6 ¿Los voltajes en primario y secundario son los que se esperaban? Sí No

6.7 ¿Los ángulos de desfasamiento entre voltajes son iguales para primario y secundario, como debe corresponder a una conexión  $\Delta-\Delta$ ?

Sí No

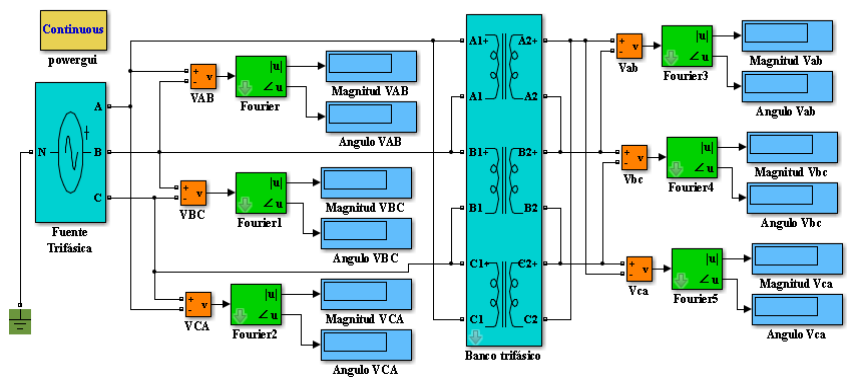

Figura 6.3. Medición de magnitudes y ángulos de fase en transformador delta-delta. Fuente: Propia

6.9 La secuencia de fases de los voltajes aplicados por la fuente trifásica está en secuencia:

Positiva\_\_\_\_\_\_\_\_ Negativa\_\_\_\_\_\_\_

6.10 Ahora conecte el mismo transformador en Y-Y, y repita el procedimiento. Mida los voltajes de línea y de fase. (El diagrama 6.4 solo muestra la conexión para obtener los voltajes de fase).

Las lecturas de línea son:

 $V_{AB}\angle\theta_{AB}$  = \_\_\_\_\_ V  $V_{BC}\angle\theta_{BC}$  = \_\_\_\_\_ V  $V_{CA}\angle\theta_{CA}$  = \_\_\_\_\_ V  $V_{ab}\angle\theta_{ab} =$   $\begin{bmatrix} V & V_{bc}\angle\theta_{ac} =$   $\begin{bmatrix} V & V_{ca}\angle\theta_{ca} = \end{bmatrix}$   $V$  Las lecturas de fase son:

$$
V_{A} \angle \theta_{\phi A} = \underline{\hspace{1cm}} V \qquad V_{B} \angle \theta_{\phi B} = \underline{\hspace{1cm}} V \qquad V_{C} \angle \theta_{\phi C} = \underline{\hspace{1cm}} V
$$
  

$$
V_{a} \angle \theta_{a} = \underline{\hspace{1cm}} V \qquad V_{b} \angle \theta_{b} = \underline{\hspace{1cm}} V \qquad V_{c} \angle \theta_{c} = \underline{\hspace{1cm}} V
$$
  

$$
V_{b} \angle \theta_{b} = \underline{\hspace{1cm}} V \qquad V_{c} \angle \theta_{c} = \underline{\hspace{1cm}} V
$$

6.11 ¿Los voltajes línea a línea en el primario y secundario del transformador son  $\sqrt{3}$  veces mayores que los voltajes de línea a neutro?

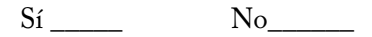

6.12 Indique la razón por la que los ángulos de línea y de fase son diferentes.

\_\_\_\_\_\_\_\_\_\_\_\_\_\_\_\_\_\_\_\_\_\_\_\_\_\_\_\_\_\_\_\_\_\_\_\_\_\_\_\_\_\_\_\_\_\_\_\_\_\_\_\_\_\_\_\_\_\_ \_\_\_\_\_\_\_\_\_\_\_\_\_\_\_\_\_\_\_\_\_\_\_\_\_\_\_\_\_\_\_\_\_\_\_\_\_\_\_\_\_\_\_\_\_\_\_\_\_\_\_\_\_\_\_\_\_\_

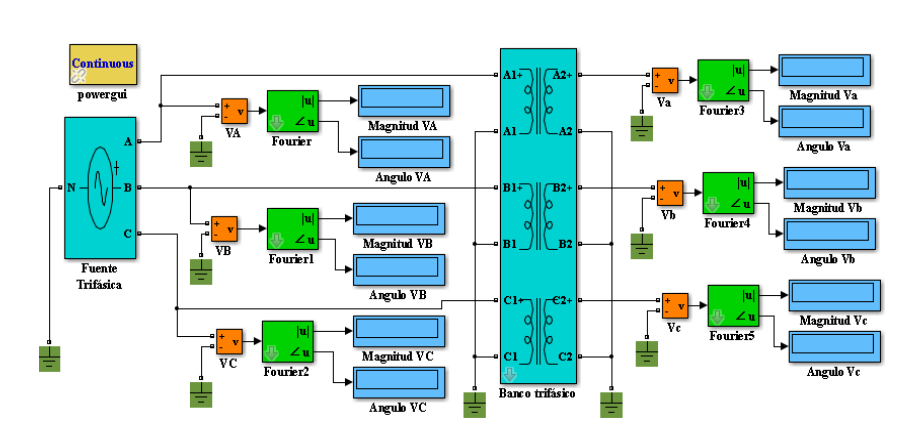

Figura 6.4. Conexión transformador en *Y-Y* midiendo voltajes de fase. Fuente: Propia

### **Cuestionario**

1. Cuando se conecta un banco trifásico con su secundario en delta, para verificar la correcta conexión, esta se debe cerrar con un voltímetro cuya lectura debe ser:

a. Voltaje cero.

b. Voltaje igual a la tensión de fase.

c. Voltaje igual a la tensión de línea.

d. Voltaje igual al promedio de las tres fases.

2. Una de las funciones del neutro en una conexión en delta estrella es:

a. Proporcionar un voltaje dual.

b. Balancear los voltajes y las corrientes.

c. Eliminar las armónicas.

d. Todas las anteriores.

3. Es una conexión trifásica que no tiene problemas de armónicos y es muy estable para cargas desbalanceadas:

a.  $A-A$  b.  $A-Y$  c.  $Y-A$  d.  $Y-Y$ 

4. Es un transformador muy inestable para cargas desbalanceadas y grandes corrientes armónicas:

a.  $\Delta$ - $\Delta$  b.  $\Delta$ -Y c. Y- $\Delta$  d. Y-Y

5. Es un transformador elevador muy utilizado para alimentar líneas de transmisión de alta tensión:

a.  $\Delta$ - $\Delta$  b.  $\Delta$ -Y c. Y- $\Delta$  d. Y-Y

#### transformadores

#### **Instrumentos de evaluación**

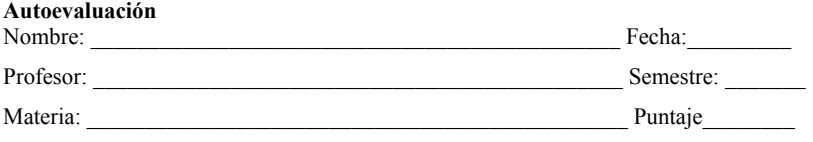

Escala a utilizar: **3** Excelente **2** Bueno **1** Regular **0** Malo

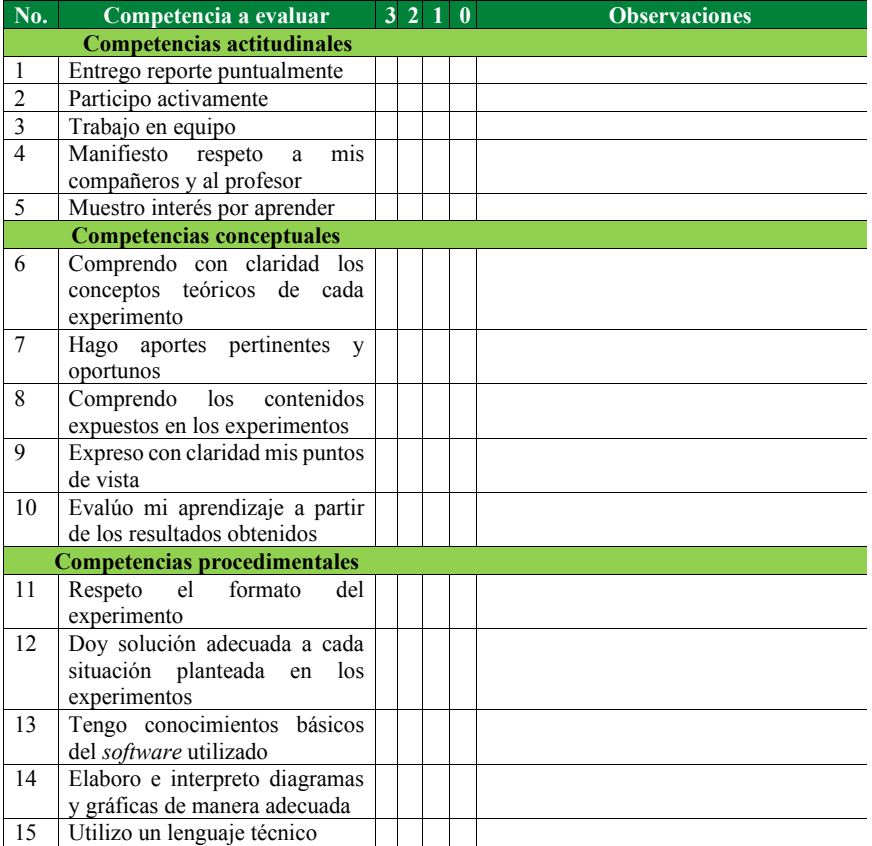

#### **Evaluación por el profesor**

#### **a. Rúbrica de evaluación**

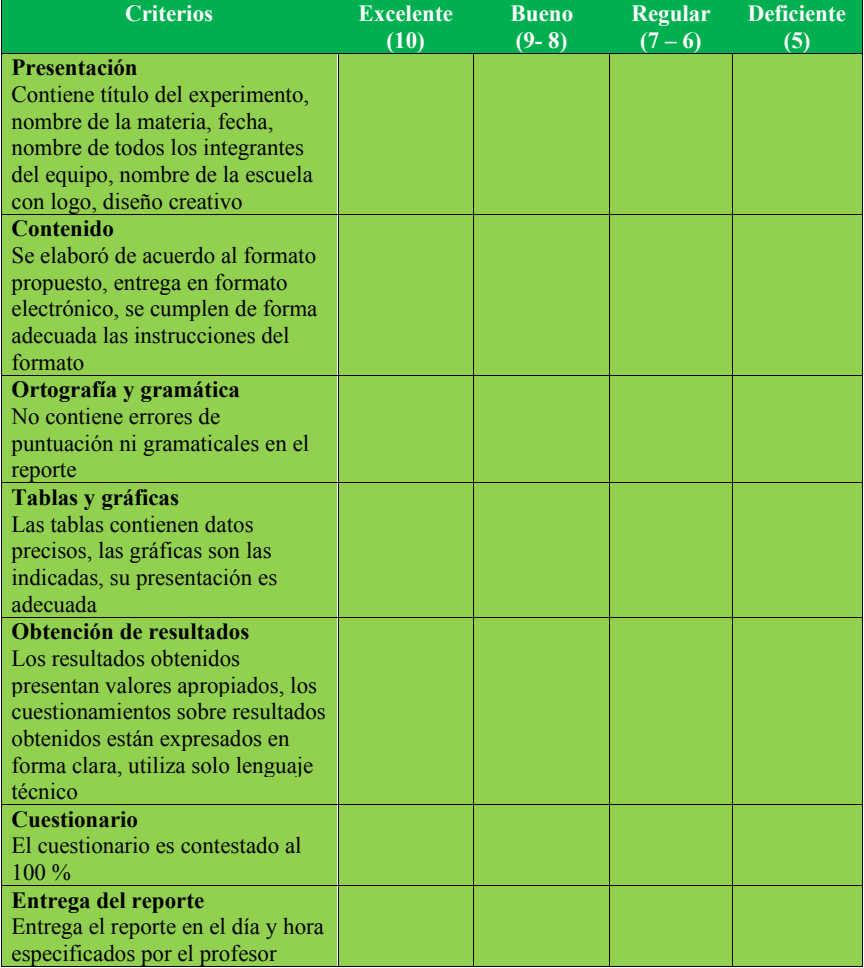

#### transformadores

#### **b. Lista de cotejo**

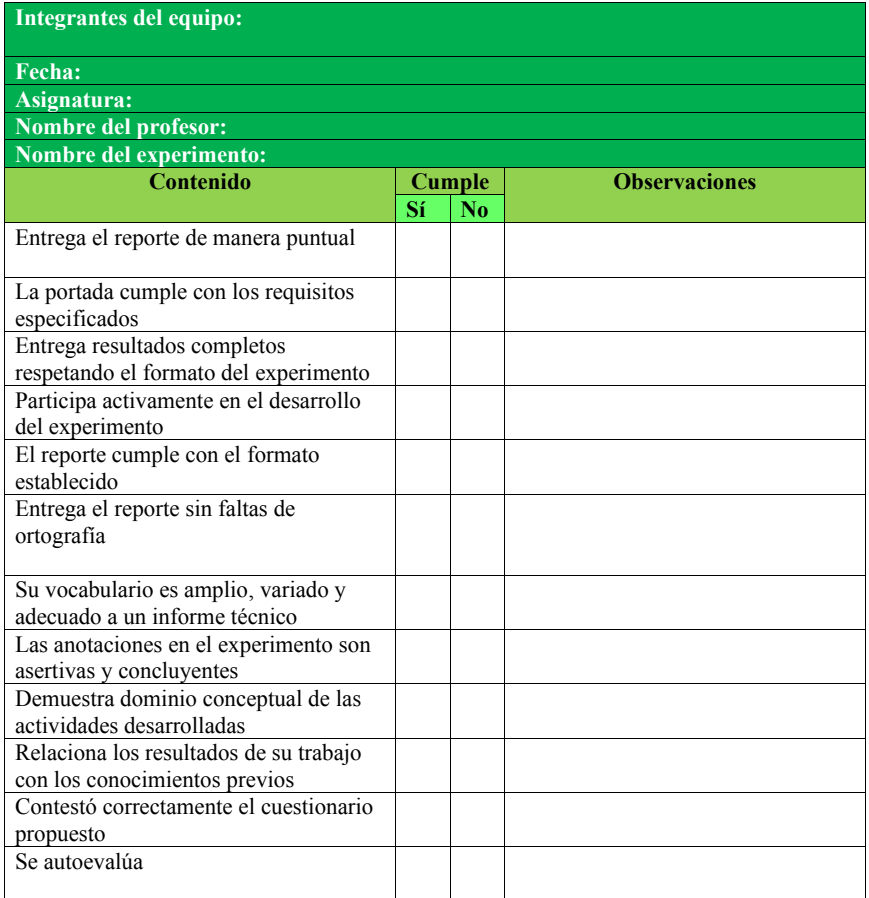

#### BIBLIOGRAFÍA

[1] Fitzgerald, A. E., Kingsley, Ch, Jr. Umans, S. D. *Electric Machinery.* 6th Ed. USA: McGraw Hill, 2003.

[2] Alexander, Ch. K., Sadiku, M. N. O. *Fundamentals of Electric Circuits* 5th Ed. USA: McGraw Hill, 2013.

[3] Chapman, S. J., *Máquinas Eléctricas.* 5a. ed. México: McGraw Hill, 2012.

[4] Fraile, J. Mora. *Máquinas Eléctricas.* 6ª. edición. España: McGraw Hill, 2008.

[5] Cathey, J. Jimmie. *Máquinas Eléctricas. Análisis y diseño aplicando Matlab.* México: McGraw Hill, 2001.

# **CAPÍTULO 3.**

# **MOTORES DE CORRIENTE DIRECTA**

## **3.1 CONCEPTOS BÁSICOS**

Los motores de CD son ampliamente usados a nivel industrial en aplicaciones de baja potencia. Tienen una gran ventaja que no tienen los motores de CA, la fácil regulación de su velocidad, la cual pueden variar en un amplio rango por dos diferentes métodos: variando el voltaje en la armadura y variando el flujo de campo. Estas dos técnicas son fáciles de implementar y no se requiere equipo adicional [1].

Otra característica importante es su par de salida, de acuerdo al tipo de motor se pueden tener motores con pares altos (para aplicaciones como motores de arranque o marchas), de par moderado y de par bajo.

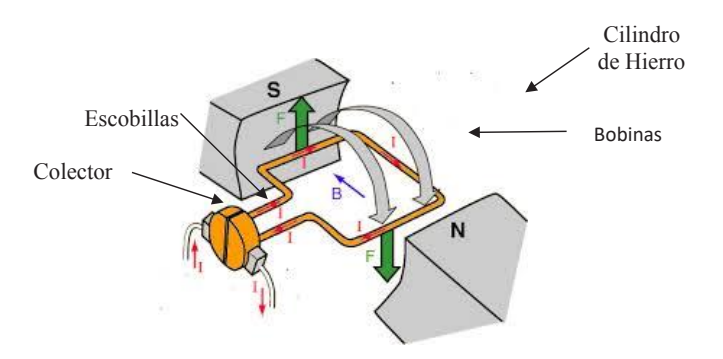
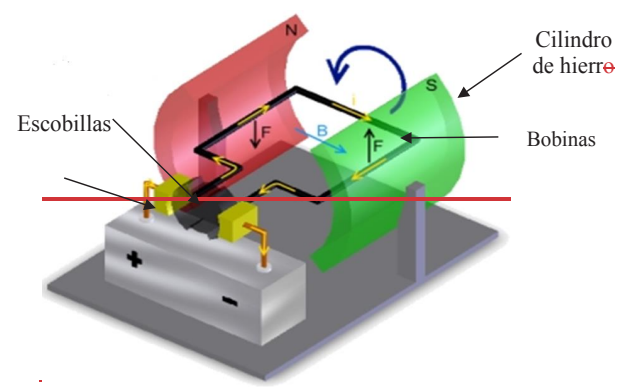

Figura 1. Diagrama esquemático de una máquina de CD elemental. Fuente: Figuras motores de CD - Búsqueda de Google

#### **Partes que integran el motor de corriente directa:**

Como todas las máquinas eléctricas, las partes importantes de un motor son: el estator y el rotor.

El estator es también conocido como el circuito de campo o circuito de excitación, generalmente es el circuito del motor eléctrico que se conecta a la fuente. Los estatores se pueden construir con polos que estén formados por grupos de bobinas o por imanes permanentes.

Por otra parte, el rotor es el llamado circuito de armadura o de inducido y va conectado a la carga. La potencia en estos circuitos es muy desigual, de hecho, el circuito de campo se puede considerar un amplificador magnético, es decir, con una pequeña potencia de excitación se puede generar una señal que induzca en el rotor o armadura corrientes bastante elevadas.

#### motores de corriente directa

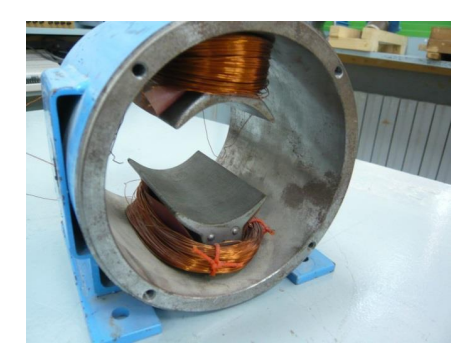

Figura 2. Un estator de dos polos mostrando las bobinas sobre la zapata polar.

Fuente: Figuras motores de CD - Búsqueda de Google

En el estator confluyen varios elementos importantes como son las bobinas de la armadura, las delgas del conmutador y las escobillas.

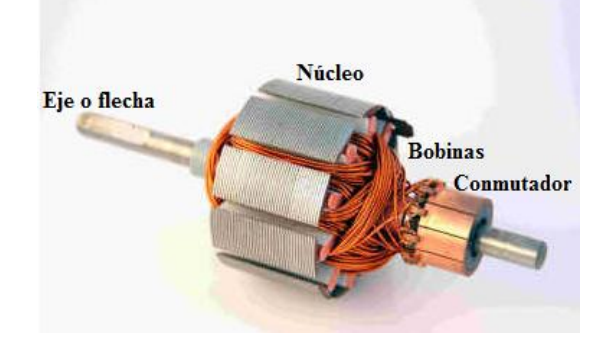

Figura 3. Rotor o armadura de un motor de corriente directa .Fuente: Figuras motores de CD - Búsqueda de Google

En el motor de corriente directa, el colector o conmutador sirve para conmutar o cambiar constantemente el sentido de circulación de la corriente eléctrica a través del enrollado de la bobina del rotor cada vez que completa media vuelta. De esa forma el polo norte del electroimán

coincidirá siempre con el polo norte del imán permanente y el polo sur con el polo sur del propio imán. Al coincidir siempre dos polos magnéticos, que en todo momento van a ser iguales, se produce un rechazo constante entre ambos, lo que permite al rotor mantenerse girando ininterrumpidamente sobre su eje durante el tiempo que se encuentre conectado a la corriente eléctrica [2].

Sobre el colector van las escobillas fabricadas de grafito, y poseen una dureza menor que la del colector para evitar que este se desgaste rápidamente. Se encuentran albergadas por los portaescobillas. Ambos, escobillas y portaescobillas, se encuentran en una de las tapas del estator, mientras que el colector recoge la tensión producida en las bobinas del inducido, las escobillas recogen este voltaje y lo rectifican.

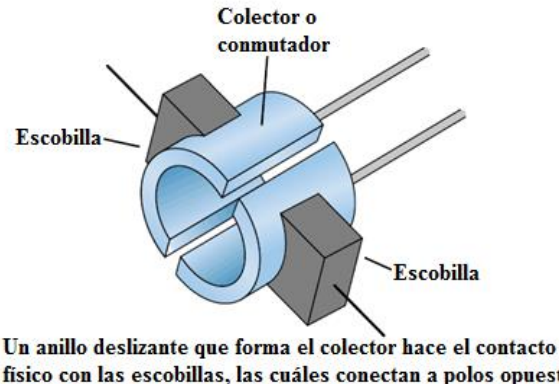

físico con las escobillas, las cuáles conectan a polos opuestos de una fuente de potencia para entregar cargas positivas y negativas al conmutador

Figura 4. Conexión de las escobillas al colector .Fuente: Figuras motores de CD - Búsqueda de Google . Y modificado por Propia

Cuando la corriente pasa a través de la armadura de un motor de corriente continua, se genera un par de fuerzas debido a la acción del campo magnético, y la armadura gira. La función del conmutador y la de las conexiones de las bobinas del campo de los motores es exactamente la misma que en los generadores [2]. La revolución de la armadura induce un voltaje en las bobinas de esta. Este voltaje es opuesto al voltaje exterior que se aplica a la armadura, y de ahí que se conozca como voltaje inducido o fuerza contraelectromotriz. Cuando el motor gira más rápido el voltaje inducido aumenta hasta que es casi igual al aplicado. La corriente entonces es pequeña, y la velocidad del motor permanecerá constante siempre que el motor no esté bajo carga y tenga que realizar otro trabajo mecánico que no sea el requerido para mover la armadura. Bajo carga, la armadura gira más lentamente, reduciendo el voltaje inducido y permitiendo que fluya una corriente mayor en la armadura.

## **3.2 TIPOS DE MOTORES DE CD**

#### **3.2.1 Motor con excitación en independiente**

En esta máquina las bobinas de campo y las bobinas de armadura se conectan de manera independiente. Se caracteriza por tener una buena regulación de velocidad, pero poco par. Sus características son muy parecidas al motor en derivación, por lo que algunos autores los analizan juntos.

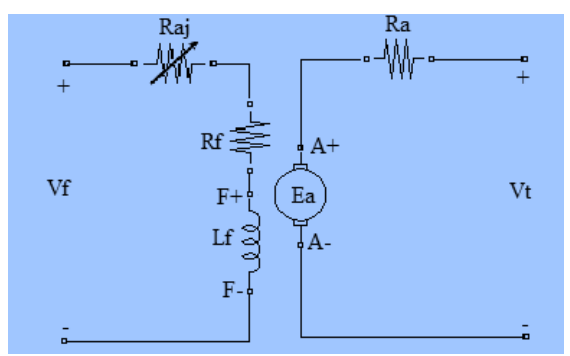

Figura 5. Circuito simplificado de un motor con excitación independiente.

# **3.2.2 Motor con excitación en derivación**

Este motor tiene su bobina de campo conectada en paralelo con la bobina de armadura, por lo que comparten la misma fuente de fuerza magnetomotriz y, además, la corriente de carga, la cual se divide una gran parte para el circuito de armadura y una pequeña parte para el circuito de campo.

Sus características son las siguientes:

Tiene una buena regulación de velocidad, es decir, con el aumento de la carga su velocidad de giro disminuye poco comparado con otros motores [1].

No tiene un buen par de arranque, pero es ideal para aplicaciones de carga ligera, además es muy estable ante las variaciones de carga.

Sus aplicaciones se encuentran en equipos como ventiladores y bombas, y cualquier carga que requiera de una velocidad casi constante pero no tenga grandes variaciones del par.

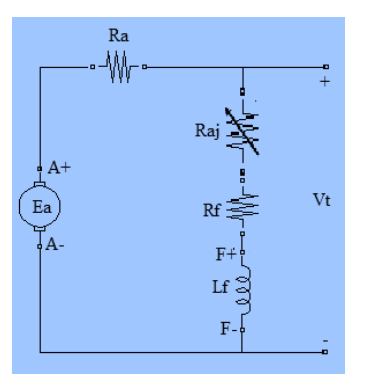

Figura 6. Circuito simplificado de un motor en derivación. Fuente: Propia

# **3.2.3 Motor serie**

Su nombre lo toma por tener su circuito de campo conectado en serie con el circuito de armadura. Sus características de funcionamiento se describen a continuación.

Pueden desarrollar un par bastante elevado, más que cualquier otro motor, justo al arranque, es decir, tienen el más alto par de arranque. Si se disminuye su carga, la velocidad del motor aumenta de manera peligrosa, generalmente estos motores son inestables en vacío, por lo que se deben tomar precauciones para que su acoplamiento mecánico con la carga no se pueda perder. Sus bobinas son de gran sección transversal y de pocas vueltas. Sus aplicaciones son en marchas o motores de arranque para tranvías, locomotoras, etc.

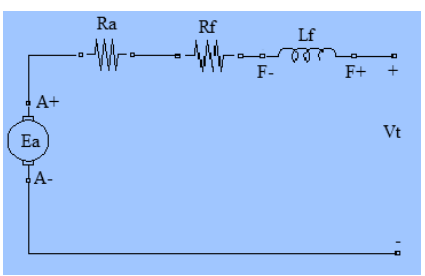

Figura 7. Circuito equivalente de un motor serie. Fuente: Propia

### **3.2.4 Motor compuesto**

En este caso, el motor tiene una pequeña parte del circuito de campo conectada en serie con el circuito de armadura y la otra parte conectada en paralelo. Con esta conexión se tiene una combinación entre las mejores características del motor en derivación con su buena regulación de velocidad, y del motor serie con su alto par de arranque. Con esto se logra que el motor con excitación compuesta tenga un mejor par que el motor

en derivación pero sin llegar al par del motor serie y además tenga mucho mejor regulación de velocidad que un motor serie pero no tan buena como el motor en derivación, es también un motor estable.

# **3.3 CARACTERÍSTICAS PAR-VELOCIDAD DE LOS MOTORES DE CORRIENTE DIRECTA**

La relación más importante para el análisis en el comportamiento de los motores es su característica par-velocidad. Por tener diferentes conexiones, cada motor tiene una característica diferente, de acuerdo a lo que se explicó arriba. En la figura 9 se muestran las gráficas que representan esta característica para cada motor.

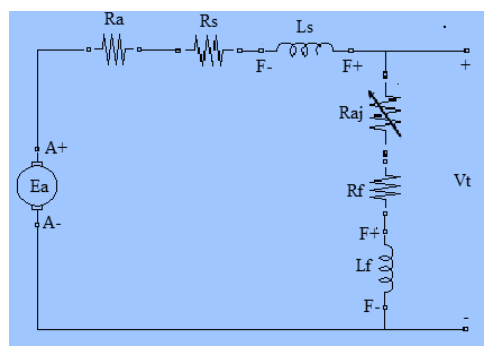

Figura 8. Circuito equivalente del motor compuesto. Fuente: Propia

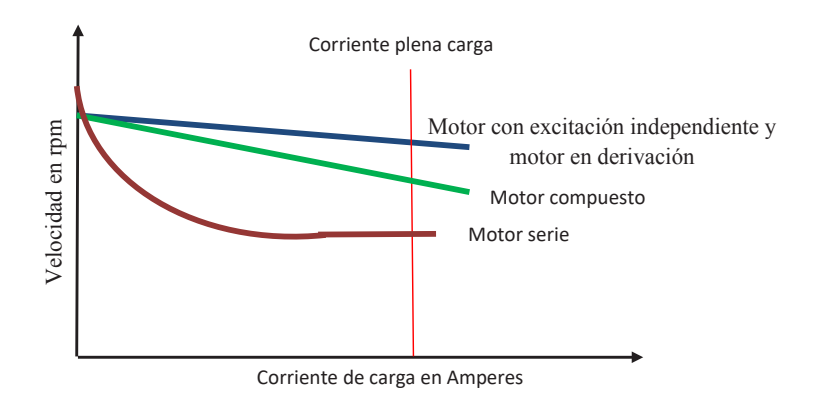

Figura 9. Curva característica par-velocidad de los diferentes tipos de motores de CD. Fuente: Propia

# **3.4 Eficiencia en el motor de CD**

Una ventaja de los motores de corriente directa es su elevado par de arranque, que hace que sea muy utilizado en ascensores y cuando necesitemos vencer una gran fuerza de inercia [3]. Con estas ventajas, no es de extrañar que el metro o tranvía de cualquier ciudad utilice los motores de corriente directa para desplazarse por el interior de las ciudades.

Para el estudio de la potencia y la eficiencia, se va a considerar como elemento receptor, un motor. Un motor transforma energía eléctrica en mecánica, por lo tanto, la potencia que va a poder desarrollar un motor viene dada por la siguiente expresión matemática:

Potencia total de un motor:

$$
P = VI
$$

#### motores de corriente directa

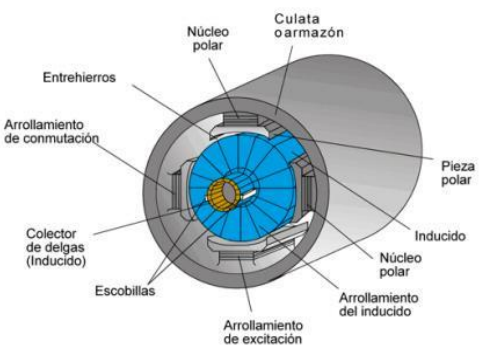

Figura10. Vista de un motor de CD

Como cualquier máquina eléctrica, el motor tiene pérdidas, estas pérdidas son la diferencia entre la potencia de entrada y la potencia de salida:

$$
\% \eta = \frac{P_{sal}}{P_{ent}} \times 100\%
$$

Algunas veces, la potencia de los motores se proporciona en HP, la conversión a KW es:

$$
1 \text{ HP} = 0.746 \text{ KW}
$$

No toda la energía que absorbe un motor se transforma en energía mecánica en el eje, se producen las siguientes pérdidas de potencia [2]:

· Pérdidas en el núcleo (P<sub>nu</sub>): en todas las partes ferromagnéticas de la máquina se producen pérdidas por histéresis y por Foucault que se traducen en el calentamiento del motor.

• Pérdidas mecánicas ( $P_{\text{mec}}$ ): son debidas al giro del rotor y corresponden a las pérdidas por ventilación forzada, al roce del motor con el aire y al rozamiento en los cojinetes y en las escobillas.

• Pérdidas en los conductores de cobre (P<sub>cu</sub>): corresponden a las pérdidas por efecto Joule en todos los devanados de la máquina. Las pérdidas en el cobre se calculan por la expresión:

$$
P_{\rm cu}=I^2R
$$

Par motor. Cuando un inducido, un volante o cualquier dispositivo similar gira alrededor de un eje, se necesita una fuerza tangencial para mantenerlo en movimiento de rotación. Esta fuerza se puede desarrollar dentro de la misma máquina, como en un motor eléctrico o máquina de vapor, o puede aplicarse a un dispositivo transmisor tal como una polea, eje, generador o engranajes de transmisión de las ruedas de un vehículo. El efecto total de la fuerza no queda determinado solamente por su magnitud, sino también por su brazo o distancia del eje de rotación al punto de aplicación de la fuerza. El producto de la fuerza por su distancia al eje de rotación mide el llamado par motor.

El par inducido en las máquinas de CD se expresa por:

$$
\tau_{ind}=K\phi\omega
$$

Par de carga. El motor en su movimiento giratorio arrastra una carga, creándose, por lo tanto, un par-motor resultante que está en función de la velocidad del motor y de la potencia de salida.

$$
\tau_c = P_{sal}~\omega_m
$$

# **EXPERIMENTO 1. MOTOR DE CD CON EXCITACIÓN**

#### **INDEPENDIENTE**

Competencias que se pretenden en esta práctica:

- Elabora y construye diagramas de simulación para un motor con excitación independiente.
- Aplica el conocimiento teórico de las máquinas eléctricas para el cálculo de la regulación de velocidad en motores de CD.
- Utiliza softwareespecializado para el procesamiento de información, cálculo numérico, simulación y control de experimentos.
- Trabaja en equipo.
- Construye e interpreta gráficos de características de las máquinas eléctricas de CD.
- Utiliza vocabulario técnico para elaborar informes de resultados.

Datos del motor prototipo

1.1 Se va a trabajar con un motor de CD de 10 HP,  $V_a=240$  V, 1750 rpm,  $I_a = 68.5$  A,  $V_f = 240$  V,  $R_f = 80 \Omega$ ,  $R_{aj} = 34.3 \Omega$ ,  $I_f = 2.0$  A, par aplicado 0 a 40 N-m.

1.2 Elabore el diagrama que se muestra en la figura 1.1, y cargue los datos que se muestran en la figura 1.2.

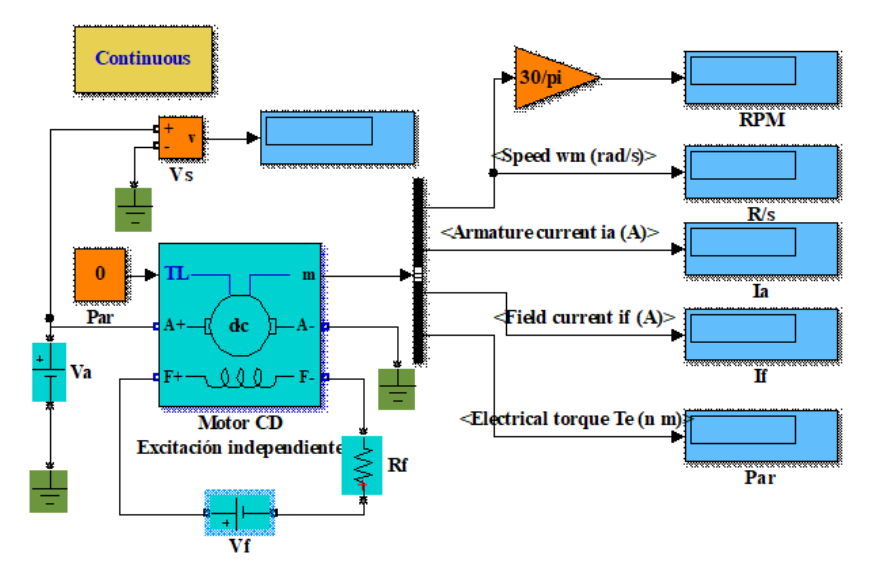

Figura 1.1 Diagrama de bloques en Simulink para un motor de CD con excitación independiente. Fuente: Propia

### **1.2 . Obtención del valor de la resistencia de armadura.**

Abra el circuito de campo y corra la simulación y aplique un valor de cero al bloque de par.

Anote las lecturas de voltaje aplicado y corriente de armadura.

 $V_{ap} = \underline{\qquad} V; \qquad I_a = \underline{\qquad} A$ 

Calcule el valor de la resistencia:  $R_a = \underline{\hspace{1cm}} \Omega$ 

# 1.3 ¿Concuerda este valor obtenido con el valor asignado a los parámetros del motor?

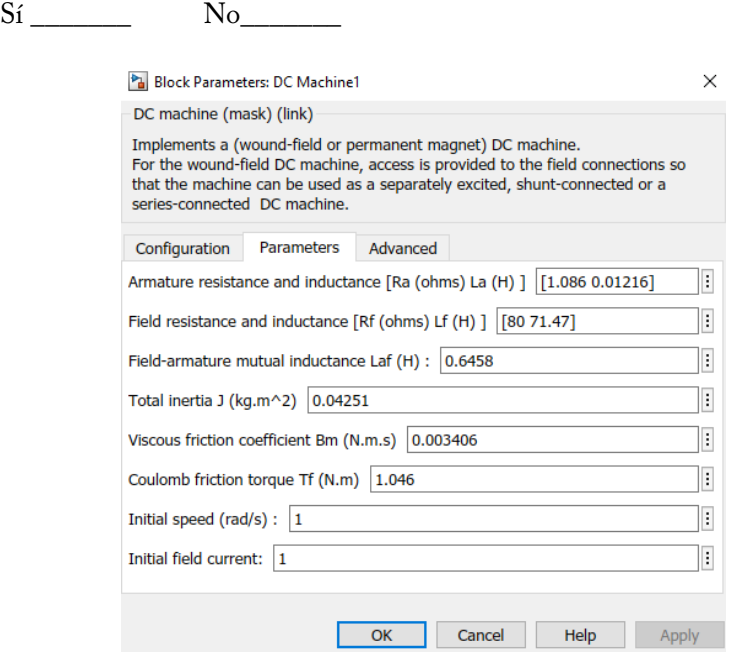

Figura 1.2 Datos de placa del motor de CD con excitación independiente. Fuente: Propia

# **Velocidad del motor en función del voltaje de armadura en condiciones de vacío.**

1.4 Conecte nuevamente el circuito de campo y coloque el voltaje Va = 0 V, y asegúrese que el par aplicado sea cero.

Corra la simulación, haciendo el ajuste en la resistencia externa R<sub>aj</sub>, para que la corriente de campo If sea igual a 1.283 A.

El valor de la resistencia de ajuste es  $R_{\text{ai}} = 39.07 \Omega$ .

1.5 En la fuente de alimentación Va aumente el voltaje en 10, 20, 30 %, etc., hasta el 120 % (288 V), y registre las lecturas de voltaje aplicado, corriente de carga (Ic), corriente de campo If), par, velocidad (en rad/seg y en rpm), y registre estos valores en la siguiente tabla de datos.

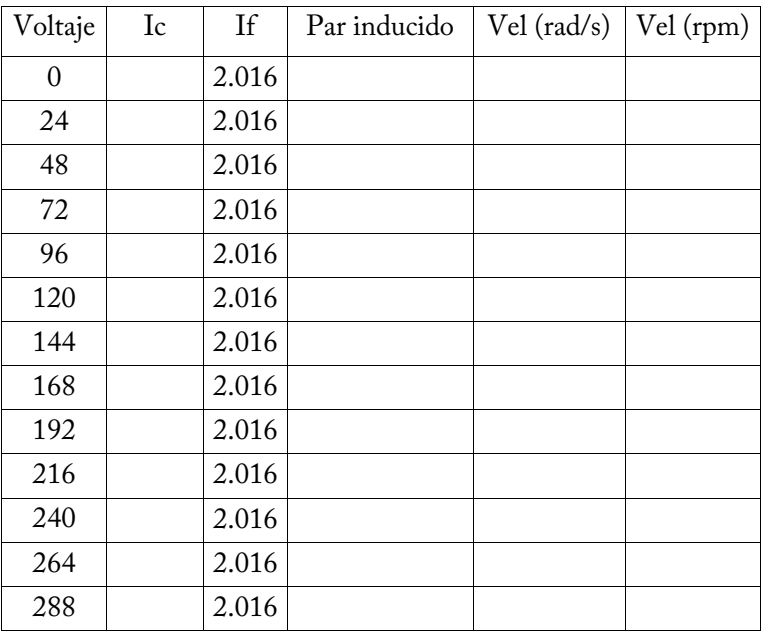

#### **Tabla 1.1 Variación del voltaje de armadura**

1.6 Elabore una gráfica de la velocidad del motor en función del voltaje aplicado a la armadura, llame al eje x Voltaje de armadura y nombre al eje y Velocidad del motor e insértelo en este espacio.

1.7 ¿La relación entre el voltaje de armadura y la velocidad es lineal? Explique.

\_\_\_\_\_\_\_\_\_\_\_\_\_\_\_\_\_\_\_\_\_\_\_\_\_\_\_\_\_\_\_\_\_\_\_\_\_\_\_\_\_\_\_\_\_\_\_\_\_\_\_\_\_\_\_\_\_\_

1.8 ¿Encuentra usted que la gráfica obtenida confirma que el motor de CD con excitación independiente es equivalente a un convertidor lineal voltajevelocidad?

 $Si$   $No$ 

1.9 De la tabla de datos 1.1 utilice las dos últimas lecturas de velocidad en rads/seg y voltaje para calcular la constante de velocidad del motor Kv.

$$
K_v = \frac{n_2 - n_1}{V_2 - V_1} = rad/s/V
$$

Par del motor en función de la corriente de carga.

1.10 Ajuste el reóstato de campo (Raj) para que la corriente indicada por el medidor del display "Corriente de campo" sea igual a 2.016 A.

En la fuente de alimentación ajuste el voltaje para que la velocidad sea de 1750 rpm. En el espacio en blanco anote el valor del voltaje aplicado a la armadura del motor.

 $V =$  V, a n = 17550 rpm

1.11 Ajuste del par en intervalos desde 0 hasta 40, en intervalos de 4 N-m, para cada incremento en el par vaya ajustando el voltaje en el motor de tal forma que la velocidad permanezca constante en 1750 rpm.

Anote en la tabla 1.2 los datos de voltaje, par desarrollado por el motor, corriente de carga, corriente de campo y velocidad del motor en rad/s y rpm.

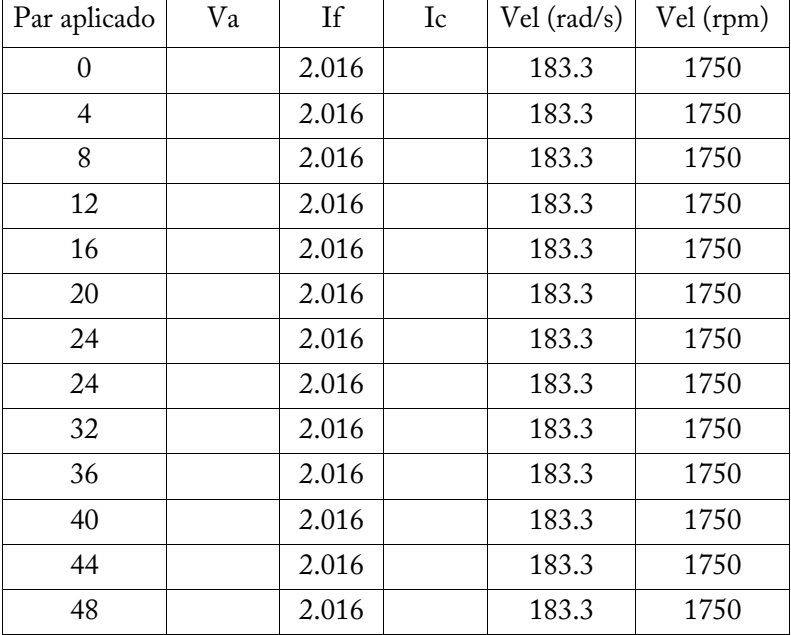

#### **Tabla 1.2 Variación del par a velocidad constante**

1.12 Elabore una gráfica de par contra corriente de carga, colocando la corriente de carga en el eje x y el par en el eje y. Nombre al gráfico "Par Vs la del motor de CD con exictación independiente" e insértela en este espacio.

1.13 ¿Qué tipo de relación existe entre la corriente de carga y el par en el motor de CD, mientras dicha corriente no excede su valor nominal?

\_\_\_\_\_\_\_\_\_\_\_\_\_\_\_\_\_\_\_\_\_\_\_\_\_\_\_\_\_\_\_\_\_\_\_\_\_\_\_\_\_\_\_\_\_\_\_\_\_\_\_\_\_\_\_\_\_\_

1.14 ¿Encuentra usted que esta gráfica confirma que el motor de CD con excitación independiente es equivalente a un convertidor lineal corrientepar (cuando la corriente no excede su valor nominal), donde la corriente más alta produce un par mayor?

Sí No

1.15 Tome las dos últimas lecturas de par y corriente adquiridos en la tabla 1.2 y utilícelos para determinar el valor de la constante del par  $K_t$ .

$$
K_t = \frac{T_2 - T_1}{I_2 - I_1} = N - m/A
$$

Regulación de velocidad del motor de corriente directa con excitación independiente.

1.16 Ajuste la velocidad del motor a 1750 rpm, ayudándose de la resistencia variable, pero manteniendo el valor nominal del voltaje aplicado en 240 V y par aplicado en cero.

1.17 Anote los valores con que se obtienen la corriente de carga y velocidad nominal con el voltaje nominal de 240 V.

 $I_c =$   $A \tI_f =$   $A \t\omega =$   $A \tan \omega =$   $A \tan \omega$ 

1.17 Ahora, con una corriente de campo fija de acuerdo al valor obtenido en el punto anterior y un voltaje aplicado de 240 V, corra las simulaciones con las variaciones de los valores de carga que se muestran en la tabla 1.3, para efectos de calcular la regulación de velocidad del motor.

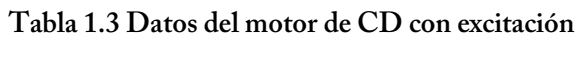

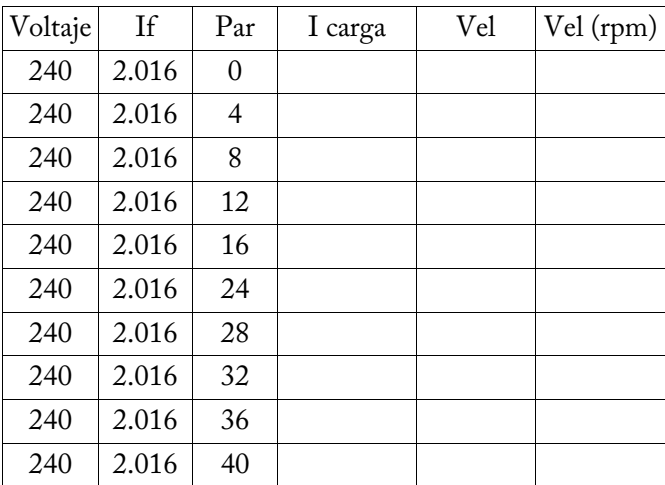

#### **independiente al variar la carga**

1.18 Grafique la característica par-velocidad del motor de CD con excitación independiente, coloque los valores del par en el eje x y los valores de velocidad en el eje y, e inserte la gráfica en este espacio, considere la plena carga con un par aplicado de 0.8 N-m.

1.19 ¿Se demuestra que al incrementar el par se reduce la velocidad?

Sí \_\_\_\_\_\_ No \_\_\_\_\_

1.20 Utilice el primer y último datos de velocidades de la tabla 1.4 y calcule la regulación de velocidad de este motor.

$$
RV = \frac{Velocidad en vacío - Velocidad a plena carga}{Velocidad a plena carga} * 100\% = %
$$

### **Cuestionario**

1. Cuando a un motor de CD con excitación independiente se le incrementa la carga, su velocidad:

- a. Disminuye un poco.
- b. Aumenta un poco.
- c. Disminuye bastante.
- d. Permanece constante.

2. Las características de salida del motor con excitación independiente son:

a. La corriente de campo y la velocidad.

b. La corriente de campo y el par.

c. El par y la velocidad.

d. El par y el voltaje aplicado.

3. Un incremento en la corriente de campo de un motor con excitación independiente ocasiona que:

a. Se incrementen la velocidad y la corriente de armadura.

b. Disminuya la velocidad y aumente la corriente de armadura.

c. Incremente la corriente de carga y disminuya el par.

c. Disminuya el par y disminuya la velocidad.

4. La característica par-velocidad del motor con excitación independiente es:

a. Una línea recta con pendiente constante.

b. Una línea recta con pendiente negativa.

c. Una línea recta con pendiente positiva.

d. No es una línea recta.

5. El efecto de reacción de armadura en un motor con excitación independiente ocasiona:

a. Un incremento de la velocidad y una sobreexcitación del circuito de campo.

b. Un decremento de la velocidad y una baja en la excitación del circuito de campo.

c. Un incremento en la velocidad y una baja en la excitación del circuito de campo.

d. Un decremento de la velocidad y una sobreexcitación del circuito de campo.

# **EXPERIMENTO 2. MOTOR DE CD CON EXCITACIÓN EN DERIVACIÓN**

Competencias que se pretenden en esta práctica:

- Elabora y construye diagramas de simulación para un motor con excitación en derivación.
- Emplea el conocimiento teórico de las máquinas de CD y aplica las técnicas de control de velocidad de un motor de CD.
- Utiliza softwareespecializado para el procesamiento de información, cálculo numérico, simulación y control de experimentos.
- Trabaja en equipo.
- Construye e interpreta gráficos de características de las máquinas eléctricas de CD.
- Utiliza vocabulario técnico para elaborar informes de resultados.

**Característica de la velocidad en función del par en un motor en derivación de CD.**

2.1 Con los mismos datos del motor de CD del experimento anterior, arme el diagrama de bloques en Simulink tal como se muestra en la figura 2.1.

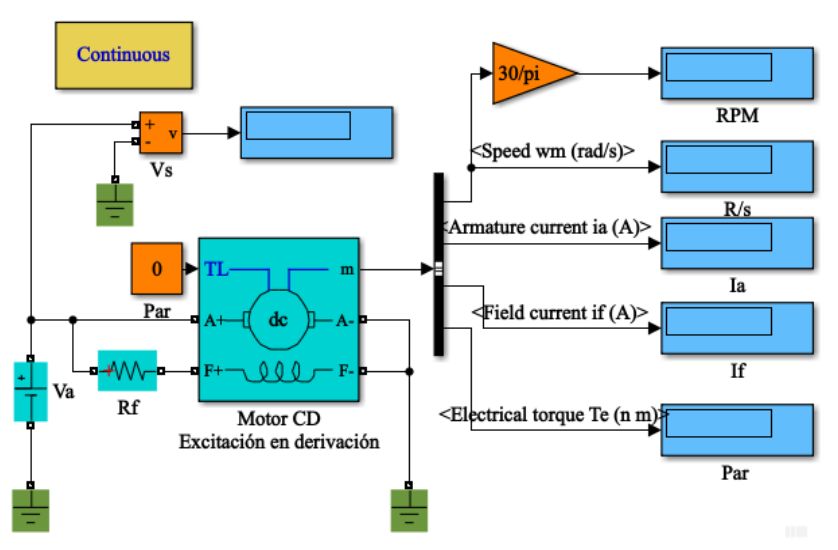

Figura 2.1 Diagrama de Simulink de un motor en derivación de CD. Fuente: Propia

2.2 Ajuste la velocidad del motor a 1750 rpm, ayudándose del ajuste de la corriente de campo por medio de la resistencia variable, pero manteniendo el valor nominal del voltaje aplicado en 240 V y el par aplicado en cero.

2.3 Anote los valores con que se obtienen la corriente de carga, la corriente de campo y velocidad nominal con el voltaje nominal de 240 V.

 $IC = \underline{A}, \underline{I_f} = \underline{A}, \underline{\omega} = \underline{rad/s}$ 

Registre en la tabla 2.1 los datos de variación del par en un motor en derivación de CD, las mediciones de velocidad  $n$  (en rad/s y rpm), par  $\tau$ , voltaje V y corriente de armadura Ia.

| Voltaje | If    | Par | I carga | Vel | Vel (rpm) |
|---------|-------|-----|---------|-----|-----------|
| 240     | 2.016 | 0   |         |     |           |
| 240     | 2.016 | 4   |         |     |           |
| 240     | 2.016 | 8   |         |     |           |
| 240     | 2.016 | 12  |         |     |           |
| 240     | 2.016 | 16  |         |     |           |
| 240     | 2.016 | 24  |         |     |           |
| 240     | 2.016 | 28  |         |     |           |
| 240     | 2.016 | 32  |         |     |           |
| 240     | 2.016 | 36  |         |     |           |
| 240     | 2.016 | 40  |         |     |           |

**Tabla 2.1 Variación del par y su efecto en la velocidad**

2.4 Grafique la característica par-velocidad de este motor, coloque los datos del par aplicado en el eje x y los datos de velocidad en rpm en el eje y, e inserte la gráfica en este espacio y nómbrela "Característica parvelocidad del motor en derivación".

2.5 Compare las características de velocidad en función del par del motor en derivación (obtenido en la gráfica) con la del motor de CD con excitación independiente del experimento anterior.

¿Encuentra usted que las gráficas son aproximadamente iguales?  $Si$   $No$   $No$ 

2.6 Calcule la regulación de velocidad de este motor, considere la plena carga con un par aplicado de 87 N-m.

$$
RV = \frac{Velocidad en vacío - Velocidad a plena carga}{Velocidad a plena carga} * 100\% = \%
$$

2.7 Compare la regulación de velocidad de este motor con el motor con excitación independiente desarrollado en el experimento anterior. ¿Son aproximadamente iguales?

Sí \_\_\_\_\_\_\_ No \_\_\_\_\_\_

**Control de la velocidad variando el voltaje aplicado a la armadura en un motor de CD con excitación en derivación.**

2.8 Este experimento es similar al efectuado en el punto 2.2, pero se aplicará un voltaje de armadura de 10 % del voltaje nominal para analizar sus características. Utilice el diagrama que se muestra en la figura 2.1, manteniendo la resistencia de campo, aunque por la variación del voltaje aplicado se tendrán ligeras variaciones en la corriente de campo, incremente el par nominal en escalones 10 %, anote los valores obtenidos en las tablas 2.2 y 2.3.

| Voltaje | If    | Par | I carga | Vel | Vel (rpm) |
|---------|-------|-----|---------|-----|-----------|
| 216     | 2.016 | 0   |         |     |           |
| 216     | 2.016 | 4   |         |     |           |
| 216     | 2.016 | 8   |         |     |           |
| 216     | 2.016 | 12  |         |     |           |
| 216     | 2.016 | 16  |         |     |           |
| 216     | 2.016 | 24  |         |     |           |
| 216     | 2.016 | 28  |         |     |           |
| 216     | 2.016 | 32  |         |     |           |
| 216     | 2.016 | 36  |         |     |           |
| 216     | 2.016 | 40  |         |     |           |

**Tabla 2.2 Variación de la velocidad disminuyendo el voltaje aplicado**

**Tabla 2.3 Variación de la velocidad aumentando el voltaje aplicado**

| Voltaje | If    | Par | I carga | Vel | Vel (rpm) |
|---------|-------|-----|---------|-----|-----------|
| 240     | 2.016 | 0   |         |     |           |
| 240     | 2.016 | 4   |         |     |           |
| 240     | 2.016 | 8   |         |     |           |
| 240     | 2.016 | 12  |         |     |           |
| 240     | 2.016 | 16  |         |     |           |
| 240     | 2.016 | 24  |         |     |           |
| 240     | 2.016 | 28  |         |     |           |
| 240     | 2.016 | 32  |         |     |           |
| 240     | 2.016 | 36  |         |     |           |
| 240     | 2.016 | 40  |         |     |           |

Con los datos obtenidos en las tablas 2.1, 2.2 y 2.3, elabore una gráfica para diferenciar la caída de velocidad a tres diferentes voltajes, coloque el par aplicado en el eje x y la velocidad en el eje y.

Indique sus observaciones de cómo varía la velocidad en función del voltaje.

\_\_\_\_\_\_\_\_\_\_\_\_\_\_\_\_\_\_\_\_\_\_\_\_\_\_\_\_\_\_\_\_\_\_\_\_\_\_\_\_\_\_\_\_\_\_\_\_\_\_\_\_\_\_\_\_\_\_

# **Control de la velocidad variando la resistencia de campo en un motor de CD con excitación en derivación.**

2.9 Este método de control de velocidad se utiliza para variar la velocidad por encima de su velocidad nominal al reducir la corriente de campo. El elemento de control que se utiliza es la resistencia de ajuste, la cual se debe variar para que se vaya reduciendo la corriente de campo, para esto aplique un voltaje de 240 V a la armadura del motor, ajuste la corriente de campo a un valor de 2.5 A. Corra las simulaciones y llene los datos en la tabla 2.4; incremente el par desde 0 a 40 N-m.

| Par aplicado | Va  | If   | Ic | Vel (rad/s) | Vel (rpm) |
|--------------|-----|------|----|-------------|-----------|
| 0            | 240 | 1.95 |    |             |           |
| 4            | 240 | 1.95 |    |             |           |
| 8            | 240 | 1.95 |    |             |           |
| 12           | 240 | 1.95 |    |             |           |
| 16           | 240 | 1.95 |    |             |           |
| 20           | 240 | 1.95 |    |             |           |
| 24           | 240 | 1.95 |    |             |           |
| 28           | 240 | 1.95 |    |             |           |
| 32           | 240 | 1.95 |    |             |           |
| 36           | 240 | 1.95 |    |             |           |
| 40           | 240 | 1.95 |    |             |           |

**Tabla 2.4 Variación de la velocidad subexcitando el circuito de campo**

**Tabla 2.5 Variación de velocidad sobreexcitando el circuito de campo**

| Par aplicado | Va  | If   | Ic | Vel (rad/s) | Vel (rpm) |
|--------------|-----|------|----|-------------|-----------|
| 0            | 240 | 2.05 |    |             |           |
| 4            | 240 | 2.05 |    |             |           |
| 8            | 240 | 2.05 |    |             |           |
| 12           | 240 | 2.05 |    |             |           |
| 16           | 240 | 2.05 |    |             |           |
| 20           | 240 | 2.05 |    |             |           |
| 24           | 240 | 2.05 |    |             |           |
| 28           | 240 | 2.05 |    |             |           |
| 32           | 240 | 2.05 |    |             |           |
| 36           | 240 | 2.05 |    |             |           |
| 40           | 240 | 2.05 |    |             |           |

2.10 Elabore una gráfica de par contra velocidad, coloque el par en el eje x y la velocidad en el eje y, donde se muestren las características que se obtienen en las tablas 2.1 y 2.4, para hacer una comparación entre las formas de controlar la velocidad en un motor de CD. Inserte la gráfica en este espacio y nómbrela "Característica par-velocidad variando el voltaje y la corriente de campo".

2.11 Se verifica que al variar la corriente de campo (o flujo magnético de campo) o variar el voltaje de armadura se puede variar la velocidad del motor.

 $Si$  No  $\qquad$ 

2.12 ¿Por qué aumenta la corriente de armadura si el par aplicado y el voltaje aplicado permanecen constantes? Explique.

**\_\_\_\_\_\_\_\_\_\_\_\_\_\_\_\_\_\_\_\_\_\_\_\_\_\_\_\_\_\_\_\_\_\_\_\_\_\_\_\_\_\_\_\_\_\_\_\_\_\_\_\_\_\_\_\_\_\_**

# **Cuestionario**

1. Cuando la corriente de armadura de un motor con excitación en derivación crece, la velocidad del motor:

- a. Aumenta.
- b. Permanece constante.
- c. Disminuye.
- d. Es variable.

2. Los métodos más comunmente usados en motores de CD en derivación del tipo industrial para variar la velocidad son:

a. Variar la corriente de carga y la corriente de campo.

b. Variar el voltaje de armadura y el voltaje de campo.

c. Variar la corriente de campo y el voltaje de armadura.

d. Variar el voltaje de campo y la corriente de armadura.

3. Al crecer la velocidad en el motor de CD con excitación independiente, la corriente de armadura:

a. Crece.

b. Disminuye.

c. No varía.

e. Es variable.

4. Si se abre el circuito de campo del motor en derivación, entonces el motor incrementa su velocidad debido a que:

a. La corriente de campo se hace cero y el motor se queda en vacío.

b. La corriente de armadura disminuye al disminuir el flujo de campo y la corriente crece.

c. El flujo de campo es nulo y la velocidad crece hasta valores peligrosos.

d. La corriente de campo disminuye y el par disminuye considerablemente.

5. Las principales características del motor de CD con excitación independiente son:

a. Par alto y mala regulación de velocidad.

- b. Par bajo y buena regulación de velocidad.
- c. Par bajo y mala regulación de velocidad.
- d. Par alto y buena regulación de velocidad.

# **EXPERIMENTO 3. CARACTERÍSTICA PAR-VELOCIDAD EN UN MOTOR SERIE DE CD**

Competencias que se pretenden en esta práctica:

- Elabora y construye diagramas de simulación para un motor con excitación en serie.
- Emplea el conocimiento teórico de las máquinas de CD y lo aplica al comportamiento de un motor con excitación en serie.
- Utiliza programas de computación para el procesamiento de información, cálculo numérico, simulación y control de experimentos.
- Trabaja en equipo.
- Construye e interpreta gráficos de características de las máquinas eléctricas de CD.
- Utiliza vocabulario técnico para elaborar informes de resultados.

3.1 Arme el diagrama de bloques de Simulink que se muestra en la figura 3.1. Utilice los mismos datos de placa que en los experimentos 1 y 2.

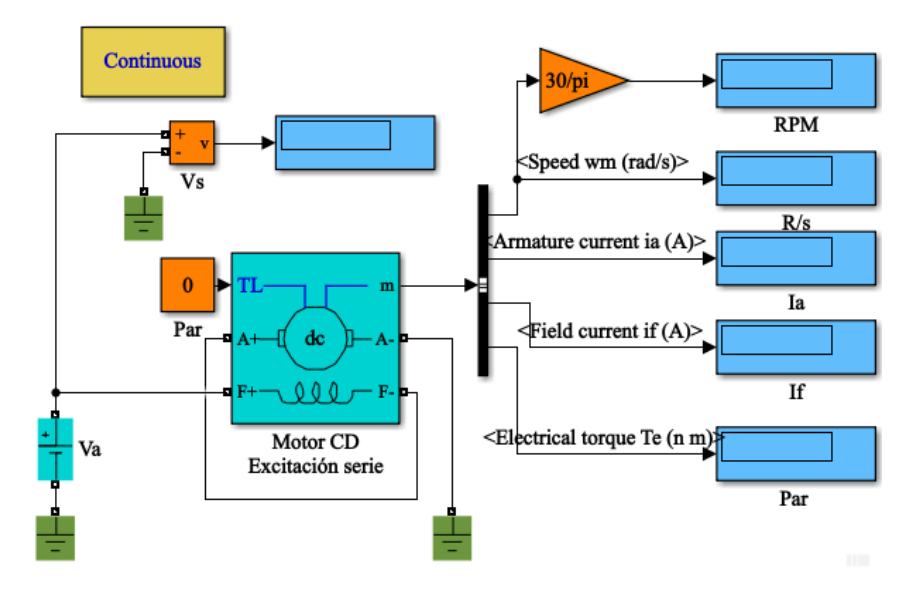

Figura 3.1 Diagrama de bloques de Simulink para el motor CD con excitación en serie. Fuente: Propia

3.2 En el control de voltaje, ajuste el voltaje de la fuente a 240 V. En los parámetros del motor reajuste la resistencia de campo para obtener una velocidad de 183.3 rad/s (1750 rpm) en condiciones de plena carga (par aplicado de 40 N-m).

3.3 En el módulo de "Par aplicado", iniciando desde cero, aumente por etapas de 4 N-m hasta 40 N-m. Registre en la tabla 3.1 los datos de variación del par en un motor serie de CD, las mediciones de velocidad n (en rad/s y rpm), par  $\tau$ , voltaje V y corriente de armadura  $I_a$ .

3.4 Grafique la característica de la velocidad en función del par. Titule a esta gráfica "Característica par-velocidad del motor de CD en serie", coloque el par en el eje x y la velocidad en el eje y. Inserte la gráfica aquí.

3.5 Explique brevemente cómo varía la velocidad de un motor serie cuando crece la carga.

\_\_\_\_\_\_\_\_\_\_\_\_\_\_\_\_\_\_\_\_\_\_\_\_\_\_\_\_\_\_\_\_\_\_\_\_\_\_\_\_\_\_\_\_\_\_\_\_\_\_\_\_\_\_\_\_\_\_ \_\_\_\_\_\_\_\_\_\_\_\_\_\_\_\_\_\_\_\_\_\_\_\_\_\_\_\_\_\_\_\_\_\_\_\_\_\_\_\_\_\_\_\_\_\_\_\_\_\_\_\_\_\_\_\_\_\_

**Tabla 3.1 Datos de variación de la velocidad del motor serie de CD en función del par**

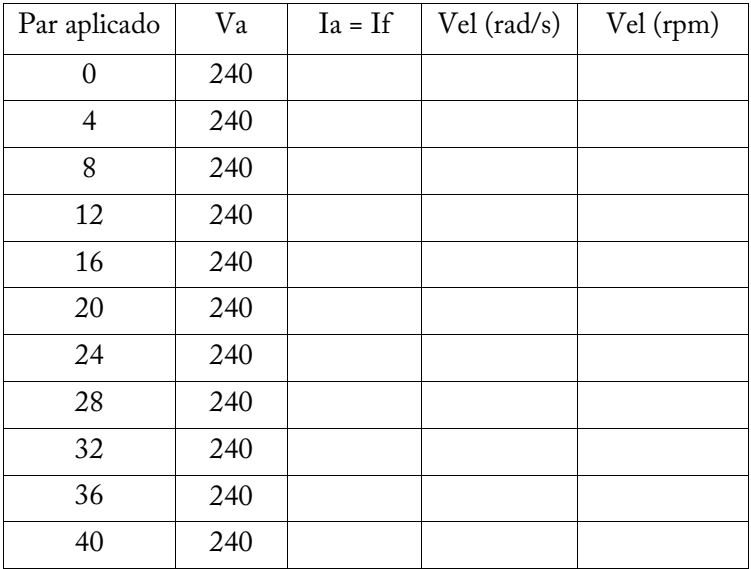

3.6. Con los datos obtenidos en la tabla 3.1, elabore una gráfica de la característica de este motor. Coloque el par aplicado en el eje de las x y la velocidad en rpm en el eje de las y, e inserte la gráfica en este espacio.

3.7 Utilizando el primer y el último registros de la velocidad de la tabla 3.1, calcule la regulación de velocidad del motor serie, considere la plena carga con un par aplicado de 40 N-m.

$$
RV = \frac{Velocidad en vacío - Velocidad a plena carga}{Velocidad a plena carga} X 100\% = \%
$$

3.8 ¿Se comprueba la mala regulación de velocidad del motor serie? Sí No No

3.9. En una gráfica compare las caídas de velocidad del motor en derivación con el motor serie, para esto tome los datos obtenidos de simulaciones en las tablas 2.1 y 3.1, respectivamente. Coloque el par en el eje x y la velocidad en el eje y, e insértela en este espacio y nómbrela "Comparación par-velocidad del motor de CD en derivación y el motor de CD serie".

### **Cuestionario**

- 1. Es el motor que más alto par desarrolla dentro de los motores de CD:
- a. Motor serie.
- b. Motor compuesto.
- c. Motor en derivación.
- d. Motor con excitación independiente.
- 2. Una de las desventajas del motor serie es:
- a. Bajo par de arranque.
- b. Mala regulación de velocidad.
- c. Menor par a velocidades bajas.
- d. Inestable a velocidades altas.

3. Los métodos más comunmente usados en motores de CD en serie para variar la velocidad son:

- a. Variar la corriente de carga y la corriente de campo.
- b. Variar el voltaje de armadura y el voltaje de campo.
- c. Variar la corriente de campo y el voltaje de armadura.
- d. Variar el voltaje de campo y la corriente de armadura.

4. Cuando a un motor de CD con excitación en serie se le incrementa la carga, su velocidad:

a. Disminuye un poco.

b. Aumenta un poco.

- c. Disminuye bastante.
- d. Permanece constante.

5. El hecho de que en el motor serie la corriente de campo sea la misma que la corriente de carga, hace que el par sea proporcional a:

a. El doble de la corriente.

b. El cuadrado de la corriente.

- c. La mitad de la corriente.
- d. La raíz cuadrada de la corriente.

# **EXPERIMENTO 4. POTENCIA Y EFICIENCIA EN UN MOTOR DE CD**

Competencias que se pretenden en esta práctica:

- Elabora y construye diagramas de simulación para un motor con excitación independiente.
- Aplica el conocimiento teórico de las máquinas de CD para obtener la eficiencia de un motor de CD.
- Utiliza softwareespecializado para el procesamiento de información, cálculo numérico, simulación y control de experimentos.
- Trabaja en equipo.
- Construye e interpreta gráficos de características de las máquinas eléctricas de CD.
- Utiliza vocabulario técnico para elaborar informes de resultados.

Los datos del motor prototipo son los mismos que se utilizaron en el experimento 1.

4.1 Elabore el diagrama de bloques de Simulink que se muestra en la figura 4.1.

4.2. Ajuste las fuentes de voltaje de armadura a un voltaje de 240 V.

4.3 Coloque el bloque de par aplicado en cero, y ajuste  $R_{\rm q}$ , de tal forma que la velocidad de salida del motor sea de 1750 rpm.

4.4 Inicie la captura de datos con par aplicado en cero e incremente en intervalos de 20 % hasta 120 % de los N-m nominales y anote estos datos en la tabla 4.1.
| Par aplicado     | Voltaje | I carga | Velocidad | Pent | Psal | $\%$ Eff |
|------------------|---------|---------|-----------|------|------|----------|
| $\boldsymbol{0}$ | 240     |         |           |      |      |          |
| $\overline{4}$   | 240     |         |           |      |      |          |
| 8                | 240     |         |           |      |      |          |
| 12               | 240     |         |           |      |      |          |
| 16               | 240     |         |           |      |      |          |
| 20               | 240     |         |           |      |      |          |
| 24               | 240     |         |           |      |      |          |
| 28               | 240     |         |           |      |      |          |
| 32               | 240     |         |           |      |      |          |
| 36               | 240     |         |           |      |      |          |
| 40               | 240     |         |           |      |      |          |
| 44               | 240     |         |           |      |      |          |
| 48               | 240     |         |           |      |      |          |

**Tabla 4.1 Variación del par aplicado a un motor de CD**

4.5 Note que al aumentar la carga al motor, la diferencia entre la potencia de entrada y de salida se hace mayor, ¿a qué tipo de pérdidas se debe este efecto?

\_\_\_\_\_\_\_\_\_\_\_\_\_\_\_\_\_\_\_\_\_\_\_\_\_\_\_\_\_\_\_\_\_\_\_\_\_\_\_\_\_\_\_\_\_\_\_\_\_\_\_\_\_\_\_\_\_\_

4.6 Elabore una gráfica donde se muestren la característica par contra eficiencia, coloque el par en el eje x y la eficiencia en el eje y, e insértela en este espacio.

¿Cómo varía la eficiencia al variar la carga desde vacío a sobrecarga? Comente.

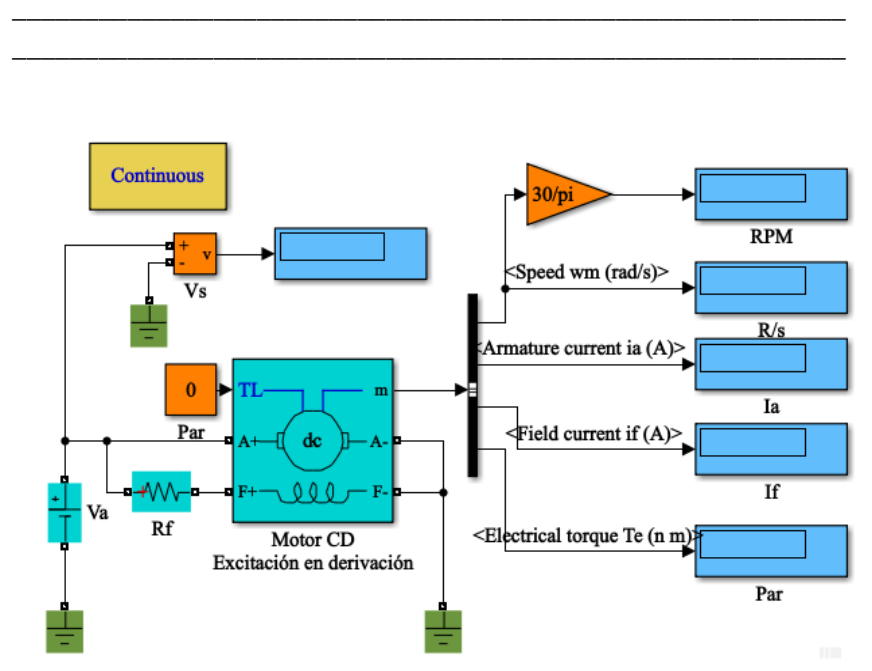

Figura 4.1 Diagrama de bloques para determinar la eficiencia. Fuente: Propia

4.7 Elabore una gráfica que muestre la característica de la velocidad en función de la eficiencia, coloque la velocidad en el eje x y la eficiencia en el eje y; además, comente sobre esta curva.

\_\_\_\_\_\_\_\_\_\_\_\_\_\_\_\_\_\_\_\_\_\_\_\_\_\_\_\_\_\_\_\_\_\_\_\_\_\_\_\_\_\_\_\_\_\_\_\_\_\_\_\_\_\_\_\_\_\_

## **Cuestionario**

1. ¿Cuál es la definición de eficiencia en un motor de CD?

a. La velocidad con la que se realiza un trabajo.

b. La cantidad de trabajo producido.

c. Relación entre la potencia que sale y la que entra.

d. Diferencia entre la potencia que sale y la potencia que entra.

2. Un motor de CD gira a 1460 rpm y produce un par de salida de 23.5 N-m. El voltaje aplicado es 280 V y la corriente de carga es 14.1 A. ¿Cuál es la eficiencia de esta máquina?

a. 94 %.

- $h. 91\%$
- c. 86 %.

d. 71 %.

3. Con los datos de la pregunta anterior, indique las pérdidas de potencia en el motor.

- a. 829 W.
- b. 553 W.
- c. 355 W.
- d. 237 W.

4. ¿Cuáles son las dos principales catagorías de pérdidas en las máquinas rotatorias?

a. Pérdidas en el cobre y en el núcleo.

- b. Pérdidas eléctricas y en el cobre.
- c. Pérdidas mecánicas y en el hierro.
- d. Pérdidas eléctricas y mecánicas.
- 5. Una forma de reducir las pérdidas eléctricas en un motor sería:
- a. Aumentar la velocidad de giro.
- b. Aumentar la resistencia de armadura.
- c. Disminuir la velocidad de giro.
- d. Disminuir la resistencia de armadura.

#### motores de corriente directa

#### **Instrumentos de evaluación**

#### **Autoevaluación**

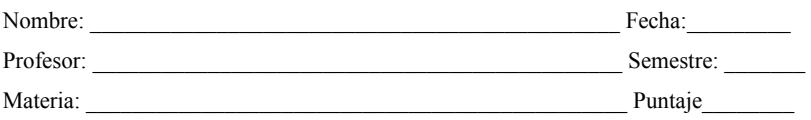

Escala a utilizar: **3** Excelente **2** Bueno **1** Regular **0** Malo

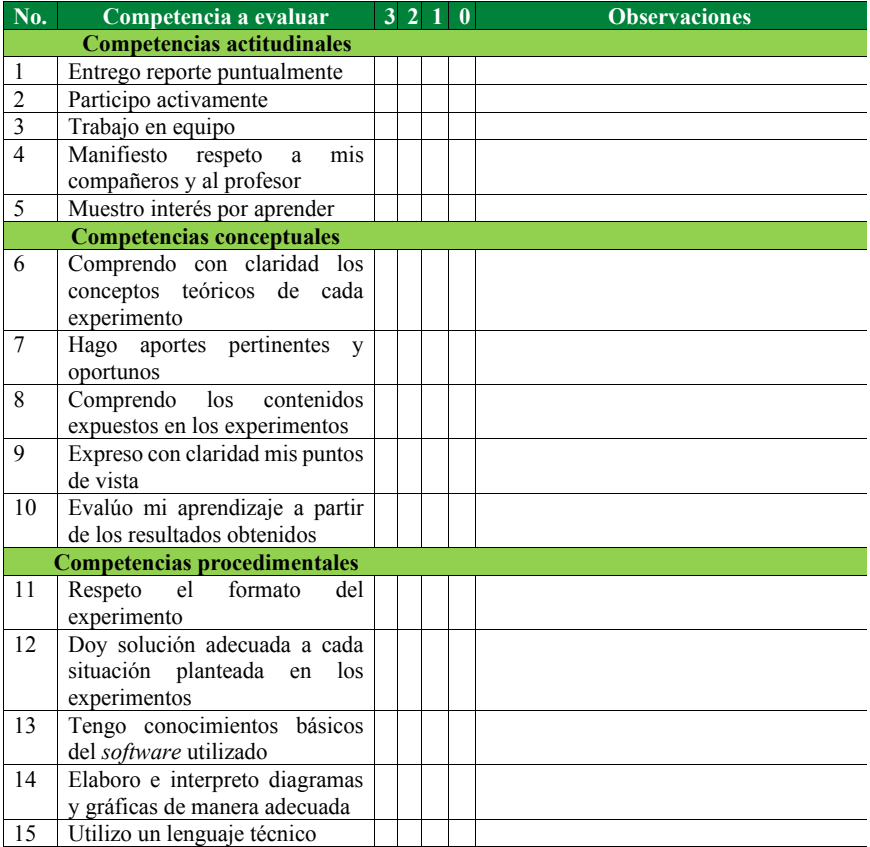

#### **Evaluación por el profesor**

#### **a. Rúbrica de evaluación**

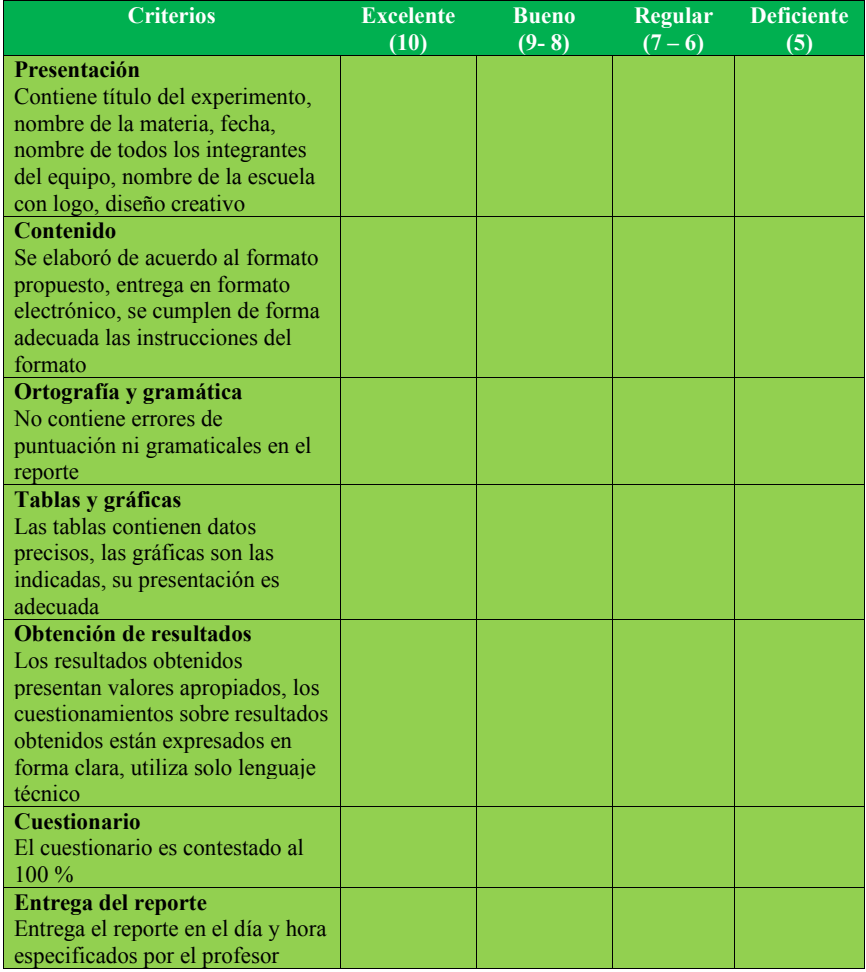

#### **b. Lista de cotejo**

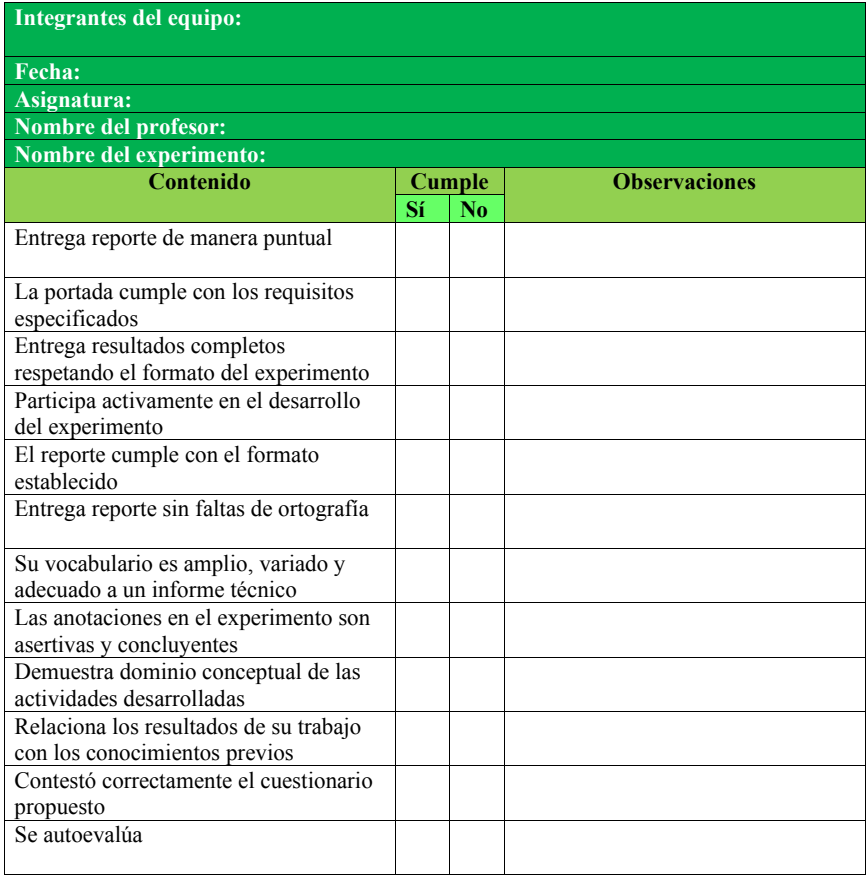

Bibliografía.

[1] Chapman, S. J., *Máquinas Eléctricas.* 5a. ed. México: McGraw Hill, 2012.

[2] Fitzgerald, A. E., Kingsley, Ch, Jr. Umans, S. D. *Electric Machinery.* 6th Ed. USA: McGraw Hill, 2003.

[3] Cathey, J. Jimmie. *Máquinas Eléctricas. Análisis y diseño aplicando Matlab.* México: McGraw Hill, 2001.

# **CAPÍTULO 4. MOTORES TRIFÁSICOS DE INDUCCIÓN.**

## **4.1 GENERALIDADES DEL MOTOR DE INDUCCIÓN.**

Los motores trifásicos de inducción son las máquinas más frecuentemente usadas en la industria.

Dentro de sus ventajas se encuentran que tiene un diseño simple, bajo costo, fácil mantenimiento, amplio rango en potencias desde fraccionarios hasta 10 MW, gira prácticamente a velocidad constante desde vacío hasta plena carga, su velocidad depende de la frecuencia de la fuente [1].

Por otro lado, dentro de sus desventajas, su factor de potencia es esencialmente bajo, su velocidad no es fácil de controlar, requiere un controlador electrónico de frecuencia variable para controlar la velocidad óptima [2].

## **4.2 CONSTRUCCIÓN DEL MOTOR DE INDUCCIÓN.**

Un motor de inducción está compuesto por dos partes principales: un rotor, conocido como armadura y un estator que contiene a las bobinas que conectan a una fuente trifásica.

#### motores trifásicos de inducción

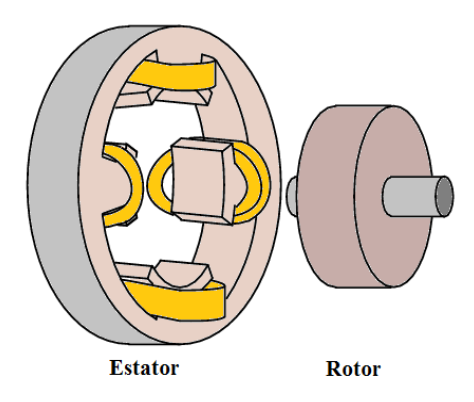

Figura 1. Estator y rotor simplificados de una máquina de inducción de 4 polos. Fuente: figuras rotores motores de inducción - Búsqueda de Google

Las máquinas de inducción pueden trabajar como motores o como generadores. En este documento se analizará el funcionamiento como motor.

Por la forma de su estator, existen dos motores de inducción.

Motor de inducción del tipo jaula de ardilla. Es la máquina mayormente utilizada, su característica principal es que las bobinas del rotor que pueden ser de cobre o de aluminio, están cortocircuitadas en sus extremos. Tal como se muestra en la Figura 2. Estas bobinas se montan sobre las ranuras de un núcleo cilíndrico y no requieren aislamiento.

Motor de inducción de rotor devanado. A esta máquina se le añade en el eje del rotor anillos deslizantes, cada uno de ellos se conecta a un extremo de las fases del rotor.

Estos anillos, permiten conectar elementos en el exterior de la máquina con las bobinas del rotor, mediante contactos deslizantes - carbones o escobillas -. Al disponer de acceso al circuito del rotor, es posible incluir

resistencia adicional con la finalidad de incrementar el par de la máquina durante el arranque. Cuando la máquina está operando en régimen permanente es posible eliminar o cortocircuitar la resistencia adicional para mejorar la eficiencia.

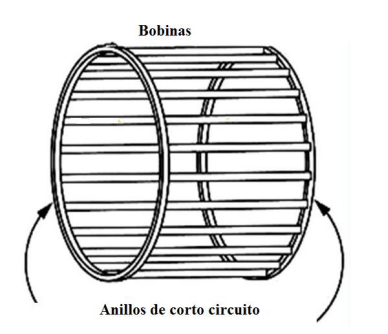

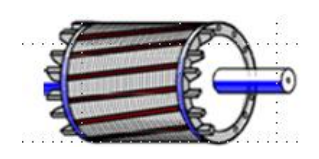

Figura 2. Rotor del tipo jaula de ardilla de una máquina de inducción. Fuente: figuras rotores motores de inducción - Búsqueda de Google

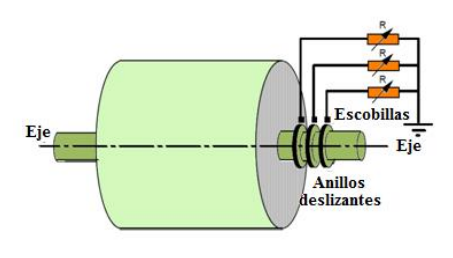

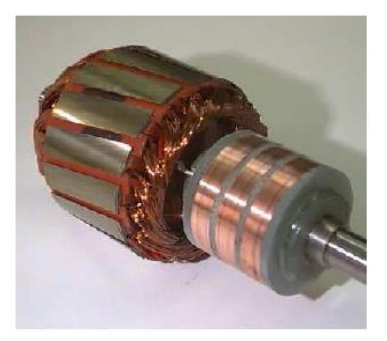

Figura 3. Modelo esquematizado y real de un rotor devanado para una máquina de inducción. Fuente: figuras rotores motores de inducción - Búsqueda de Google

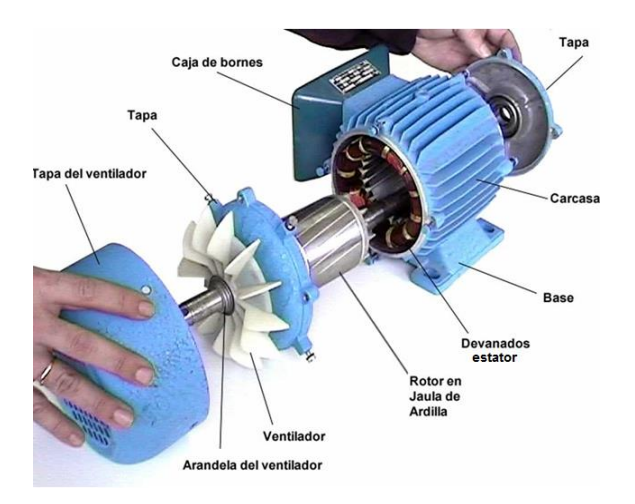

El estator del motor de inducción es similar al de una máquina síncrona.

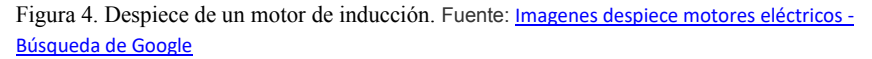

El devanado trifásico del estator está balanceado, con bobinas de la misma impedancia, pero desplazadas mecánicamente 120° entre sí.

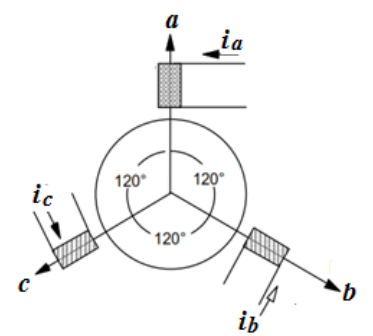

Figura 5. Bobinas de un motor de inducción desplazadas 120°. Fuente: Propia.

Las corrientes trifásicas en el estator, para una secuencia positiva se expresan como

$$
i_a(t) = I \cos(\omega t - \theta)
$$

$$
i_b(t) = I \cos(\omega t - \theta - 120^\circ)
$$

$$
i_b(t) = I \cos(\omega t - \theta + 120^\circ)
$$

Donde:

i = valor instantáneo de la corriente en Amperes.

I = Valor máximo de la corriente en Amperes.

 $\omega$  = Velocidad angular de los fasores de corriente, en rad/s.

 $\theta$  = Ángulo del factor de potencia del motor, en grados.

 $t =$  tiempo en segundos.

Cuando un motor de inducción se conecta a una fuente trifásica de tensión, circula una corriente trifásica por las bobinas del estator, el flujo magnético conjunto de las tres fases del motor genera un campo de magnitud constante pero variable en el tiempo, es decir, se produce un magnético giratorio [3].

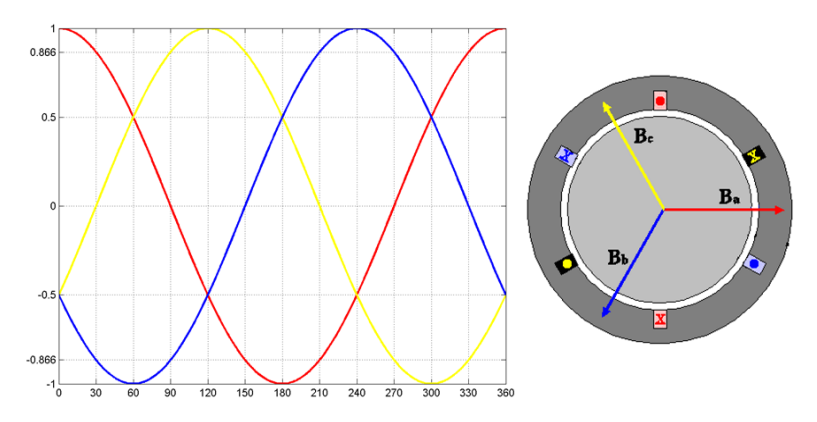

Figura 6. Señales trifásicas generadas por el campo magnético giratorio. Fuente: Propia.

El campo magnético giratorio en las bobinas del estator inducen corrientes en las bobinas cortocircuitadas del circuito del rotor, los campos magnéticos inducidos interactúan para producir un par y el movimiento del rotor.

La velocidad del campo magnético giratorio se establece mediante las ecuaciones:

$$
n = \frac{120 \cdot f}{P} \qquad o \qquad \omega = \frac{4 \cdot \pi \cdot f}{P}
$$

Donde:

n = Velocidad del campo magnético giratorio en rpm.

 $\omega$  = Velocidad del campo magnético giratorio en rad/s.

f = Frecuencia eléctrica en Hertz.

P = Número de pares de polos en el estator.

# **4.3 CIRCUITO EQUIVALENTE POR FASE DEL MOTOR DE INDUCCIÓN.**

La velocidad inducida en el rotor nunca alcanza a la velocidad del campo magnético giratorio del estator, produciéndose una diferencia de velocidades entre el campo magnético giratorio del estator y la velocidad mecánica del rotor. A esta diferencia se le denomina deslizamiento, el deslizamiento aumenta cuando la carga mecánica aumenta [2].

Este deslizamiento y las bobinas cortocircuitadas en el rotor hacen la diferencia entre el circuito equivalente por fase del transformador con el circuito equivalente por fase del motor de inducción [1].

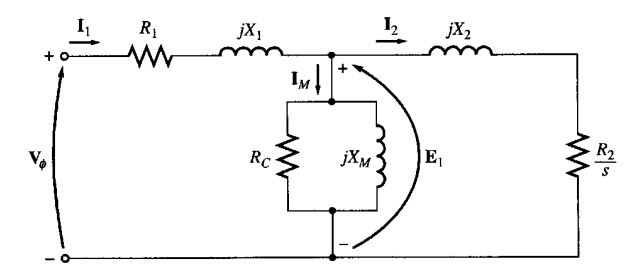

Figura 7. Circuito equivalente por fase simplificado de un motor de inducción trifásico. Fuente: Propia.

Donde:

 $V\phi$  = Voltaje en terminales por fase, en Volts.

E1 = Voltaje inducido por fase en el estator, en Volts.

I1 = Corriente rms en el circuito del estator, en Amperes.

I2 = Corriente rms en el circuito del rotor, en Amperes.

IM = Corriente rms de magnetización en núcleo, en Amperes.

R1 = Resistencia del estator, en Ohms.

R2 = Resistencia del rotor, en Ohms.

RC = Resistencia que representa las pérdidas eléctricas en el núcleo, en Ohms.

X1 = Reactancia inductiva del estator, en Ohms.

X2 = Reactancia inductiva del rotor, en Ohms.

XM = Reactancia inductiva del núcleo, en Ohms.

s = Deslizamiento del motor.

# **4.4 CARACTERÍSTICAS DE LA VELOCIDAD EN EL MOTOR DE INDUCCIÓN**

La velocidad del campo magnético giratorio en el estator es la velocidad de sincronismo. Para esta condición, el campo magnético giratorio induce un gran voltaje en las barras del rotor. Este alto voltaje produce altas corrientes en la jaula de ardilla, creando un campo magnético en el rotor.

El campo magnético del rotor interactúa con el campo magnético giratorio producido en el estator y se produce un par. Si el par producido es más grande que el par de carga, el rotor empieza a girar. Al acelerar el rotor, la diferencia entre el rotor y el campo magnético de la armadura se reduce. Esta diferencia de velocidades se llama deslizamiento (s). A medida que la velocidad del rotor aumenta, la diferencia de velocidades se reduce. Esta reducción de velocidad relativa reduce el voltaje inducido, el flujo y la corriente en el rotor, reduciéndose también el par producido por la máquina [2]. El deslizamiento se determina por:

$$
s = \frac{n_{sinc} - n_{mec}}{n_{sinc}} = \frac{\omega_{sinc} - \omega_{mec}}{\omega_{sinc}}
$$

Donde:

nsinc = Velocidad de sincronismo del campo magnético giratorio en rpm.

sinc = Velocidad de sincronismo del campo magnético giratorio en rads/s.

nmec = Velocidad del rotor en rpm.

mec = Velocidad del rotor en rads/s.

Eventualmente, el par producido por la máquina se iguala con el par demandado por la carga, y el motor se estabiliza a una velocidad de equilibrio del rotor. Esta velocidad de equilibrio debe ser menor que la velocidad de sincronismo por lo que se produce un par de deslizamiento.

### **4.5 CARACTERÍSTICAS DEL PAR EN EL MOTOR DE INDUCCIÓN.**

La naturaleza dependiente de la frecuencia de las impedancias de rotor hace que la característica par contra la velocidad del motor de inducción sea completamente no lineal En la Figura 8 se muestra una curva típica.

La curva característica par velocidad del motor de inducción suministra la siguiente información:

a. A velocidad de sincronismo el par inducido es cero.

b. La curva es lineal entre cargas bajas y plena carga.

c. Hay un par máximo o par de desenganche que no puede ser excedido y que varía entre 2 y 3 veces el par nominal.

d. El par de arranque es mayor al par nominal.

e. El par inducido varía con el cuadrado del voltaje aplicado.

f. Si se sobrepasa la velocidad de sincronismo, el par se invierte y la máquina funciona como generador.

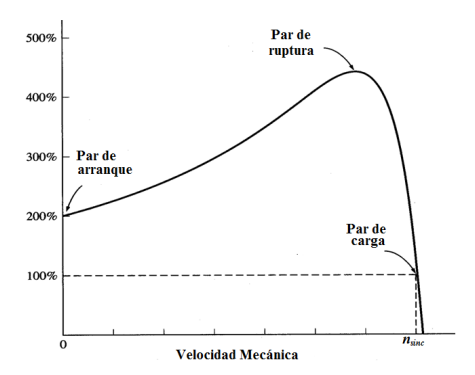

Figura 8 Característica Par- Velocidad de un motor de inducción. Fuente: Propia.

Para mejorar la característica del par en un motor de inducción, se implementa el motor de inducción de rotor devanado, ya que el par depende de la resistencia del rotor, a mayor resistencia del rotor, mayor par de arranque y menor deslizamiento al cual ocurre el par máximo.

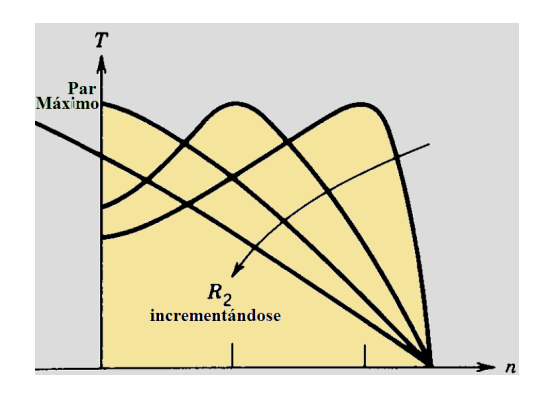

Figura 9. Al incrementarse la resistencia del rotor, se incrementa el par de arranque y el par máximo ocurre a menor velocidad. Fuente: Propia.

El cambio en la resistencia del rotor mediante los anillos deslizantes, impacta el par máximo y el par de arranque del motor, esta alta resistencia no puede permanecer en operación normal, una vez que el motor ha alcanzado su velocidad de operación, pues incrementaría las pérdidas en el cobre y reduciría la eficiencia.

Mediante un diseño adecuado de las ranuras del rotor, se pueden tener motores de par de arranque alto en un motor de tipo jaula de ardilla.

## **4.6 EFICIENCIA EN EL MOTOR DE INDUCCIÓN.**

Al ser la máquina eléctrica más utilizada y la que mayor consumo de energía eléctrica tiene a nivel industrial, es relevante un análisis somero de las formas de operación del motor que permitan su uso eficiente.

Por su principio de funcionamiento y por el arreglo de sus circuitos, se relaciona al motor de inducción con un transformador, al grado que al motor de inducción se le ha llegado a nombrar como un transformador giratorio, pero la máquina eléctrica tiene mayores desventajas en cuanto a su trabajo eficiente. El motor de inducción tiene un entrehierro que forman el rotor y el estator, que hace que su circuito magnético tenga mayor reluctancia y por tanto mayores pérdidas, este elemento no existe en un transformador, que es un dispositivo estático de muy alta eficiencia [1]. La máquina de inducción además debe de considerar las pérdidas rotacionales que se manifiestan como pérdidas por calor y que incluyen rozamiento por ventilación y de los rodamientos.

La eficiencia en una máquina asíncrona se define como:

$$
\%Eficiencia = \frac{Potencia de salida}{Potencia de entrada} X100\%
$$

$$
= \frac{Potencia de salida}{Potencia de salida + pérdidas} X100\%
$$

Para poder medir la eficiencia de los motores de inducción, se deben realizar pruebas con equipos de alta precisión, ya que la medición de la eficiencia es el único medio para determinar la operación adecuada de un equipo, o si este requiere sustitución.

La eficiencia sirve para determinar cuanta energía eléctrica se convierte en energía mecánica y también cuanta energía se desperdicia en forma de calor. A menores pérdidas menores consumos de energía.

Las pérdidas que se consideran en un motor son:

- a. Pérdidas eléctricas en el cobre de devanados del estator.
- b. Pérdidas eléctricas en el cobre de devanados del rotor.
- c. Pérdidas eléctricas en el núcleo.
- d. Pérdidas por fricción y ventilación.
- e. Pérdidas misceláneas o dispersas.

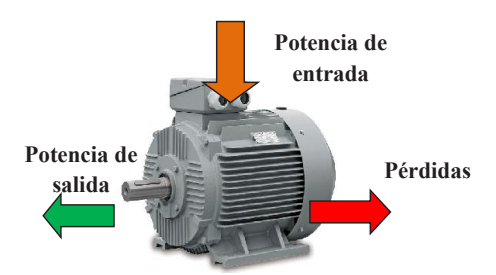

Figura 10. Diagrama esquematizado de las potencias y las pérdidas de un motor de inducción. Fuente: Departamento de Ingeniería Eléctrica, Electrónica de Computadoras y Sistemas. Tema VII: La máquina asíncrona. Universidad de Oviedo.

# **EXPERIMENTO 1. CARACTERÍSTICA PAR - VELOCIDAD DEL MOTOR DE INDUCCIÓN TRIFÁSICO.**

Competencias a desarrollar en esta práctica.

- Elabora y construye diagramas de simulación para un motor de CA trifásico.
- Aplica el conocimiento teórico de las máquinas asíncronas en el funcionamiento como motor.
- Utiliza software especializado para el procesamiento de información, cálculo numérico, simulación y control de experimentos.
- Trabaja en equipo.
- Construye e interpreta gráficos de características par velocidad.
- Utiliza vocabulario técnico para elaborar informes de resultados.

## **Procedimiento**.

1.1 Se va a trabajar con un motor de inducción trifásico de 460 V, 75 KW, 60 Hz, 1800 rpm Elabore el diagrama de bloques de Simulink de la Figura 1.1, que representa un motor de inducción.

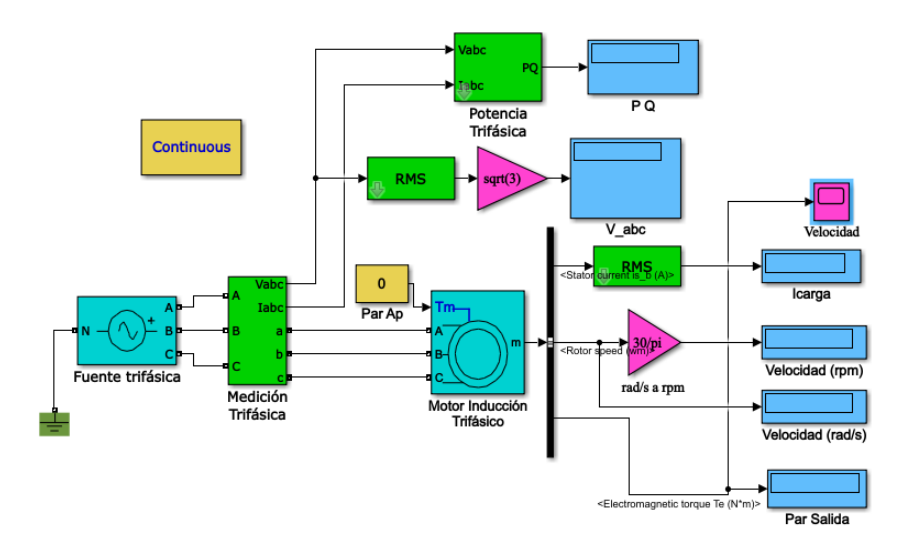

Figura 1.1 Diagrama de bloques de Simulink para operación de un motor de inducción trifásico. Fuente: Propia.

1.2. Aplique un voltaje de 460 V a la "Fuente trifásica".

1.3. Haga doble click al icono del motor de inducción trifásico y configure de acuerdo a lo que se muestra en la Figura 1.2.

1.4 Haga doble click en la pestaña de "Parameters" del block anterior e introduzca los datos del motor de acuerdo a como se muestra en la Figura 1.3.

#### motores trifrásicos de inducción

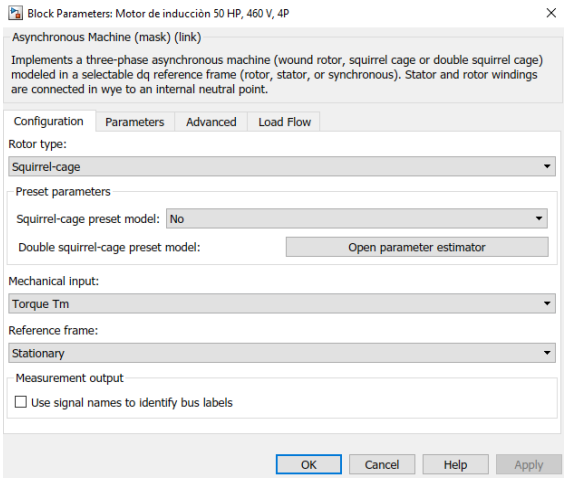

Figura 1.2 Block de configuración del Motor para Experimento 1. Fuente: Propia.

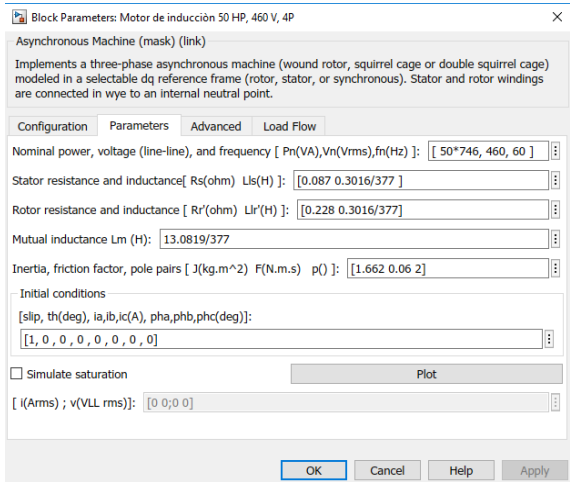

Figura 1.3 Block de parámetros del motor de inducción para Experimento 1. Fuente: Propia.

1.5 Con Par aplicado en cero, corra la simulación e inserte la gráfica de velocidad en función del tiempo que se obtiene en el scope "Velocidad", e insértela en este espacio.

1.6 En el block de Par aplicado, ajuste el par desde cero y en etapas de 0.1 N-m hasta que la velocidad del motor empiece a disminuir y para cada corrida, registre en la Tabla 1.1 los valores de Voltaje (el promedio de las tres lecturas), Corriente, Potencia activa P en Watts, Potencia reactiva Q en Vars, Velocidad en rpm y Par en N-m.

| Par Ap           | $V(\text{volts})$ | $\mid$ (Amps) $\mid$ P (Watts) | $Q$ (Vars) | $\eta$ (rpm) |
|------------------|-------------------|--------------------------------|------------|--------------|
| $\boldsymbol{0}$ | 460               |                                |            |              |
| 20               | 460               |                                |            |              |
| 40               | 460               |                                |            |              |
| 60               | 460               |                                |            |              |
| 80               | 460               |                                |            |              |
| 100              | 460               |                                |            |              |
| 120              | 460               |                                |            |              |
| 140              | 460               |                                |            |              |
| 160              | 460               |                                |            |              |
| 180              | 460               |                                |            |              |
| 200              | 460               |                                |            |              |

Tabla 1.1 Característica par -velocidad del motor de inducción.

1.7 Al analizar los datos obtenidos en la tabla anterior por la simulación, ¿se observa que la corriente de línea del motor aumenta conforme se va incrementando el par aplicado al motor de inducción?

 $Si$  No $\qquad$ 

1.8 Elabora una gráfica de la velocidad del motor de inducción en función del par, llame a esta gráfica "Característica par - velocidad del motor de inducción". Coloque al par en el eje x y a la velocidad en el eje y, e insertela en este espacio.

1.9 De acuerdo a la gráfica obtenida, describa de manera breve sus conclusiones de la relación entre el par y la velocidad.

\_\_\_\_\_\_\_\_\_\_\_\_\_\_\_\_\_\_\_\_\_\_\_\_\_\_\_\_\_\_\_\_\_\_\_\_\_\_\_\_\_\_\_\_\_\_\_\_\_\_\_\_\_\_\_\_\_\_

1.10 Para determinar cómo varía la potencia en el motor de inducción, grafique la característica de velocidad obtenida en la tabla anterior, contra los datos de potencias P y Q, elabore una gráfica, colocando la velocidad en el eje de las x y las potencias P y Q en el eje de las y. Inserte la gráfica debajo de este espacio.

1.11 La teoría establece que el motor de inducción es predominantemente inductivo, esto es, que tiene una potencia reactiva alta para generar su propio campo magnético. Mientras que la potencia real debe estar en función de las pérdidas que se deben incrementar con la carga. Haga un análisis de la gráfica anterior y describa de manera breve sus conclusiones.

\_\_\_\_\_\_\_\_\_\_\_\_\_\_\_\_\_\_\_\_\_\_\_\_\_\_\_\_\_\_\_\_\_\_\_\_\_\_\_\_\_\_\_\_\_\_\_\_\_\_\_\_\_\_\_\_\_\_ \_\_\_\_\_\_\_\_\_\_\_\_\_\_\_\_\_\_\_\_\_\_\_\_\_\_\_\_\_\_\_\_\_\_\_\_\_\_\_\_\_\_\_\_\_\_\_\_\_\_\_\_\_\_\_\_\_\_ \_\_\_\_\_\_\_\_\_\_\_\_\_\_\_\_\_\_\_\_\_\_\_\_\_\_\_\_\_\_\_\_\_\_\_\_\_\_\_\_\_\_\_\_\_\_\_\_\_\_\_\_\_\_\_\_\_\_

1.12 ¿La gráfica obtenida confirma lo que se estableció en el punto 1.11? Si \_\_\_\_\_\_\_\_ No\_\_\_\_\_\_\_

1.13 ¿Cómo interpreta usted que a bajas potencias, la potencia reactiva sea mucho mayor que la potencia activa?

\_\_\_\_\_\_\_\_\_\_\_\_\_\_\_\_\_\_\_\_\_\_\_\_\_\_\_\_\_\_\_\_\_\_\_\_\_\_\_\_\_\_\_\_\_\_\_\_\_\_\_\_\_\_\_\_\_\_ \_\_\_\_\_\_\_\_\_\_\_\_\_\_\_\_\_\_\_\_\_\_\_\_\_\_\_\_\_\_\_\_\_\_\_\_\_\_\_\_\_\_\_\_\_\_\_\_\_\_\_\_\_\_\_\_\_\_

1.14 Ahora grafique la corriente contra velocidad de acuerdo a los datos obtenidos en la Tabla 1.1, coloque a la corriente en el eje de las x y la velocidad en el eje de las y. Llame a está gráfica "Característica corriente velocidad del motor de inducción" e insértela aquí.

1.15 De acuerdo a la gráfica obtenida, haga un comentario del comportamiento de la velocidad conforme al incremento de la corriente de carga.

\_\_\_\_\_\_\_\_\_\_\_\_\_\_\_\_\_\_\_\_\_\_\_\_\_\_\_\_\_\_\_\_\_\_\_\_\_\_\_\_\_\_\_\_\_\_\_\_\_\_\_\_\_\_\_\_\_\_ \_\_\_\_\_\_\_\_\_\_\_\_\_\_\_\_\_\_\_\_\_\_\_\_\_\_\_\_\_\_\_\_\_\_\_\_\_\_\_\_\_\_\_\_\_\_\_\_\_\_\_\_\_\_\_\_\_\_

## **Cuestionario:**

- 1. La velocidad de sincronismo de un motor de inducción.
- a. Disminuye con la corriente de carga.
- b. aumenta al aumentar la carga.
- c. Se regula con una resistencia de arranque.
- d. Varía en función de la frecuencia y el número de polos.
- 2. La relación entre el par de carga y la corriente de carga es:
- a. Directamente proporcional.
- b. Inversamente proporcional.
- c. Son independientes durante la operación normal del motor.
- d. Ninguna de las anteriores es cierta.
- 3. La relación del par y la velocidad en un motor de inducción.
- a. Varía en proporción directa mediante una relación lineal.
- b. Varía en proporción inversa en una relación lineal.
- c. Varía en proporción directa mediante una no relación lineal.
- d. Varía en proporción inversa en una relación no lineal.
- 4. Las pérdidas núcleo de un motor de inducción trifásico de deben a:
- a. El flujo de dispersión.
- b. El fenómeno de histéresis.
- c. La alta corriente de magnetización.
- d. El calentamiento en el estator.

5. El rotor de un motor de inducción trifásico gira a plena carga a una velocidad de 1100 rpm, entonces su campo magnético gira a:

- a. 900 rpm.
- b. 1200 rpm.
- c. 1800 rpm.
- d. 3600 rpm.

# **EXPERIMENTO 2. EFECTO DEL VOLTAJE EN EL MOTOR DE INDUCCIÓN.**

Competencias a desarrollar en esta práctica.

- Elabora y construye diagramas de simulación para un motor de CA trifásico.
- Aplica el conocimiento teórico de las máquinas asíncronas a la realización e interpretación de resultados obtenidos en experimentos.
- Utiliza software especializado para el procesamiento de información, cálculo numérico, simulación y control de experimentos.
- Trabaja en equipo.
- Construye e interpreta gráficos con características de variación del voltaje sobre el motor de inducción.
- Utiliza vocabulario técnico para elaborar informes de resultados.

## **Procedimiento**.

2.1 Utilice el mismo diagrama de bloques del Motor de Inducción utilizado en la Práctica 1 (Figura 1.1), pero en la fuente trifásica aplique el 90 % del voltaje nominal (414 V).

2.2 Con un par aplicado de 0 N - m, corra la simulación y anote el valor de la velocidad obtenida en rpm.

n = \_\_\_\_ rpm (Para el 90% del voltaje nominal de línea del motor).

Esta cantidad obtenida en vacío, como se compara con la obtenida en la práctica 1.

Ligeramente mayor\_\_\_\_\_\_ Ligeramente menor\_\_\_\_\_ Igual

2.3 ¿Esta variación se debe a la reducción del voltaje aplicado a las terminales del motor de inducción?

 $Si$   $No$   $No$ 

2.4 En la tabla 2.1 registre los datos de par aplicado, voltaje aplicado, corriente desarrollada por el motor, potencias activa y reactiva y la velocidad en rpm

En el block de "Par Ap" ajuste el par desde 0 hasta 1.2 N-m, en etapas de 0.1 N - m y registre los valores obtenidos en cada simulación.

| Par Ap | $V$ (volts) | $I$ (Amps) | $P$ (Watts) | $Q$ (Vars) | $\eta$ (rpm) |
|--------|-------------|------------|-------------|------------|--------------|
| 0      | 414         |            |             |            |              |
| 20     | 414         |            |             |            |              |
| 40     | 414         |            |             |            |              |
| 60     | 414         |            |             |            |              |
| 80     | 414         |            |             |            |              |
| 100    | 414         |            |             |            |              |
| 120    | 414         |            |             |            |              |
| 140    | 414         |            |             |            |              |
| 160    | 414         |            |             |            |              |
| 180    | 414         |            |             |            |              |
| 200    | 414         |            |             |            |              |

**Tabla 2.1 Características del motor de inducción con reducción de voltaje**

2.5 Elabore las siguientes gráficas:

a. Característica Par \_ Velocidad del motor de inducción a voltaje reducido, coloque el par en el eje x y la velocidad en el eje de las y, e insértela en este espacio.

b. Característica de la potencia del motor de inducción a voltaje reducido, coloque la velocidad en el eje de las x y las potencias P y Q en el eje de las y.

c. Característica Corriente velocidad del motor de inducción a voltaje reducido, coloque la corriente en el eje de las x y la velocidad en el eje de las y. Inserte las gráficas en este espacio.

2.6 Compare los datos correspondientes de la Tabla 1.2 con los de la Tabla 2.1 y de manera breve conteste las siguientes preguntas:

¿Son relevantes los cambios encontrados? Si No

2.7 Compare y analice las gráficas par velocidad obtenidas en este experimento con las obtenidas a tensión plena en el Experimento 1, y comente de manera breve los cambios que a su criterio sean significativos.

\_\_\_\_\_\_\_\_\_\_\_\_\_\_\_\_\_\_\_\_\_\_\_\_\_\_\_\_\_\_\_\_\_\_\_\_\_\_\_\_\_\_\_\_\_\_\_\_\_\_\_\_\_\_\_\_\_\_ \_\_\_\_\_\_\_\_\_\_\_\_\_\_\_\_\_\_\_\_\_\_\_\_\_\_\_\_\_\_\_\_\_\_\_\_\_\_\_\_\_\_\_\_\_\_\_\_\_\_\_\_\_\_\_\_\_\_  $\_$  . The contribution of the contribution of the contribution of the contribution of  $\mathcal{L}_\text{max}$  2.8 Compare y analice la gráfica potencia obtenidas en esta práctica con las obtenidas a tensión plena en el Experimento 1, y comente de manera breve los cambios que a su criterio sean significativos.

\_\_\_\_\_\_\_\_\_\_\_\_\_\_\_\_\_\_\_\_\_\_\_\_\_\_\_\_\_\_\_\_\_\_\_\_\_\_\_\_\_\_\_\_\_\_\_\_\_\_\_\_\_\_\_\_\_\_ \_\_\_\_\_\_\_\_\_\_\_\_\_\_\_\_\_\_\_\_\_\_\_\_\_\_\_\_\_\_\_\_\_\_\_\_\_\_\_\_\_\_\_\_\_\_\_\_\_\_\_\_\_\_\_\_\_\_

2.9 Compare y analice la gráfica de corriente - velocidad obtenidas en este experimento con las obtenidas a tensión plena en el Experimento 1, y comente de manera breve los cambios que a su criterio sean significativos.

\_\_\_\_\_\_\_\_\_\_\_\_\_\_\_\_\_\_\_\_\_\_\_\_\_\_\_\_\_\_\_\_\_\_\_\_\_\_\_\_\_\_\_\_\_\_\_\_\_\_\_\_\_\_\_\_\_\_ \_\_\_\_\_\_\_\_\_\_\_\_\_\_\_\_\_\_\_\_\_\_\_\_\_\_\_\_\_\_\_\_\_\_\_\_\_\_\_\_\_\_\_\_\_\_\_\_\_\_\_\_\_\_\_\_\_\_

### **Cuestionario.**

1. El par máximo en un motor trifásico de inducción ocurre a un deslizamiento de:

- a. Rrotor/Xrotor.
- b. Xrotor/Rrotor.
- c. Restator/Xrotor.
- c. Xrotor/Restator.
- 2. En un motor de inducción trifásico, el par máximo es proporcional a:
- a. La resistencia del rotor.
- b. La raíz cuadrada de la resistencia del rotor.
- c. El cuadrado de la resistencia del rotor.
- d. No depende de la resistencia del rotor
- 3. El par máximo es proporcional a:
- a. El voltaje aplicado.
- b. La raíz cuadrada del voltaje aplicado.
- c. El cuadrado del voltaje aplicado.
- d. No depende del voltaje aplicado.

4. Durante la prueba en vacío de un motor de inducción trifásica las pérdidas del motor corresponden a:

a. Las pérdidas en el cobre del rotor.

- b. Las pérdidas en el núcleo.
- c. Las pérdidas en el cobre más las pérdidas en el núcleo.

d. Las pérdidas en el núcleo, incluyendo la fricción y ventilación.

5 si se disminuye en un 20% el voltaje nominal aplicado al motor, el par variará en un:

- a. 16%
- b. 26%
- c. 36%
- d. 46%

## **EXPERIMENTO 3. EFICIENCIA EN EL MOTOR DE INDUCCIÓN.**

Competencias a desarrollar en esta práctica

- Elabora y construye diagramas de simulación para un motor de CA trifásico.
- Aplica el conocimiento teórico de las máquinas asíncronas para realizar experimentos.
- Utiliza software especializado para el procesamiento de información, cálculo numérico, simulación y control de experimentos.
- Trabaja en equipo.
- Construye e interpreta gráficos del desempeño de la eficiencia en el motor de inducción.
- Utiliza vocabulario técnico para elaborar informes de resultados.

### Procedimiento.

1. Elabore el diagrama de bloques de Simulink que se muestra en la Figura 3.1, utilice una fuente trifásica de 208 V rms y asigne los parámetros al motor de inducción que se muestran en la Figura 3.2. Los datos del motor son los mismos que se han utilizado en prácticas anteriores.

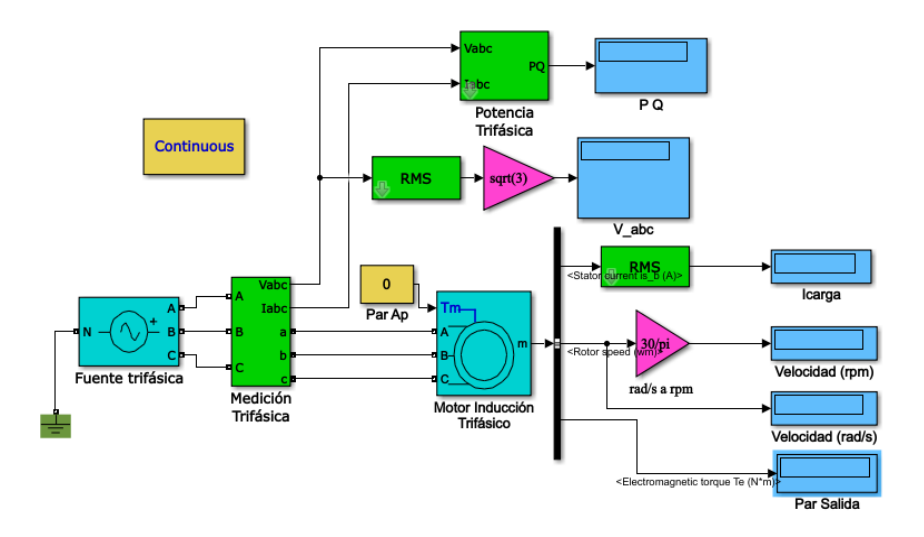

3.1. Diagrama de bloques de Simulink para determinar la eficiencia del motor de inducción.

Fuente: Propia.

3. 2. Llene la Tabla 3.1 que se muestra a continuación.

3.3. Corra la simulación para cada valor del par asignado en la Tabla 3.1, a voltaje constante (208 V), y anote los valores de velocidad en rpm, velocidad en rads/s, potencia de entrada (obtenida en el Wattmetro), potencia reactiva Q (Obtenida en el Wattmetro) y corriente. Inicie con un par aplicado igual a cero, lo que implica arrancar el motor en vacío, vaya aumentando paulatinamente el par aplicado hasta exceder los valores de carga nominales.

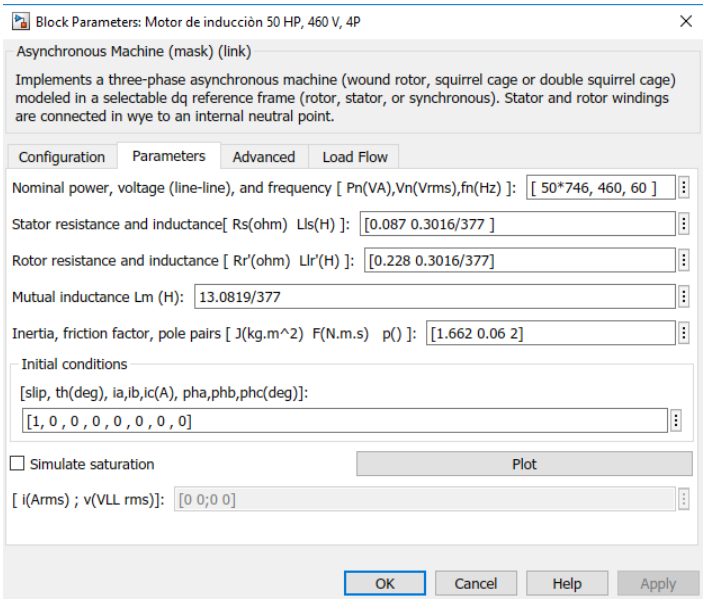

Figura 3.2 Parámetros asignados al motor de la Figura 3.1. Fuente: Propia.

3.4 De las lecturas obtenidas en el Wattmetro, para calcular la potencia aparente, utilice la ecuación.

$$
S = \sqrt{P^2 + Q^2}
$$

3.4 Calcule para cada celda de la Tabla 3.1, los valores del factor de potencia mediante la relación del triángulo de potencias, se recomienda el uso de Excel.

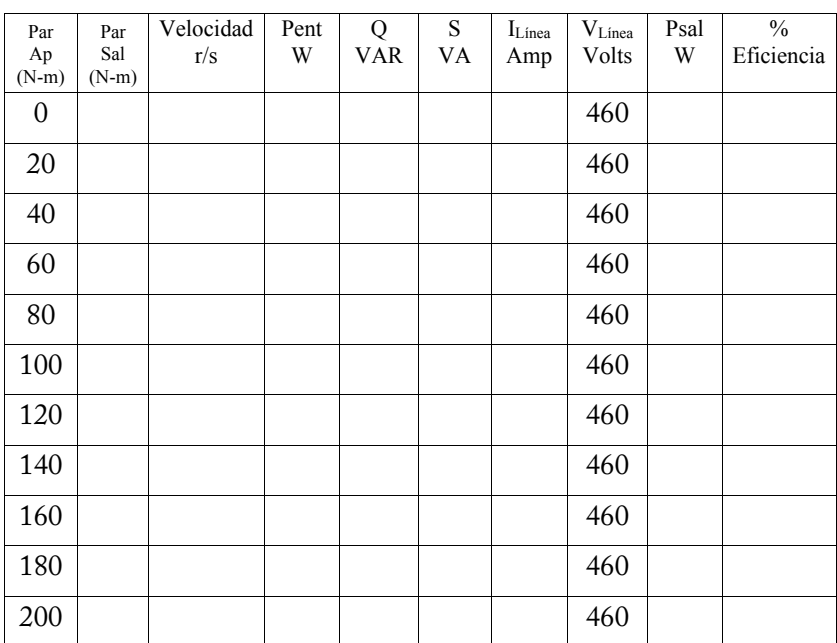

## **Tabla 3.1 Calculo de la eficiencia del motor de inducción sin compensación de reactivos.**

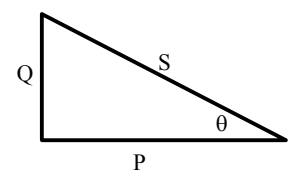

Donde  $\theta$  es el ángulo del factor de potencia.

3.5 Utilizando la ecuación  $P_{sa} = \tau_{sa} \star \omega$ , anote la potencia de salida en cada celda correspondiente de la tabla 3.1

Donde  $\tau_{sal}$  es el par de salida o de carga y  $\omega$  es la velocidad en r/s

3.6 Utilizando la ecuación

$$
\%Eff = \frac{Potencia de Salida}{Potencia de entrada} X100\%
$$

Determine la eficiencia para cada celda de la Tabla 3.1.

3.6 Utilizando los datos de la Tabla 3.1, ¿encuentra usted que la eficiencia es más alta en vacío que a plena carga?

Si No

Explique las causas.

3.7 Elabore la gráfica de Potencia de Salida contra Par Aplicado. Colocando el par aplicado en el eje de las x y la Potencia de Salida en el eje de las y, e insértela es este lugar.

\_\_\_\_\_\_\_\_\_\_\_\_\_\_\_\_\_\_\_\_\_\_\_\_\_\_\_\_\_\_\_\_\_\_\_\_\_\_\_\_\_\_\_\_\_\_\_\_\_\_\_\_\_\_\_\_\_\_ \_\_\_\_\_\_\_\_\_\_\_\_\_\_\_\_\_\_\_\_\_\_\_\_\_\_\_\_\_\_\_\_\_\_\_\_\_\_\_\_\_\_\_\_\_\_\_\_\_\_\_\_\_\_\_\_\_\_

3.8 ¿Cómo varía la potencia del motor en función del par? Explique.

\_\_\_\_\_\_\_\_\_\_\_\_\_\_\_\_\_\_\_\_\_\_\_\_\_\_\_\_\_\_\_\_\_\_\_\_\_\_\_\_\_\_\_\_\_\_\_\_\_\_\_\_\_\_\_\_\_\_ \_\_\_\_\_\_\_\_\_\_\_\_\_\_\_\_\_\_\_\_\_\_\_\_\_\_\_\_\_\_\_\_\_\_\_\_\_\_\_\_\_\_\_\_\_\_\_\_\_\_\_\_\_\_\_\_\_\_ \_\_\_\_\_\_\_\_\_\_\_\_\_\_\_\_\_\_\_\_\_\_\_\_\_\_\_\_\_\_\_\_\_\_\_\_\_\_\_\_\_\_\_\_\_\_\_\_\_\_\_\_\_\_\_\_\_\_
3.9 Elabore una gráfica que muestre el desempeño de la eficiencia en función del par aplicado, coloque el par aplicado en el eje x y la eficiencia en el eje de las y, e inserte la gráfica en este espacio.

3.10 ¿Qué conclusiones se pueden obtener del análisis de esta gráfica? Explique.

\_\_\_\_\_\_\_\_\_\_\_\_\_\_\_\_\_\_\_\_\_\_\_\_\_\_\_\_\_\_\_\_\_\_\_\_\_\_\_\_\_\_\_\_\_\_\_\_\_\_\_\_\_\_\_\_\_\_ \_\_\_\_\_\_\_\_\_\_\_\_\_\_\_\_\_\_\_\_\_\_\_\_\_\_\_\_\_\_\_\_\_\_\_\_\_\_\_\_\_\_\_\_\_\_\_\_\_\_\_\_\_\_\_\_\_\_ \_\_\_\_\_\_\_\_\_\_\_\_\_\_\_\_\_\_\_\_\_\_\_\_\_\_\_\_\_\_\_\_\_\_\_\_\_\_\_\_\_\_\_\_\_\_\_\_\_\_\_\_\_\_\_\_\_\_

La gráfica anterior confirma que las máquinas eléctricas se diseñan para que trabajen de manera eficiente cerca de sus valores nominales.

Si No

3.11 Ahora agregue una carga capacitiva en la línea que alimenta al motor para mejorar el factor de potencia al valor deseado y agregue un valor mínimo a la resistencia (por ejemplo 1 m $\Omega$ ), este diagrama se muestra en la Figura 3.3.

3.12 Elabore Tabla 3.2 (similar a la Tabla 3.1) y llámela "Cálculo de la eficiencia del motor de inducción con compensación de reactivos".

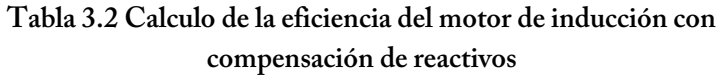

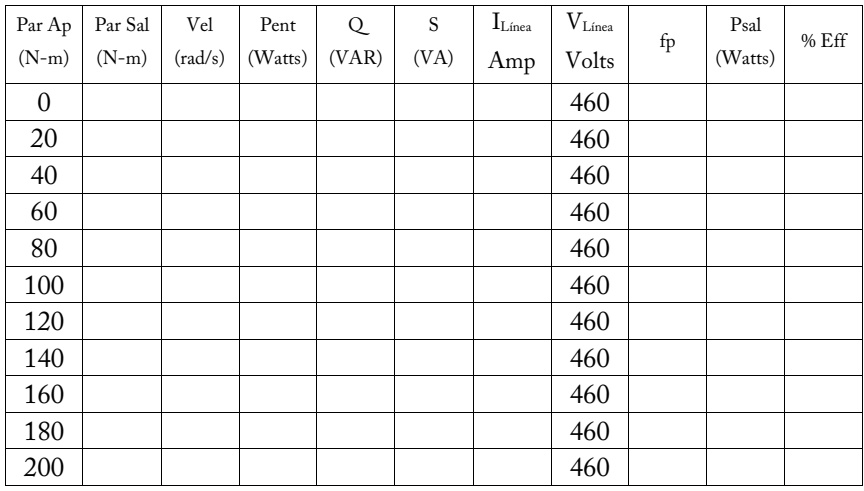

3.13 ¿Encuentra usted alguna diferencia entre los valores de la eficiencia? Si No

3.14 ¿Encuentra usted algunas diferencia en los valores del factor de potencia?

 $Si$  No

3.15 Elabore una gráfica que muestre el desempeño de la eficiencia en función del par aplicado, con compensación y sin compensación y poder analizar las variaciones correspondientes. Coloque el par aplicado en el eje x y la eficiencia en el eje de las y, en azul la curva sin compensación y en rojo la curva con compensación e inserte la gráfica en este espacio.

3.16 Elabore una gráfica que muestre el comportamiento de la potencia reactiva (Q) en función del par aplicado, para los dos casos, sin compensación (en azul) y con compensación (en rojo), coloque el par aplicado en el eje x e inserte la gráfica en este espacio.

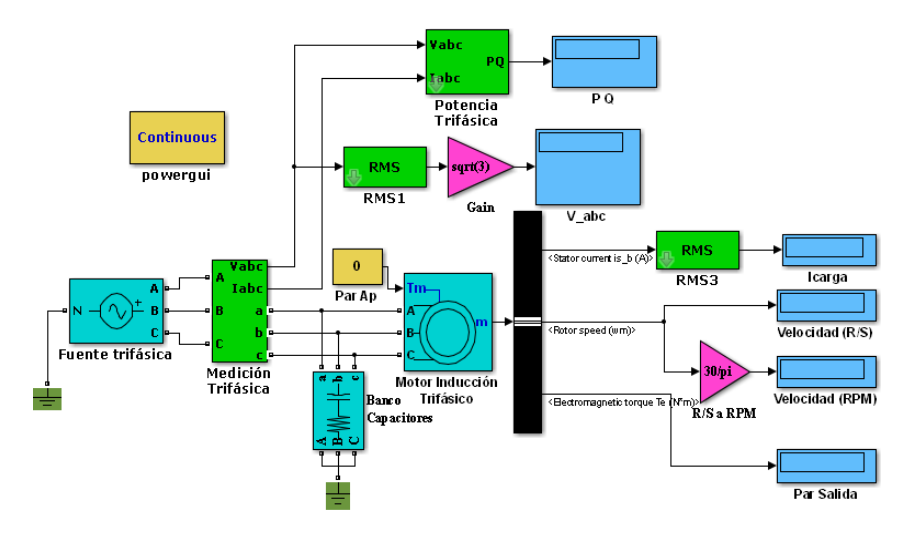

Figura 3.3 Diagrama en Simulink del motor de inducción con compensación de reactivos. Fuente: Propia.

\_\_\_\_\_\_\_\_\_\_\_\_\_\_\_\_\_\_\_\_\_\_\_\_\_\_\_\_\_\_\_\_\_\_\_\_\_\_\_\_\_\_\_\_\_\_\_\_\_\_\_\_\_\_\_\_\_\_ \_\_\_\_\_\_\_\_\_\_\_\_\_\_\_\_\_\_\_\_\_\_\_\_\_\_\_\_\_\_\_\_\_\_\_\_\_\_\_\_\_\_\_\_\_\_\_\_\_\_\_\_\_\_\_\_\_\_ \_\_\_\_\_\_\_\_\_\_\_\_\_\_\_\_\_\_\_\_\_\_\_\_\_\_\_\_\_\_\_\_\_\_\_\_\_\_\_\_\_\_\_\_\_\_\_\_\_\_\_\_\_\_\_\_\_\_

3.17 Haga un análisis de estas dos últimas gráficas y coméntelo.

# **Cuestionario:**

- 1. En un motor de inducción, la eficiencia permite tener.
- a. Menor consumo de energía.
- b. Mejor factor de potencia.
- c. Mejor operación del motor.
- d. Todas las anteriores.
- 2. Un banco de capacitores se usa como compensador de reactivos para:
- a. Reducir la potencia reactiva.
- b. Tener un factor de potencia más bajo.
- c. Tener un ángulo de factor de potencia más alto.
- d. Reducir la potencia capacitiva.

3. El factor que más influye en el desempeño de la eficiencia de un motor es un aumento en:

- a. La potencia de entrada.
- b. Las pérdidas eléctricas y mecánicas.
- c. La velocidad del motor.
- d. Ninguno de los anteriores.
- 4. Un aumento en el voltaje aplicado al motor influye en:
- a. La disminución de la velocidad.
- b. El aumento de la velocidad.
- c. La disminución del par.
- d. Ni el par ni la velocidad varían con el aumento del voltaje.

5. Una de las formas de reducir las pérdidas en el cobre de los devanados del rotor y del estator, consiste en:

a. Reducir la longitud y reducir la sección transversal del conductor.

- b. Reducir la longitud y aumentar la sección transversal del conductor.
- c. Aumentar la longitud y aumentar la sección transversal del conductor.
- d. Aumentar la longitud y reducir la sección transversal del conductor.

# **EXPERIMENTO 4. CARACTERÍSTICAS PAR VELOCIDAD DEL MOTOR DEL ROTOR DEVANADO.**

Competencias a desarrollar en esta práctica.

- Elabora y construye diagramas de simulación para un motor de CA trifásico de rotor devanado.
- Aplica el conocimiento teórico de las máquinas asíncronas a la realización e interpretación de resultados obtenidos en experimentos.
- Utiliza software especializado para el procesamiento de información, cálculo numérico, simulación y control de experimentos.
- Trabaja en equipo.
- Construye e interpreta gráficos de características del motor de inducción de rotor devanado.
- Utiliza vocabulario técnico para elaborar informes de resultados.

## **Procedimiento.**

4.1 Los datos del motor bajo prueba son los siguientes: 208 V, 175 W, 60 Hz, 4 polos, 1500 rpm,  $R_e = 12.5 \Omega$ ,  $R_r = 3.9 \Omega$ ,  $X_e = 8.2 \Omega = X_r$ ,  $X_m = 140$  $\Omega$ , Constante de inercia J = 0.0022 Kg-m<sup>2</sup>, Coeficiente de fricción B = 0.0006 N-m-s.

4.2 Elabore el diagrama de bloques en Simulink del motor de rotor devanado que se muestra en la Figura 4.1.

4.3 Una vez concluido el diagrama de bloques, de doble click en el ícono del motor de inducción y carga los datos tal como se muestra en la Figura 4.2.

4.4 Elabore una Tabla de datos tal como se muestra en la Tabla 4.1, y corra la simulación para cada uno de los valores de voltaje asignados, variando estos valores en la Fuente Trifásica. Ajuste un par de 0.7 N-m aplicado al motor.

Con la ecuación

$$
s = \frac{1800 - VEL\ rpm}{1800}
$$

Calcule el deslizamiento (s) en la última columna de la Tabla 4.1.

(Nota: Para un mejor control de la tabla, se recomienda el uso de Excel).

4.5 Con los datos obtenidos en la Tabla 4.1, elabore las gráficas:

a. Par - Velocidad, titule a esta gráfica "Característica par - velocidad del motor de inducción de rotor devanado con Rr normal", coloque la velocidad en el eje x y el par en el eje y.

b. Par -Corriente de estator, nombre a esta gráfica "Gráfica par - Icarga del motor de inducción de rotor devanado con Rr normal", coloque la corriente en el eje x y el par en el eje y.

c. Par – Deslizamiento, nombre a esta gráfica "Gráfica par – deslizamiento del motor de inducción de rotor devanado con Rr normal", coloque el deslizamiento en el eje x y el par en el eje y.

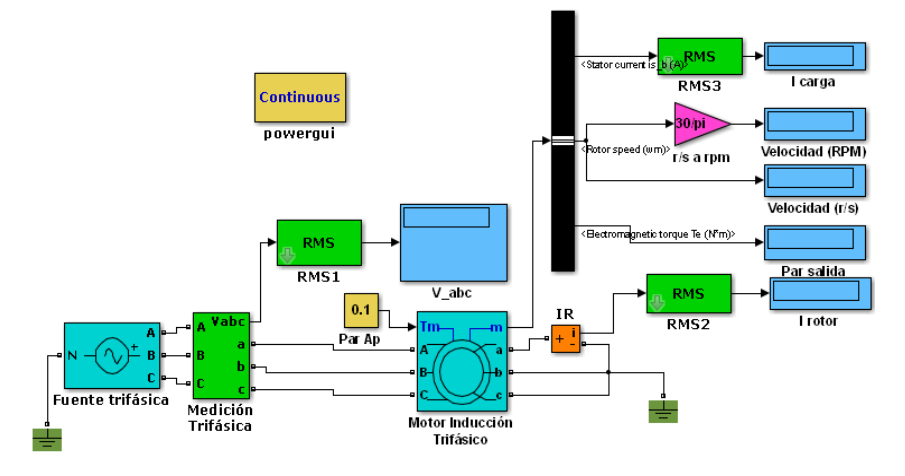

Figura 4.1 Diagrama de bloques en Simulink para motor de rotor devanado. Fuente: Propia.

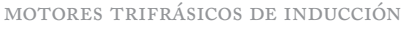

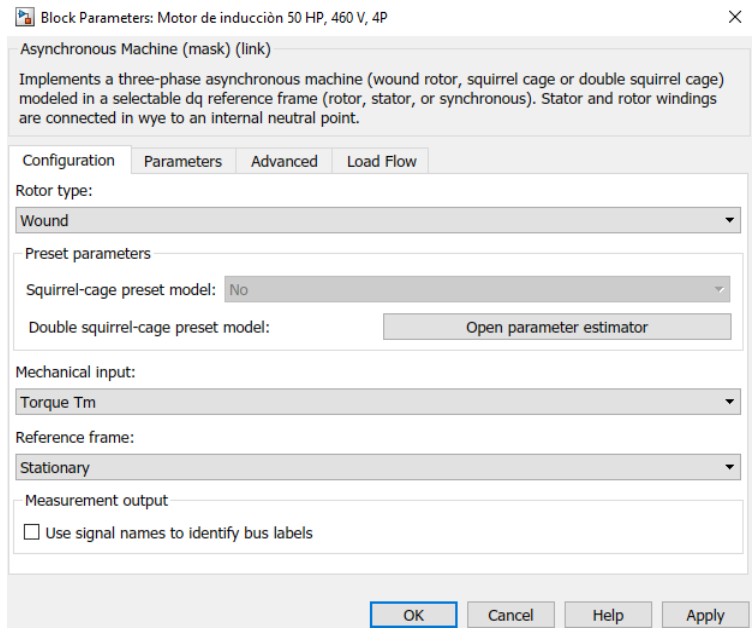

Figura 4.2 Datos de configuración de los parámetros del motor de rotor devanado.

# **Tabla 4.1 Datos de prueba para Motor de Inducción de Rotor Devanado con Resistencia de rotor normal.**

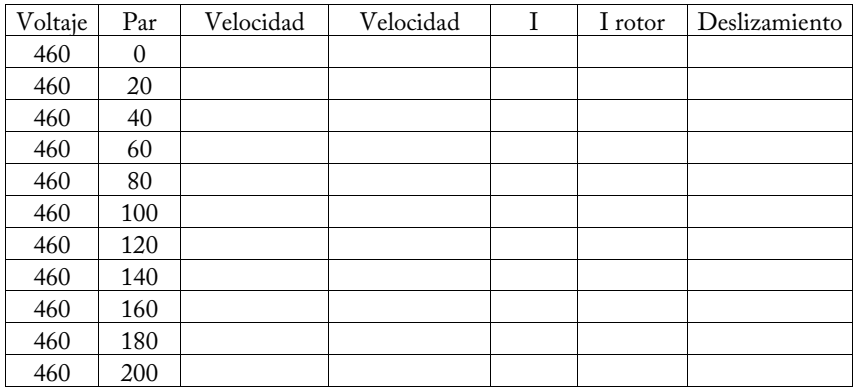

4.6 Haga una breve explicación de lo que sucede en las Gráficas propuestas en punto 4.5.

\_\_\_\_\_\_\_\_\_\_\_\_\_\_\_\_\_\_\_\_\_\_\_\_\_\_\_\_\_\_\_\_\_\_\_\_\_\_\_\_\_\_\_\_\_\_\_\_\_\_\_\_\_\_\_\_\_\_ \_\_\_\_\_\_\_\_\_\_\_\_\_\_\_\_\_\_\_\_\_\_\_\_\_\_\_\_\_\_\_\_\_\_\_\_\_\_\_\_\_\_\_\_\_\_\_\_\_\_\_\_\_\_\_\_\_\_ \_\_\_\_\_\_\_\_\_\_\_\_\_\_\_\_\_\_\_\_\_\_\_\_\_\_\_\_\_\_\_\_\_\_\_\_\_\_\_\_\_\_\_\_\_\_\_\_\_\_\_\_\_\_\_\_\_\_

4.7 Modifique el diagrama de bloques del motor de inducción anterior, insertando un bloque de resistencias trifásicas en el circuito del rotor, tal como se muestra en la Figura 4.5, ajuste las resistencias a un valor de 0.228 ohms, tal que la resistencia del rotor se incremente a un total de 0.5 ohms.

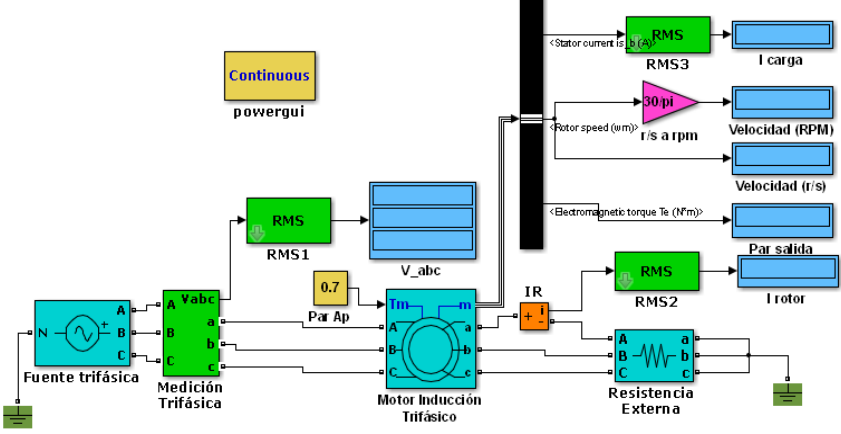

Figura 4.5 Motor de rotor devanado con resistencias agregadas al circuito del rotor. Fuente: Propia.

4.8 Elabore la tabla 4.2 similar a la Tabla 4.1, pero con la resistencia de rotor modificada, y corra la simulación para cada uno de los valores de voltaje asignados, variando estos valores en la fuente trifásica.

# **Tabla 4.2 Datos de prueba para motor de inducción de rotor devanado con resistencia de rotor normal y resistencia del rotor modificada**

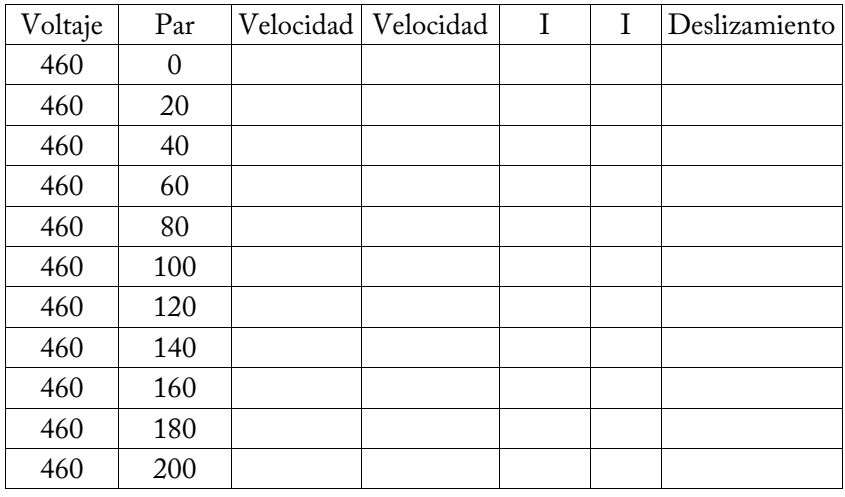

4.9 En una misma gráfica, incluya las características par velocidad usando los datos de Tabla 4.1 y Tabla 4.2 e insértela en este espacio.

4.10 De acuerdo a la gráfica, comente el comportamiento del par y la velocidad motor de rotor devanado con resistencia del rotor normal y resistencia aumentada.

\_\_\_\_\_\_\_\_\_\_\_\_\_\_\_\_\_\_\_\_\_\_\_\_\_\_\_\_\_\_\_\_\_\_\_\_\_\_\_\_\_\_\_\_\_\_\_\_\_\_\_\_\_\_\_\_\_\_ \_\_\_\_\_\_\_\_\_\_\_\_\_\_\_\_\_\_\_\_\_\_\_\_\_\_\_\_\_\_\_\_\_\_\_\_\_\_\_\_\_\_\_\_\_\_\_\_\_\_\_\_\_\_\_\_\_\_ \_\_\_\_\_\_\_\_\_\_\_\_\_\_\_\_\_\_\_\_\_\_\_\_\_\_\_\_\_\_\_\_\_\_\_\_\_\_\_\_\_\_\_\_\_\_\_\_\_\_\_\_\_\_\_\_\_\_ 4.11 En una misma gráfica, incluya las características corriente - velocidad usando los datos de Tabla 4.1 y Tabla 4.2 e insértela en este espacio.

4.12 De acuerdo a la gráfica, comente el comportamiento del par y la corriente de carga del motor de rotor devanado con resistencia del rotor normal y resistencia aumentada.

\_\_\_\_\_\_\_\_\_\_\_\_\_\_\_\_\_\_\_\_\_\_\_\_\_\_\_\_\_\_\_\_\_\_\_\_\_\_\_\_\_\_\_\_\_\_\_\_\_\_\_\_\_\_\_\_\_\_ \_\_\_\_\_\_\_\_\_\_\_\_\_\_\_\_\_\_\_\_\_\_\_\_\_\_\_\_\_\_\_\_\_\_\_\_\_\_\_\_\_\_\_\_\_\_\_\_\_\_\_\_\_\_\_\_\_\_ \_\_\_\_\_\_\_\_\_\_\_\_\_\_\_\_\_\_\_\_\_\_\_\_\_\_\_\_\_\_\_\_\_\_\_\_\_\_\_\_\_\_\_\_\_\_\_\_\_\_\_\_\_\_\_\_\_\_

4.13 En una misma gráfica, incluya las características deslizamiento - par usando los datos de Tabla 4.1 y Tabla 4.2 e insértela en este espacio.

4.14 De acuerdo a la gráfica, comente el comportamiento del par y el deslizamiento del motor de rotor devanado con resistencia del rotor normal y resistencia aumentada.

\_\_\_\_\_\_\_\_\_\_\_\_\_\_\_\_\_\_\_\_\_\_\_\_\_\_\_\_\_\_\_\_\_\_\_\_\_\_\_\_\_\_\_\_\_\_\_\_\_\_\_\_\_\_\_\_\_\_ \_\_\_\_\_\_\_\_\_\_\_\_\_\_\_\_\_\_\_\_\_\_\_\_\_\_\_\_\_\_\_\_\_\_\_\_\_\_\_\_\_\_\_\_\_\_\_\_\_\_\_\_\_\_\_\_\_\_ \_\_\_\_\_\_\_\_\_\_\_\_\_\_\_\_\_\_\_\_\_\_\_\_\_\_\_\_\_\_\_\_\_\_\_\_\_\_\_\_\_\_\_\_\_\_\_\_\_\_\_\_\_\_\_\_\_\_

## **Cuestionario:**

1. El par de arranque en un motor de inducción trifásico se puede incrementar al aumentar:

a. La reactancia del rotor.

- b. La resistencia del rotor.
- c. La resistencia des estator.
- d. La reactancia del estator.

2. Para altos pares de arranque, la mayoría de los motores de inducción son.

- a. Tipo jaula de ardilla.
- b. Jaula de ardilla con barras profundas.
- c. Rotor de anillos deslizantes.
- d. Rotor de doble jaula.
- 3. En motores trifásicos, el par máximo.
- a. Es proporcional a la resistencia del rotor.
- b. No depende de la resistencia del rotor.
- c. Es proporcional a la raíz de la resistencia del rotor.
- d. Es proporcional al cuadrado de la resistencia del rotor.

4. El deslizamiento en un motor de inducción es de 0.02 y el estator suministra una frecuencia de 50 Hz. ¿Cuál será la frecuencia del rotor?

a. 10 Hz.

- b. 1 Hz.
- c. 50 Hz.
- d. 5 Hz.

5. Un motor trifásico a 60 Hz gira a una velocidad de 1150 rpm, la velocidad del campo magnético giratorio será de:

a. 1000 rpm.

- b. 1800 rpm.
- c. 900 rpm.
- d. 1200 rpm.

### motores trifrásicos de inducción

#### **Instrumentos de evaluación:**

#### **Autoevaluación**

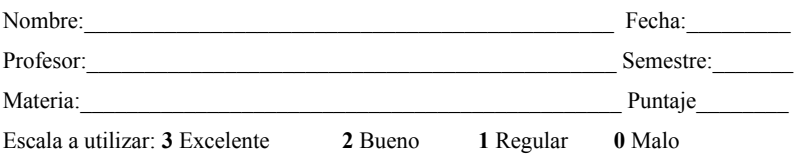

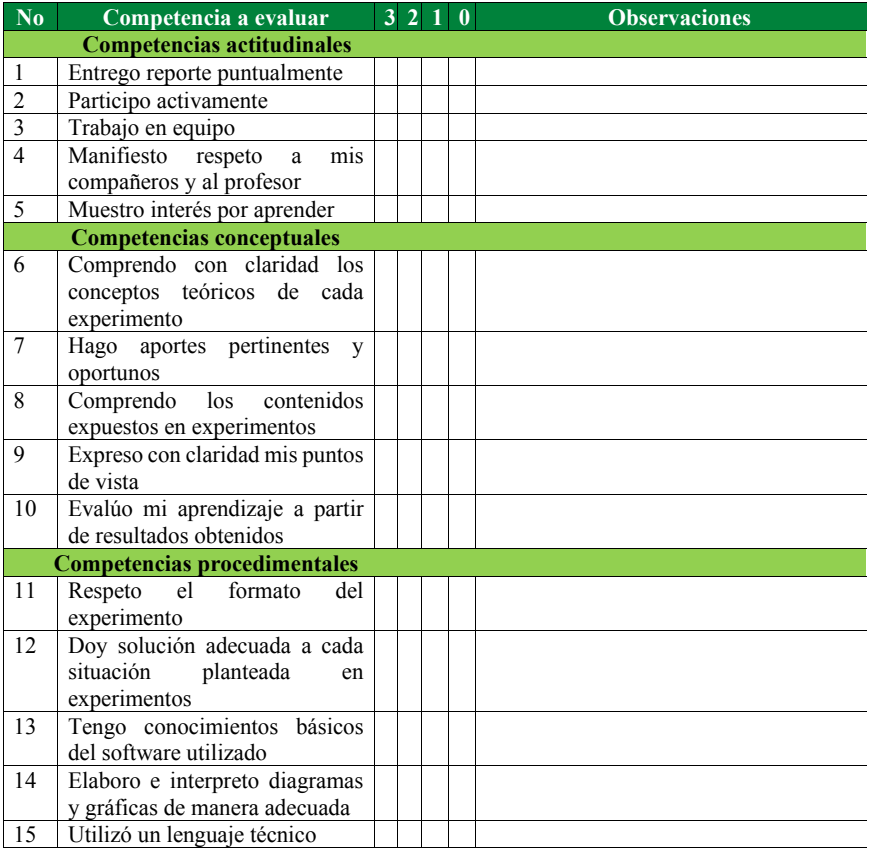

#### **Evaluación por el profesor**

#### **a. Rúbrica**

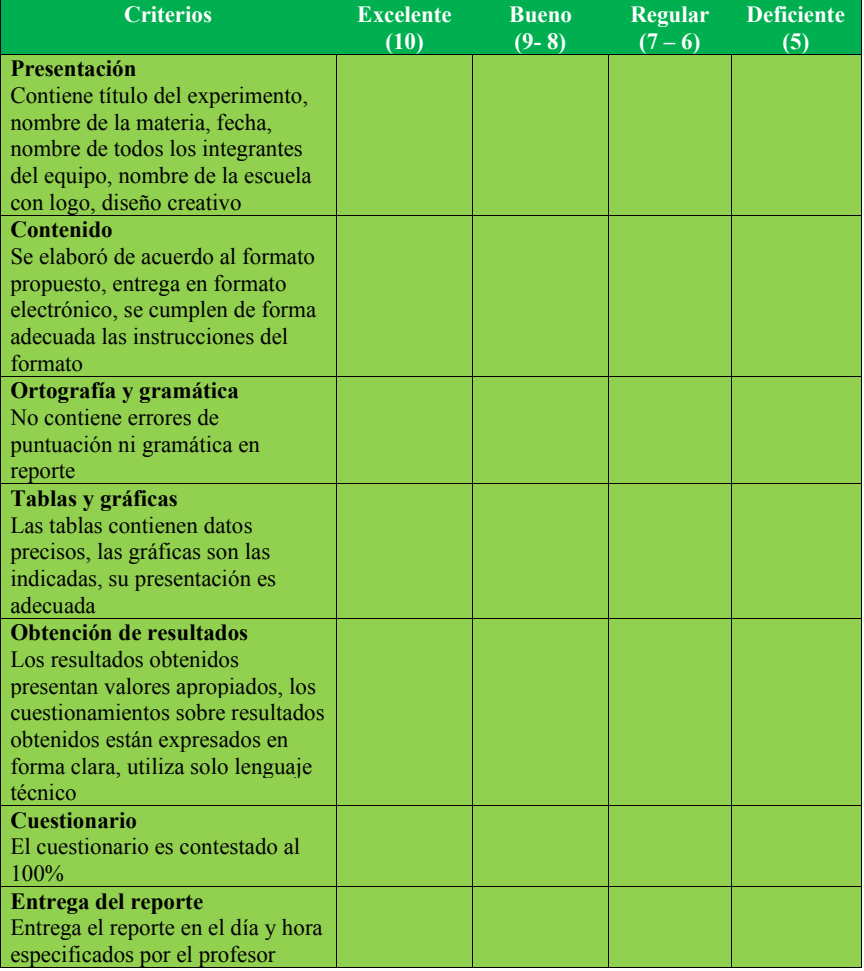

#### b. Lista de cotejo

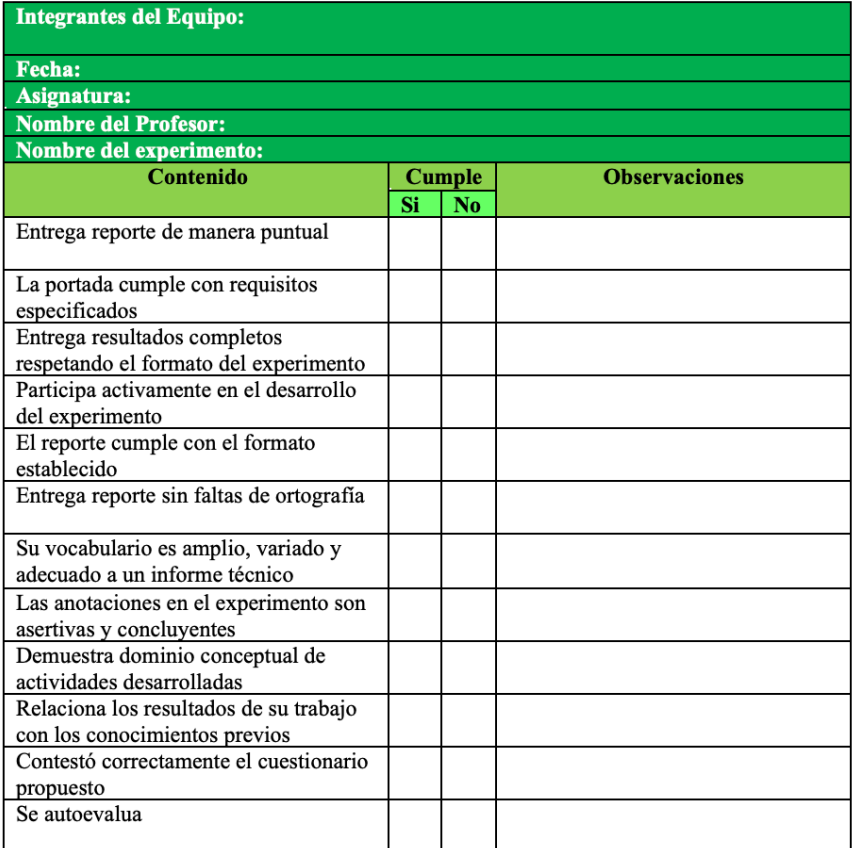

### **BIBLIOGRAFÍA**

[1] Chapman, S. J., *Máquinas Eléctricas*. 5a. ed. México: McGraw Hill, 2012.

[2] Fitzgerald, A. E., Kingsley, Ch, Jr. Umans, S. D. *Electric Machinery*. 6th Ed. USA: McGraw Hill, 2003.

[3] Cathey, J. Jimmie. *Máquinas Eléctricas. Análisis y diseño aplicando Matlab*. México: McGraw Hill, 2001.

Wilfrido Miguel Contreras Sánchez **Secretario de Investigación, Posgrado y Vinculación**

Pablo Marín Olán **Director de Difusión, Divulgación Científica y Tecnológica**

Francisco Cubas Jiménez **Jefe del Departamento Editorial de Publicaciones No Periódicas**